# **mdds Documentation**

*Release 1.5*

**Kohei Yoshida**

**Feb 07, 2020**

# **CONTENTS**

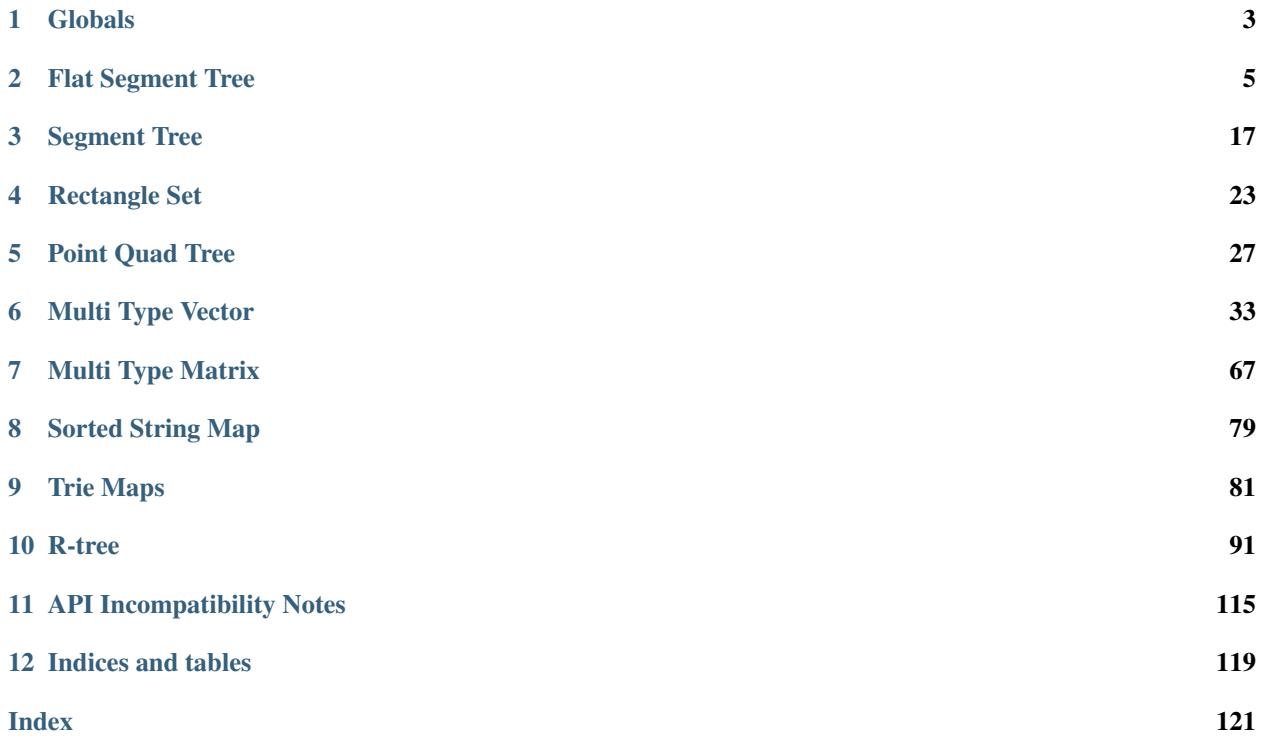

Multi-dimensional data structure, or mdds for short, is a collection of data structures and indexing algorithms that are useful for storing and indexing multi-dimensional data for C++ projects.

Contents:

# **CHAPTER**

# **ONE**

# **GLOBALS**

# <span id="page-6-0"></span>**1.1 Macros**

### **MDDS\_ASCII**(literal)

Expands a *literal* string into two arguments: the first one is the literal string itself, and the second one is the length of that string.

Note that this macro only works with literal strings defined inline; it does not work with pointer values that point to strings defined elsewhere.

# **MDDS\_N\_ELEMENTS**(name)

Calculates the length of *name* array provided that the array definition is given in the same compilation unit.

# **CHAPTER**

# **FLAT SEGMENT TREE**

# <span id="page-8-0"></span>**2.1 Overview**

Flat segment tree is a derivative of [segment tree,](https://en.wikipedia.org/wiki/Segment_tree) and is designed to store non-overlapping 1-dimensional range values such that *the values of the neighboring ranges are guaranteed to be different.* An insertion of a range value into this structure will always overwrite one or more existing ranges that overlap with the new range. If an insertion of a new range would cause any adjacent ranges to have the equal value, those ranges will be merged into one range.

An instance of this structure is initialized with fixed lower and upper bounaries, which will not change throughout the life time of the instance.

The flat segment tree structure consists of two parts: the leaf-node part which also forms a doubly-linked list, and the non-leaf-node part which forms a balanced-binary tree and is used only when performing tree-based queries. The range values are stored in the leaf-nodes, while the non-leaf nodes are used only for queries.

# **2.2 Quick start**

The following code demonstrates a simple use case of storing non-overlapping ranged values and performing queries using flat\_segment\_tree:

```
#include <mdds/flat segment tree.hpp>
#include <iostream>
using namespace std;
using fst_type = mdds::flat_segment_tree<long, int>;
int main()
{
   // Define the begin and end points of the whole segment, and the default
    // value.
   fst_type db(0, 500, 0);
   db.insert_front(10, 20, 10);
   db.insert_back(50, 70, 15);
   db.insert_back(60, 65, 5);
   int value = -1;
   long beg = -1, end = -1;
    // Perform linear search. This doesn't require the tree to be built
    // beforehand. Note that the begin and end point parameters are optional.
```
(continues on next page)

(continued from previous page)

```
db.search(15, value, &beg, &end);
   cout << "The value at 15 is " << value << ", and this segment spans from " << beg
˓→<< " to " << end << endl;;
   // Don't forget to build tree before calling search_tree().
   db.build_tree();
   // Perform tree search. Tree search is generally a lot faster than linear
   // search, but requires the tree to be built beforehand.
   db.search_tree(62, value, &beg, &end);
   cout << "The value at 62 is " << value << ", and this segment spans from " << beg
˓→<< " to " << end << endl;;
}
```
Let's walk through this code step-by-step. The first step is to declare the instance:

```
// Define the begin and end points of the whole segment, and the default
// value.
fst_type db(0, 500, 0);
```
Here, the first and second arguments specify the lower and upper boundaries of the whole segment. The third argument specifies the value for the empty segments. What this line does is to create a new instance and initializes it with one initial segment ranging from 0 to 500 with a value of 0.

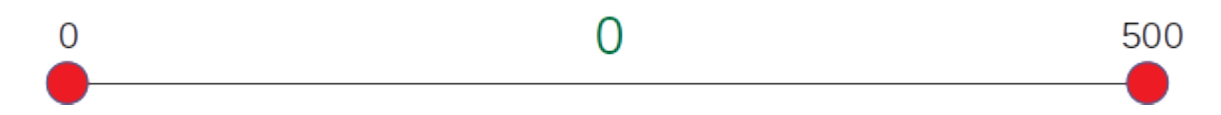

Internally, this initial range is represented by two leaf nodes, with the first one storing the start key and the value for the segment both of which happen to be 0 in this example, and the second one storing the end key of 500.

The following lines insert two new segments into this structure:

```
db.insert_front(10, 20, 10);
db.insert_back(50, 70, 15);
```
The first line inserts a segment ranging from 10 to 20 with a value of 10, and the second line from 50 to 70 with a value of 15.

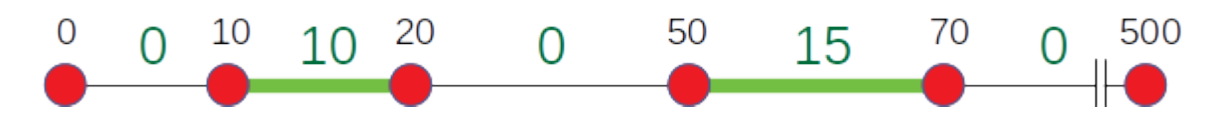

You can insert a new segment either via  $insert\_front$  () or  $insert\_back$ ). The end result will be the same regardless of which method you use; the difference is that  $insert\_front$  () begins its search for the insertion point from the first node associated with the minimum key value, whereas  $\text{insert}\_\text{back}(t)$  starts its search from the last node associated with the maximum key value.

At this point, the tree contains six leaf nodes in total to represent all stored segments. Note that one leaf node represents both the end of a segment and the start of the adjacent segment that comes after it, unless it's either the first or the last node.

The next line inserts another segment ranging from 60 to 65 having a value of 5:

#### db.insert\_back(60, 65, 5);

As this new segment overlaps with the existing segment of 50 to 70, it will cut into a middle part of that segment to make room for itself. At this point, the tree contains eight leaf nodes representing seven segments in total.

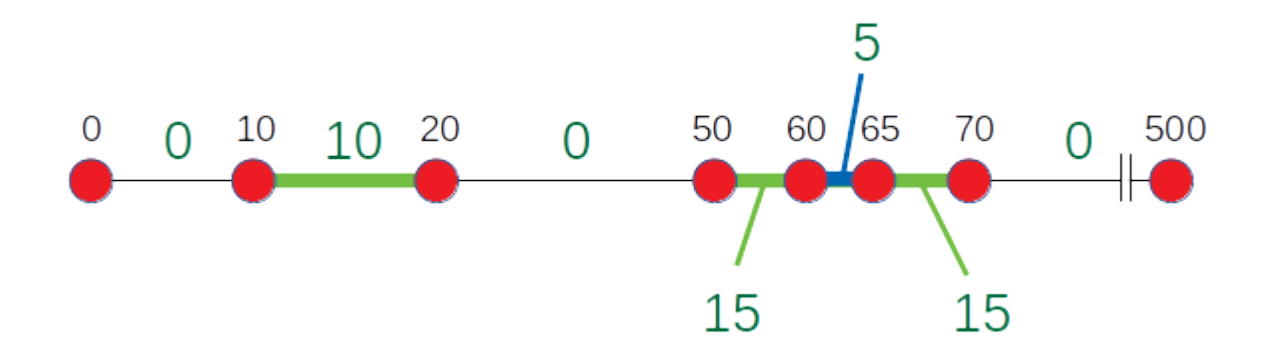

The next part queries the value associated with a key value of 15 via  $search()$ :

```
int value = -1;long beg = -1, end = -1;
// Perform linear search. This doesn't require the tree to be built
// beforehand. Note that the begin and end point parameters are optional.
db.search(15, value, &beg, &end);
cout << "The value at 15 is " << value << ", and this segment spans from " << br/>beg <<
˓→" to " << end << endl;;
```
When executing this code, you will see the following output:

The value at 15 is 10, and this segment spans from 10 to 20

One thing to note is that the  $search()$  method performs a linear search which involves traversing only through the leaf nodes of the structure in order to find the target segment. As such, the worst-case lookup performance is directly proportional to the number of linear nodes.

There is another way to perform the query with better worse-case performance, that is through [search\\_tree\(\)](#page-15-1) as seen in the following code:

```
// Don't forget to build tree before calling search_tree().
db.build_tree();
// Perform tree search. Tree search is generally a lot faster than linear
// search, but requires the tree to be built beforehand.
db.search_tree(62, value, &beg, &end);
cout << "The value at 62 is " << value << ", and this segment spans from " << br/>beg <<
\rightarrow" to " << end << endl;;
```
The signature of the search tree() method is identical to that of the [search\(\)](#page-15-0) method except for the name. This code generates the following output:

The value at 62 is 5, and this segment spans from 60 to 65

Query via [search\\_tree\(\)](#page-15-1) generally performs better since it traverses through the search tree to find the target segment. But it does require the search tree to be built ahead of time by calling build tree ().

# **2.3 Iterate through stored segments**

flat\_segment\_tree supports two types of iterators to allow you to iterate through the segments stored in your tree. The first way is to iterate through the individual leaf nodes one at a time by using  $begin($ ) and  $end($ ):

```
for (auto it = db.begin(); it != db.end(); ++it)
{
    cout << "key: " << it->first << "; value: " << it->second << endl;
}
```
Each iterator value contains a pair of two values named first and second, with the first one being the key of the segment that the node initiates, and the second one being the value associated with that segment. When executing this code with the tree from the example code above, you'll get the following output:

key: 0; value: 0 key: 10; value: 10 key: 20; value: 0 key: 50; value: 15 key: 60; value: 5 key: 65; value: 15 key: 70; value: 0 key: 500; value: 0

Each node stores the start key and the value of the segment it initiates, and the key stored in each node is also the end key of the segment that the previous node initiates except for the first node.

except for the last node, which stores the end key of the segment the previous note initiates. Note that the value stored in the last node is not associated with any of the segments stored in the tree; in fact it is the default value for empty segments.

One thing to keep in mind is that flat\_segment\_tree does not support mutable iterators that let you modify the stored keys or values.

Note: flat segment tree does not support mutable iterators; you can only traverse the values in a read-only fashion.

You can also use range-based for loop to iterate through the leaf nodes in a similar fashion:

```
for (const auto& node : db)
{
    cout << "key: " << node.first << "; value: " << node.second << endl;
}
```
The output from this code is identical to that from the previous one.

Now, one major inconvenience of navigating through the individual leaf nodes one node at a time is that you need to keep track of the start and end points of each segment if you need to operate on the segments rather than the nodes that comprise the segments. The good news is that flat\_segment\_tree does provide a way to iterate through the segments directly as the following code demonstrates:

```
for (auto it = db.begin segment(); it != db.end segment(); ++it)
{
    cout << "start: " << it->start << "; end: " << it->end << "; value: " << it->
˓→value << endl;
}
```
This code uses begin segment() and end segment() to iterate through one segment at a time with each iterator value containing start, end and value members that correspond with the start key, end key and the value of the segment, respectively. Running this code produces the following output:

start: 0; end: 10; value: 0 start: 10; end: 20; value: 10 start: 20; end: 50; value: 0 start: 50; end: 60; value: 15 start: 60; end: 65; value: 5 start: 65; end: 70; value: 15 start: 70; end: 500; value: 0

# **2.4 API Reference**

<span id="page-12-5"></span>template<typename **\_Key**, typename **\_Value**> **class flat\_segment\_tree**

#### **Public Types**

<span id="page-12-3"></span>**typedef** \_Key **key\_type**

<span id="page-12-6"></span><span id="page-12-4"></span>**typedef** \_Value **value\_type**

<span id="page-12-2"></span>**typedef** size\_t **size\_type**

**typedef** \_\_st::node<flat\_segment\_tree> **node**

**typedef** *[node](#page-12-2)*::node\_ptr **node\_ptr**

**typedef** \_\_st::nonleaf\_node<flat\_segment\_tree> **nonleaf\_node**

template<>

**using const\_segment\_iterator** = mdds::\_\_fst::const\_segment\_iterator<flat\_segment\_tree>

#### **Public Functions**

#### <span id="page-12-0"></span>*[const\\_iterator](#page-16-1)* **begin**() **const**

Return an iterator that points to the first leaf node that correspondes with the start position of the first segment.

Return immutable iterator that points to the first leaf node that corresponds with the start position of the first segment.

```
const_iterator end() const
```
Return an iterator that points to the position past the last leaf node that corresponds with the end position of the last segment.

Return immutable iterator that points to the position past last leaf node that corresponds with the end position of the last segment.

#### *[const\\_reverse\\_iterator](#page-16-2)* **rbegin**() **const**

Return an iterator that points to the last leaf node that correspondes with the end position of the last segment. This iterator moves in the reverse direction of a normal iterator.

Return immutable reverse iterator that points to the last leaf node that corresponds with the end position of the last segment.

#### *[const\\_reverse\\_iterator](#page-16-2)* **rend**() **const**

Return an iterator that points to the position past the first leaf node that corresponds with the start position of the first segment. This iterator moves in the reverse direction of a normal iterator.

Return immutable reverse iterator that points to the position past first leaf node that corresponds with the start position of the first segment.

#### <span id="page-13-0"></span>const\_segment\_iterator **begin\_segment**() **const**

Return an immutable iterator that points to the first segment stored in the tree. It iterates through the segments one segment at a time. Each iterator value consists of start, end, and value members that correspond with the start and end positions of a segment and the value of that segment, respectively.

Return immutable iterator that points to the first segment stored in the tree.

#### <span id="page-13-1"></span>const\_segment\_iterator **end\_segment**() **const**

Return an immutable iterator that points to the position past the last segment stored in the tree. It iterates through the segments one segment at a time. Each iterator value consists of start, end, and value members that correspond with the start and end positions of a segment and the value of that segment, respectively.

Return immutable iterator that points to the position past the last segment stored in the tree.

### <span id="page-13-2"></span>**flat\_segment\_tree**(*[key\\_type](#page-12-3) min\_val*, *[key\\_type](#page-12-3) max\_val*, *[value\\_type](#page-12-4) init\_val*)

Constructor that takes minimum and maximum keys and the value to be used for the initial segment.

#### **Parameters**

- min val: minimum allowed key value for the entire series of segments.
- max\_val: maximum allowed key value for the entires series of segments.
- init\_val: value to be used for the initial segment. This value will also be used for empty segments.

# **flat\_segment\_tree**(**const** *[flat\\_segment\\_tree](#page-13-2)*<*[key\\_type](#page-12-3)*, *[value\\_type](#page-12-4)*> &*r*)

Copy constructor only copies the leaf nodes.

### **~flat\_segment\_tree**()

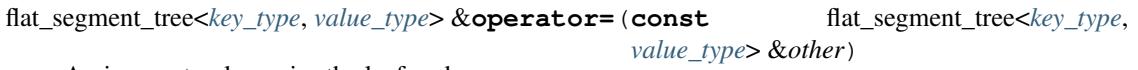

Assignment only copies the leaf nodes.

void **swap**(flat\_segment\_tree<*[key\\_type](#page-12-3)*, *[value\\_type](#page-12-4)*> &*other*) Swap the content of the tree with another instance.

#### Parameters

• other: instance of *[flat\\_segment\\_tree](#page-12-5)* to swap content with.

void **clear**()

Remove all stored segments except for the initial segment. The minimum and maximum keys and the default value will be retained after the call returns. This call will also remove the tree.

<span id="page-14-0"></span>std::pair<*[const\\_iterator](#page-16-1)*, bool> **insert\_front**(*[key\\_type](#page-12-3) start\_key*, *[key\\_type](#page-12-3) end\_key*, *[value\\_type](#page-12-4) val*) Insert a new segment into the tree. It searches for the point of insertion from the first leaf node.

Return pair of *[const\\_iterator](#page-16-3)* corresponding to the start position of the inserted segment, and a boolean value indicating whether or not the insertion has modified the tree.

#### **Parameters**

- start\_key: start value of the segment being inserted. The value is inclusive.
- end\_key: end value of the segment being inserted. The value is not inclusive.
- val: value associated with this segment.

<span id="page-14-1"></span>std::pair<*[const\\_iterator](#page-16-1)*, bool> **insert\_back**(*[key\\_type](#page-12-3) start\_key*, *[key\\_type](#page-12-3) end\_key*, *[value\\_type](#page-12-4) val*)

Insert a new segment into the tree. Unlike the *[insert\\_front\(\)](#page-14-0)* counterpart, this method searches for the point of insertion from the last leaf node toward the first.

Return pair of *[const\\_iterator](#page-16-3)* corresponding to the start position of the inserted segment, and a boolean value indicating whether or not the insertion has modified the tree.

#### **Parameters**

- start\_key: start value of the segment being inserted. The value is inclusive.
- end\_key: end value of the segment being inserted. The value is not inclusive.
- val: value associated with this segment.

std::pair<*[const\\_iterator](#page-16-1)*, bool> **insert**(**const** *[const\\_iterator](#page-16-1)* &*pos*, *[key\\_type](#page-12-3) start\_key*, *[key\\_type](#page-12-3)*

#### *end\_key*, *[value\\_type](#page-12-4) val*)

Insert a new segment into the tree at or after specified point of insertion.

Return pair of *[const\\_iterator](#page-16-3)* corresponding to the start position of the inserted segment, and a boolean value indicating whether or not the insertion has modified the tree.

#### **Parameters**

- pos: specified insertion point
- start\_key: start value of the segment being inserted. The value is inclusive.
- end key: end value of the segment being inserted. The value is not inclusive.
- val: value associated with this segment.

#### void **shift\_left**(*[key\\_type](#page-12-3) start\_key*, *[key\\_type](#page-12-3) end\_key*)

Remove a segment specified by the start and end key values, and shift the remaining segments (i.e. those segments that come after the removed segment) to left. Note that the start and end positions of the segment being removed **must** be within the base segment span.

#### Parameters

- start\_key: start position of the segment being removed.
- end\_key: end position of the segment being removed.
- void **shift\_right**(*[key\\_type](#page-12-3) pos*, *[key\\_type](#page-12-3) size*, bool *skip\_start\_node*)

Shift all segments that occur at or after the specified start position to right by the size specified.

#### **Parameters**

- pos: position where the right-shift occurs.
- size: amount of shift (must be greater than 0)
- skip\_start\_node: if true, and the specified position is at an existing node position, that node will *not* be shifted. This argument has no effect if the position specified does not coincide with any of the existing nodes.

<span id="page-15-0"></span>std::pair<*[const\\_iterator](#page-16-1)*, bool> **search**(*[key\\_type](#page-12-3) key*, *[value\\_type](#page-12-4)* &*value*, *[key\\_type](#page-12-3)* \**start\_key* = nullptr, *[key\\_type](#page-12-3)* \**end\_key* = nullptr) **const** 

Perform leaf-node search for a value associated with a key.

Return a pair of *const iterator* corresponding to the start position of the segment containing the key, and a boolean value indicating whether or not the search has been successful.

### **Parameters**

- key: key value
- value: value associated with key specified gets stored upon successful search.
- start\_key: pointer to a variable where the start key value of the segment that contains the key gets stored upon successful search.
- end\_key: pointer to a varaible where the end key value of the segment that contains the key gets stored upon successful search.

std::pair<*[const\\_iterator](#page-16-1)*, bool> **search**(**const** *[const\\_iterator](#page-16-1)* &*pos*, *[key\\_type](#page-12-3) key*, *[value\\_type](#page-12-4)* &*value*, *key type* \**start key* = nullptr, *key type* \**end key* = nullptr)

#### **const**

Perform leaf-node search for a value associated with a key.

Return a pair of *const iterator* corresponding to the start position of the segment containing the key, and a boolean value indicating whether or not the search has been successful.

#### **Parameters**

- pos: position from which the search should start. When the position is invalid, it falls back to the normal search.
- key: key value
- value: value associated with key specified gets stored upon successful search.
- start\_key: pointer to a variable where the start key value of the segment that contains the key gets stored upon successful search.
- end\_key: pointer to a varaible where the end key value of the segment that contains the key gets stored upon successful search.

<span id="page-15-2"></span><span id="page-15-1"></span>std::pair<*[const\\_iterator](#page-16-1)*, bool> **search\_tree**(*[key\\_type](#page-12-3) key*, *[value\\_type](#page-12-4)* &*value*, *[key\\_type](#page-12-3)* \**start\_key* =

nullptr, *[key\\_type](#page-12-3)* \**end\_key* = nullptr) **const**

Perform tree search for a value associated with a key. This method assumes that the tree is valid. Call *[is\\_tree\\_valid\(\)](#page-16-4)* to find out whether the tree is valid, and *[build\\_tree\(\)](#page-16-5)* to build a new tree in case it's not.

Return a pair of *[const\\_iterator](#page-16-3)* corresponding to the start position of the segment containing the key, and a boolean value indicating whether or not the search has been successful.

# **Parameters**

• key: key value

- value: value associated with key specified gets stored upon successful search.
- start\_key: pointer to a variable where the start key value of the segment that contains the key gets stored upon successful search.
- end\_key: pointer to a varaible where the end key value of the segment that contains the key gets stored upon successful search.

```
void build_tree()
```
Build a tree of non-leaf nodes based on the values stored in the leaf nodes. The tree must be valid before you can call the *[search\\_tree\(\)](#page-15-2)* method.

```
bool is_tree_valid() const
```
Return true if the tree is valid, otherwise false. The tree must be valid before you can call the *[search\\_tree\(\)](#page-15-2)* method.

```
bool operator==(const flat_segment_tree<key_type, value_type> &r) const
```
Equality between two *[flat\\_segment\\_tree](#page-12-5)* instances is evaluated by comparing the keys and the values of the leaf nodes only. Neither the non-leaf nodes nor the validity of the tree is evaluated.

bool **operator!=**(**const** flat\_segment\_tree<*[key\\_type](#page-12-3)*, *[value\\_type](#page-12-4)*> &*r*) **const**

*[key\\_type](#page-12-3)* **min\_key**() **const**

*[key\\_type](#page-12-3)* **max\_key**() **const**

```
value_type default_value() const
```
*[size\\_type](#page-12-6)* **leaf\_size**() **const** Return the number of leaf nodes.

Return number of leaf nodes.

# **Friends**

**friend mdds::flat\_segment\_tree::::mdds::\_\_fst::itr\_forward\_handler< flat\_segment\_tree > friend mdds::flat\_segment\_tree::::mdds::\_\_fst::itr\_reverse\_handler< flat\_segment\_tree >**

<span id="page-16-3"></span><span id="page-16-1"></span>**class const\_iterator** : **public** mdds::\_\_fst::const\_iterator\_base<flat\_segment\_tree, mdds::\_\_fst::itr\_forward\_handler<flat\_segment\_tree>>

#### **Public Functions**

template<> **const\_iterator**()

<span id="page-16-2"></span>**class const\_reverse\_iterator** : **public** mdds::\_\_fst::const\_iterator\_base<flat\_segment\_tree, mdds::\_\_fst::itr\_reverse\_handler<flat\_segment\_tree>>

# **Public Functions**

```
template<>
const_reverse_iterator()
```
### **struct dispose\_handler**

# **Public Functions**

template<> void **operator()**(node&)

```
template<>
void operator()(__st::nonleaf_node<flat_segment_tree>&)
```
# **struct fill\_nonleaf\_value\_handler**

# **Public Functions**

```
template<>
void operator()(__st::nonleaf_node<flat_segment_tree> &_self, const __st::node_base
                  *left_node, const __st::node_base *right_node)
```
# **struct init\_handler**

# **Public Functions**

template<> void **operator()**(node&)

template<> void **operator()**(\_\_st::nonleaf\_node<flat\_segment\_tree>&)

# **struct leaf\_value\_type**

# **Public Functions**

template<> bool **operator==**(**const** leaf\_value\_type &*r*) **const**

template<> **leaf\_value\_type**()

# **Public Members**

template<> key\_type **key**

template<> value\_type **value**

# **struct nonleaf\_value\_type**

# **Public Functions**

template<>

bool **operator==**(**const** nonleaf\_value\_type &*r*) **const** high range value (non-inclusive)

template<> **nonleaf\_value\_type**()

# **Public Members**

template<> key\_type **low**

template<> key\_type **high** low range value (inclusive)

# **CHAPTER**

# **THREE**

# **SEGMENT TREE**

# <span id="page-20-0"></span>**3.1 API Reference**

<span id="page-20-5"></span>template<typename **\_Key**, typename **\_Value**> **class segment\_tree**

### **Public Types**

- <span id="page-20-2"></span>**typedef** \_Key **key\_type**
- <span id="page-20-1"></span>**typedef** \_Value **value\_type**
- **typedef** size\_t **size\_type**
- <span id="page-20-6"></span>**typedef** std::vector<*[value\\_type](#page-20-1)*> **search\_result\_type**
- <span id="page-20-7"></span>**typedef** std::vector<*[value\\_type](#page-20-1)*> **data\_chain\_type**
- **typedef** std::unordered\_map<*[value\\_type](#page-20-1)*, std::pair<*[key\\_type](#page-20-2)*, *[key\\_type](#page-20-2)*>> **segment\_map\_type**
- **typedef** std::map<*[value\\_type](#page-20-1)*, std::pair<*[key\\_type](#page-20-2)*, *[key\\_type](#page-20-2)*>> **sorted\_segment\_map\_type**
- <span id="page-20-3"></span>**typedef** \_\_st::node<segment\_tree> **node**
- **typedef** *[node](#page-20-3)*::node\_ptr **node\_ptr**
- **typedef** \_\_st::nonleaf\_node<segment\_tree> **nonleaf\_node**

### **Public Functions**

<span id="page-20-4"></span>**segment\_tree**()

**segment\_tree**(**const** *[segment\\_tree](#page-20-4)* &*r*)

```
~segment_tree()
```
#### bool **operator==**(**const** segment\_tree &*r*) **const**

Equality between two *[segment\\_tree](#page-20-5)* instances is evaluated by comparing the segments that they store. The trees are not compared.

bool **operator!=**(**const** segment\_tree &*r*) **const**

#### bool **is\_tree\_valid**() **const**

Check whether or not the internal tree is in a valid state. The tree must be valid in order to perform searches.

Return true if the tree is valid, false otherwise.

### void **build\_tree**()

Build or re-build tree based on the current set of segments.

bool **insert**(*[key\\_type](#page-20-2) begin\_key*, *[key\\_type](#page-20-2) end\_key*, *[value\\_type](#page-20-1) pdata*) Insert a new segment.

#### **Parameters**

- begin\_key: begin point of the segment. The value is inclusive.
- end\_key: end point of the segment. The value is non-inclusive.
- pdata: pointer to the data instance associated with this segment. Note that *the caller must manage the life cycle of the data instance*.

bool **search**(*[key\\_type](#page-20-2) point*, *[search\\_result\\_type](#page-20-6)* &*result*) **const**

Search the tree and collect all segments that include a specified point.

Return true if the search is performed successfully, false if the search has ended prematurely due to error conditions.

#### **Parameters**

- point: specified point value
- result: doubly-linked list of data instances associated with the segments that include the specified point. *Note that the search result gets appended to the list; the list will not get emptied on each search.* It is caller's responsibility to empty the list before passing it to this method in case the caller so desires.

#### *[search\\_result](#page-23-0)* **search**(*[key\\_type](#page-20-2) point*) **const**

Search the tree and collect all segments that include a specified point.

Return object containing the result of the search, which can be accessed via iterator.

#### **Parameters**

• point: specified point value

#### void **remove**(*[value\\_type](#page-20-1) value*)

Remove a segment that matches by the value. This will *not* invalidate the tree; however, if you have removed lots of segments, you might want to re-build the tree to shrink its size.

#### **Parameters**

• value: value to remove a segment by.

#### void **clear**()

Remove all segments data.

```
size_t size() const
```
Return the number of segments currently stored in this container.

#### bool **empty**() **const**

Return whether or not the container stores any segments or none at all.

size\_t **leaf\_size**() **const**

Return the number of leaf nodes.

Return number of leaf nodes.

#### **struct dispose\_handler**

# **Public Functions**

template<> void **operator()**(node &*\_self*)

template<> void **operator()**(\_\_st::nonleaf\_node<segment\_tree> &*\_self*)

### **struct fill\_nonleaf\_value\_handler**

# **Public Functions**

```
template<>
void operator()(__st::nonleaf_node<segment_tree> &_self, const __st::node_base *left_node,
                   const __st::node_base *right_node)
```
# **struct init\_handler**

# **Public Functions**

template<> void **operator()**(node &*\_self*)

```
template<>
void operator()(__st::nonleaf_node<segment_tree> &_self)
```
### **struct leaf\_value\_type**

# **Public Functions**

template<> bool **operator==**(**const** leaf\_value\_type &*r*) **const**

# **Public Members**

template<> key\_type **key**

template<> data\_chain\_type \***data\_chain**

# **struct nonleaf\_value\_type**

# **Public Functions**

template<> bool **operator==**(**const** nonleaf\_value\_type &*r*) **const**

# **Public Members**

template<> key\_type **low**

template<> key\_type **high** low range value (inclusive)

template<> data\_chain\_type \***data\_chain** high range value (non-inclusive)

<span id="page-23-0"></span>**class search\_result** : **public** mdds::segment\_tree<\_Key, \_Value>::search\_result\_base

# **Public Functions**

template<> search\_result::iterator **begin**()

template<> search\_result::iterator **end**()

**class iterator** : **public** mdds::segment\_tree<\_Key, \_Value>::iterator\_base

# **Public Functions**

template<> **iterator**()

### **Friends**

**friend mdds::segment\_tree::segment\_tree< \_Key, \_Value >::search\_result**

**class search\_result\_inserter** : **public** std::unary\_function<*[data\\_chain\\_type](#page-20-7)* \*, void>

# **Public Functions**

template<> **search\_result\_inserter**(search\_result\_base &*result*)

template<> void **operator()**(data\_chain\_type \**node\_data*)

**class search\_result\_vector\_inserter** : **public** std::unary\_function<*[data\\_chain\\_type](#page-20-7)* \*, void>

# **Public Functions**

template<> **search\_result\_vector\_inserter**(search\_result\_type &*result*)

template<> void **operator()**(data\_chain\_type \**node\_data*)

# **CHAPTER**

# **FOUR**

# **RECTANGLE SET**

# <span id="page-26-0"></span>**4.1 API Reference**

<span id="page-26-2"></span>template<typename **\_Key**, typename **\_Value**> **class rectangle\_set**

#### **Public Types**

<span id="page-26-3"></span>**typedef** \_Key **key\_type**

<span id="page-26-5"></span><span id="page-26-4"></span>**typedef** \_Value **value\_type**

**typedef** inner\_type::search\_result\_type **search\_result\_type**

### **Public Functions**

<span id="page-26-1"></span>**rectangle\_set**()

**rectangle\_set**(**const** *[rectangle\\_set](#page-26-1)* &*r*)

```
~rectangle_set()
```
rectangle\_set &**operator=**(**const** rectangle\_set &*r*)

bool **operator==**(**const** rectangle\_set &*r*) **const**

Equality between two instances of *[rectangle\\_set](#page-26-2)* is evaluated based on the stored rectangle instances; their pointer values and geometries.

bool **operator!=**(**const** rectangle\_set &*r*) **const**

bool **insert**(*[key\\_type](#page-26-3) x1*, *[key\\_type](#page-26-3) y1*, *[key\\_type](#page-26-3) x2*, *[key\\_type](#page-26-3) y2*, *[value\\_type](#page-26-4) data*)

Insert a new rectangle (and data associated with it) into the set. Note that insertion of duplicate data instance is not allowed. A data is considered a duplicate if its pointer value is identical to one of the data instances already stored within. Also note that *the end point of a rectangle is non-inclusive; a rectangle of*  $(x1,y1)$  -  $(x2,y2)$  means that the rectangle spans  $x1 \le x \le x2$  and  $y1 \le y \le y2$ .

Return true if a rectangle successfully inserted, false otherwise.

#### **Parameters**

- x1: lower x coordinate of the rectangle. Inclusive.
- y1: lower y coordinate of the rectangle. Inclusive.
- x2: upper x coordinate of the rectangle. Non-inclusive.
- y2: upper y coordinate of the rectangle. Non-inclusive.
- data: pointer to data instance associated with this rectangle. *Note that the caller is responsible for managing the life cycle of the data instance*.

bool **search**(*[key\\_type](#page-26-3) x*, *[key\\_type](#page-26-3) y*, *[search\\_result\\_type](#page-26-5)* &*result*) Search and collect all rectangles that contains a given point.

Return true if the search is successful, false otherwise.

#### **Parameters**

- x: x coordinate of a query point.
- y: y coordinate of a query point.
- result: array of pointers to rectangle instances.

#### *[search\\_result](#page-27-0)* **search**(*[key\\_type](#page-26-3) x*, *[key\\_type](#page-26-3) y*)

Search and collect all rectangles containing a given point.

Return object containing the result of the search, which can be accessed via iterator.

### **Parameters**

- x: x coordinate of a query point.
- y: y coordinate of a query point.

#### void **remove**(*[value\\_type](#page-26-4) data*)

Remove a rectangle instance pointed to by a given pointer.

#### **Parameters**

• data: pointer that points to the rectangle instance you wish to remove from the set.

#### void **clear**()

Clear all rectangles stored in the set.

#### size\_t **size**() **const**

Return the number of rectangles currently stored in the set.

Return number of stored rectangles.

#### bool **empty**() **const**

Check whether or not the set is empty.

Return true if the set is empty, false otherwise.

# <span id="page-27-1"></span><span id="page-27-0"></span>**class search\_result** : **public** mdds::segment\_tree<\_Key, \_Value>::search\_result\_base

Most of the implementation of *[search\\_result](#page-27-1)* and its iterator is in *[segment\\_tree](#page-20-5)* since the iteration logic is identical & depends on the *[segment\\_tree](#page-20-5)* internals.

# **Public Types**

template<> **typedef** inner\_type::search\_result\_base::res\_chains\_type **res\_chains\_type** template<> **typedef** inner\_type::search\_result\_base::res\_chains\_ptr **res\_chains\_ptr** template<> **typedef** inner\_type::data\_chain\_type **data\_chain\_type**

# **Public Functions**

<span id="page-28-0"></span>template<> **search\_result**()

template<> **search\_result**(**const** *[search\\_result](#page-28-0)* &*r*)

template<> search\_result::iterator **begin**()

template<> search\_result::iterator **end**()

**class iterator** : **public** mdds::segment\_tree<\_Key, \_Value>::iterator\_base

# **Public Functions**

template<> **iterator**()

# **Friends**

**friend mdds::rectangle\_set::rectangle\_set< \_Key, \_Value >::search\_result**

# **CHAPTER**

# **FIVE**

# **POINT QUAD TREE**

# <span id="page-30-0"></span>**5.1 API Reference**

template<typename **\_Key**, typename **\_Value**> **class point\_quad\_tree**

### **Public Types**

<span id="page-30-3"></span>**typedef** \_Key **key\_type**

<span id="page-30-1"></span>**typedef** \_Value **value\_type**

**typedef** size\_t **size\_type**

<span id="page-30-4"></span>**typedef** std::vector<*[value\\_type](#page-30-1)*> **data\_array\_type**

# **Public Functions**

<span id="page-30-2"></span>**point\_quad\_tree**()

**point\_quad\_tree**(**const** *[point\\_quad\\_tree](#page-30-2)* &*r*)

**~point\_quad\_tree**()

void **insert**(*[key\\_type](#page-30-3) x*, *[key\\_type](#page-30-3) y*, *[value\\_type](#page-30-1) data*) Insert a new data at specified coordinates. It overwrites existing data in case one exists at the specified coordinates.

#### Parameters

- x: x coordinate of new data position
- y: y coordinate of new data position
- data: data being inserted at the specified coordinates.

void **search\_region**(*[key\\_type](#page-30-3) x1*, *[key\\_type](#page-30-3) y1*, *[key\\_type](#page-30-3) x2*, *[key\\_type](#page-30-3) y2*, *[data\\_array\\_type](#page-30-4)* &*result*)

**const** Perform region search (aka window search), that is, find all points that fall within specified rectangular region. The boundaries are inclusive.

#### **Parameters**

• x1: left coordinate of the search region

- y1: top coordinate of the search region
- x2: right coordinate of the search region
- y2: bottom coordinate of the search region
- result: this array will contain all data found without specified region.

point\_quad\_tree<\_Key, \_Value>::search\_results **search\_region**(*[key\\_type](#page-30-3) x1*, *[key\\_type](#page-30-3) y1*, *[key\\_type](#page-30-3)*

*x2*, *[key\\_type](#page-30-3) y2*) **const**

Perform region search (aka window search), that is, find all points that fall within specified rectangular region. The boundaries are inclusive.

Return search result object containing all data found within the specified region.

#### **Parameters**

- x1: left coordinate of the search region
- y1: top coordinate of the search region
- x2: right coordinate of the search region
- y2: bottom coordinate of the search region

```
point_quad_tree<_Key, _Value>::value_type find(key_type x, key_type y) const
```
Find data at specified coordinates. If no data exists at the specified coordinates, this method throws a point\_quad\_tree::data\_not\_found exception.

Return data found at the specified coordinates.

#### **Parameters**

- x: x coordinate
- y: y coordinate

```
void remove(key_type x, key_type y)
```
Remove data from specified coordinates. This method does nothing if no data exists at the specified coordinates.

#### **Parameters**

- x: x coordinate
- y: y coordinate

void **swap**(point\_quad\_tree &*r*)

Swap the internal state with another instance.

#### **Parameters**

• r: another instance to swap internals with.

```
void clear()
```
Remove all stored data.

#### bool **empty**() **const**

Check whether or not the container is empty.

Return bool true if empty, false otherwise.

```
size_t size() const
```
Get the number of stored data.

Return the number of data currently stored in the container.

point\_quad\_tree<\_Key, \_Value>::node\_access **get\_node\_access**() **const** Get read-only access to the internal quad node tree.

Return root node

point\_quad\_tree<\_Key, \_Value> &**operator=**(**const** point\_quad\_tree &*r*)

bool **operator==**(**const** point\_quad\_tree &*r*) **const**

```
bool operator!=(const point_quad_tree &r) const
```
#### **class node\_access**

Node wrapper to allow read-only access to the internal quad node structure.

#### **Public Functions**

template<> node\_access **northeast**() **const**

template<> node\_access **northwest**() **const**

template<> node\_access **southeast**() **const**

template<> node\_access **southwest**() **const**

template<> value\_type **data**() **const**

template<> key\_type **x**() **const**

template<> key\_type **y**() **const**

**node\_access**()

template<> **operator bool**() **const**

template<> bool **operator==**(**const** node\_access &*r*) **const**

```
template<>
node_access &operator=(const node_access &r)
template<>
```

```
5.1. API Reference 29
```

```
template<>
node_access(const node_access &r)
```

```
template<>
~node_access()
```
#### **struct point**

# **Public Functions**

template<> **point**(key\_type *\_x*, key\_type *\_y*)

template<> **point**()

# **Public Members**

template<> key\_type **x** template<> key\_type **y**

### **class search\_results**

# **Public Functions**

<span id="page-33-0"></span>template<> **search\_results**()

template<> **search\_results**(**const** *[search\\_results](#page-33-0)* &*r*)

template<> search\_results::const\_iterator **begin**()

template<> search\_results::const\_iterator **end**()

#### **class const\_iterator**

# **Public Types**

<span id="page-33-1"></span>template<> **typedef** std::pair<point, parent\_value\_type> **value\_type** template<> **typedef** *[value\\_type](#page-33-1)* \***pointer** template<> **typedef** *[value\\_type](#page-33-1)* &**reference** template<> **typedef** ptrdiff\_t **difference\_type**

template<> **typedef** std::bidirectional\_iterator\_tag **iterator\_category**

# **Public Functions**

```
template<>
const_iterator(res_nodes_ptr &ptr)
```
template<> **const\_iterator**(**const** *[const\\_iterator](#page-34-0)* &*r*)

template<> const\_iterator &**operator=**(**const** const\_iterator &*r*)

template<> bool **operator==**(**const** const\_iterator &*r*) **const**

template<> bool **operator!=**(**const** const\_iterator &*r*) **const**

template<> **const** *[value\\_type](#page-33-1)* &**operator\***() **const**

template<> **const** *[value\\_type](#page-33-1)* \***operator->**() **const**

template<> **const** *[value\\_type](#page-33-1)* \***operator++**()

template<> **const** *[value\\_type](#page-33-1)* \***operator--**()

# **Friends**

**friend mdds::point\_quad\_tree::point\_quad\_tree< \_Key, \_Value >::search\_results**
# **CHAPTER**

**SIX**

# **MULTI TYPE VECTOR**

# **6.1 Quick start**

The following code demonstrates a simple use case of storing values of double and std::string types in a single container using multi\_type\_vector.

```
#include <mdds/multi_type_vector.hpp>
#include <mdds/multi_type_vector_trait.hpp>
#include <iostream>
#include <vector>
#include <string>
using std::cout;
using std::endl;
using mtv_type = mdds::multi_type_vector<mdds::mtv::element_block_func>;
template<typename _Blk>
void print_block(const mtv_type::value_type& v)
{
    // Each element block has static begin() and end() methods that return
    // begin and end iterators, respectively, from the passed element block
    // instance.
    auto it = _Blk::begin(*v.data);
    auto it_end = Blk::end(*v.data);std::for_each(it, it_end,
        [](const typename _Blk::value_type& elem)
        {
            cout \lt\lt " \star " \lt\lt elem \lt\lt endl;
        }
    );
}
int main()
{
    mtv_type con(20); // Initialized with 20 empty elements.
    // Set values individually.
   con.set(0, 1.1);
   con.set(1, 1.2);
    con.set(2, 1.3);
    // Set a sequence of values in one step.
```
(continues on next page)

```
(continued from previous page)
```

```
std::vector<double> vals = { 10.1, 10.2, 10.3, 10.4, 10.5 };
con.set(3, vals.begin(), vals.end());
// Set string values.
con.set(10, std::string("Andy"));
con.set(11, std::string("Bruce"));
con.set(12, std::string("Charlie"));
// Iterate through all blocks and print all elements.
for (const mtv_type::value_type& v : con)
{
    switch (v.type)
    {
        case mdds::mtv::element_type_double:
        {
            cout << "numeric block of size " << v.size << endl;
            print_block<mdds::mtv::double_element_block>(v);
            break;
        }
        case mdds::mtv::element_type_string:
        {
            cout << "string block of size " << v.size << endl;
            print_block<mdds::mtv::string_element_block>(v);
            break;
        }
        case mdds::mtv::element_type_empty:
            cout << "empty block of size " << v.size << endl;
            cout \ll " - no data - " \ll endl;
        default:
            ;
    }
}
return EXIT_SUCCESS;
```
You'll see the following console output when you compile and execute this code:

```
numeric block of size 8
 * 1.1
 * 1.2* 1.3
 * 10.1
 * 10.2
 * 10.3
 * 10.4
 * 10.5empty block of size 2
- no data -
string block of size 3
* Andy
* Bruce
* Charlie
empty block of size 7
- no data -
```
}

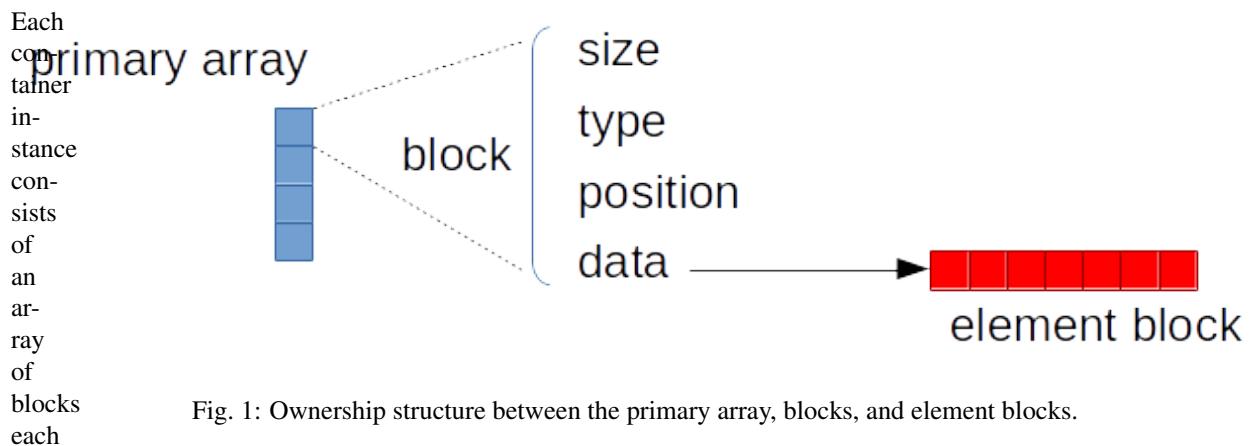

```
of
```
which stores type, position, size and data members. In this example code, the type member is referenced to determine its block type and its logical size is determine from the size member. For the numeric and string blocks, their data members, which should point to valid memory addresses of their respective element blocks, are dereferenced to gain access to them in order to print out their contents to stdout inside the print\_block function.

# **6.2 Use custom event handlers**

It is also possible to define custom event handlers that get called when certain events take place. To define custom event handlers, you need to define either a class or a struct that has the following methods:

- void element\_block\_acquired(mdds::mtv::base\_element\_block\* block)
- void element block released(mdds::mtv::base\_element\_block\* block)

as its public methods, then pass it as the second template argument when instantiating your multi\_type\_vector type. Refer to  $mdds:$ : $mu$ lti\_type\_vector::event\_func for the details on when each event handler method gets triggered.

The following code example demonstrates how this all works:

```
#include <mdds/multi_type_vector.hpp>
#include <mdds/multi_type_vector_trait.hpp>
#include <iostream>
using namespace std;
class event_hdl
{
public:
    void element_block_acquired(mdds::mtv::base_element_block* block)
    {
        cout << " * element block acquired" << endl;
    }
    void element_block_released(mdds::mtv::base_element_block* block)
    {
        cout << " * element block released" << endl;
    }
};
```
(continues on next page)

(continued from previous page)

```
using mtv_type = mdds::multi_type_vector<mdds::mtv::element_block_func, event_hdl>;
int main()
{
    mtv_type db; // starts with an empty container.
    cout << "inserting string 'foo'..." << endl;
    db.push_back(string("foo")); // creates a new string element block.
    cout << "inserting string 'bah'..." << endl;
    db.push_back(string("bah")); \frac{1}{2} appends to an existing string block.
    cout << "inserting int 100..." << endl;
   db.push_back(int(100)); // creates a new int element block.
   cout << "emptying the container..." << endl;
   db.close(); // releases both the string and int element blocks.
    cout << "exiting program..." << endl;
    return EXIT_SUCCESS;
}
```
You'll see the following console output when you compile and execute this code:

```
inserting string 'foo'...
 * element block acquired
inserting string 'bah'...
inserting int 100...
 * element block acquired
emptying the container...
  * element block released
  * element block released
exiting program...
```
In this example, the **element\_block\_acquired** handler gets triggered each time the container creates (thus acquires) a new element block to store a value. It does *not* get called when a new value is appended to a pre-existing element block. Similarly, the **element\_block\_releasd** handler gets triggered each time an existing element block storing nonempty values gets deleted. One thing to keep in mind is that since these two handlers pertain to element blocks which are owned by non-empty blocks, and empty blocks don't own element block instances, creations or deletions of empty blocks don't trigger these event handlers.

# **6.3 Get raw pointer to element block array**

Sometimes you need to expose a pointer to an element block array especially when you need to pass such an array pointer to C API that requires one. You can do this by calling the data method of the element\_block template class . This works since the element block internally just wraps std::vector (or std::deque in case the MDDS\_MULTI\_TYPE\_VECTOR\_USE\_DEQUE preprocessing macro is defined), and its data method simply exposes vector's own data method which returns the memory location of its internal array storage.

The following code demonstrates this by exposing raw array pointers to the internal arrays of numeric and string element blocks, and printing their element values directly from these array pointers.

```
#include <mdds/multi_type_vector.hpp>
#include <mdds/multi_type_vector_trait.hpp>
#include <iostream>
using namespace std;
using mdds::mtv::double_element_block;
using mdds::mtv::string_element_block;
using mtv_type = mdds::multi_type_vector<mdds::mtv::element_block_func>;
int main()
{
   mtv_type db; // starts with an empty container.
   db.push_back(1.1);
   db.push_back(1.2);
   db.push_back(1.3);
   db.push_back(1.4);
   db.push_back(1.5);
   db.push_back(string("A"));
   db.push_back(string("B"));
   db.push_back(string("C"));
   db.push_back(string("D"));
   db.push_back(string("E"));
    // At this point, you have 2 blocks in the container.
    cout << "block size: " << db.block_size() << endl;
   cout << "--" << endl;
   // Get an iterator that points to the first block in the primary array.
   mtv_type::const_iterator it = db.begin();
   // Get a pointer to the raw array of the numeric element block using the
    // 'data' method.
   const double* p = double_element_block::data(*it->data);
    // Print the elements from this raw array pointer.
    for (const double* p_end = p + it->size; p != p_end; ++p)
        cout << *p << endl;
   cout << "--" << endl;
    ++it; // move to the next block, which is a string block.
    // Get a pointer to the raw array of the string element block.
   const string* pz = string_element_block::data(*it->data);
    // Print out the string elements.
    for (const string* pz_end = pz + it->size; pz != pz_end; +tpz)
        cout << *pz << endl;
    return EXIT_SUCCESS;
}
```
Compiling and execute this code produces the following output:

block size: 2 -- 1.1 1.2 1.3 1.4 1.5 -- A B C D E

# **6.4 Traverse multiple multi\_type\_vector instances "sideways"**

In this section we will demonstrate a way to traverse multiple instances of multi\_type\_vector "sideways" using the mdds::mtv::collection class. What this class does is to wrap multiple instances of multi\_type\_vector and generate iterators that let you iterate the individual element values collectively in the direction orthogonal to the direction of the individual vector instances.

The best way to explain this feature is to use a spreadsheet analogy. Let's say we are implementing a data store to store a 2-dimensional tabular data where each cell in the data set is associated with row and column indices. Each cell may store a value of string type, integer type, numeric type, etc. And let's say that the data looks like the following spreadsheet data:

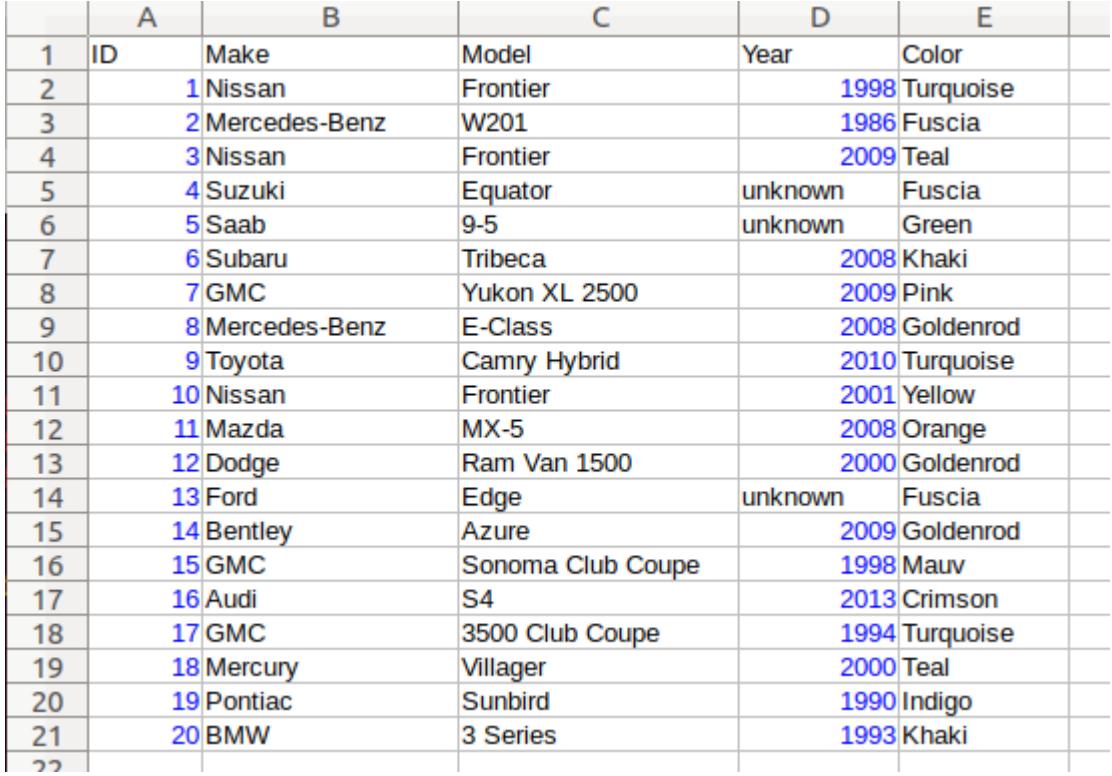

It consists of five columns, with each column storing 21 rows of data. The first row is a header row, followed by 20 rows of values. In this example, We will be using one multi\_type\_vector instance for each column thus creating five instances in total, and store them in a std::vector container.

The declaration of the data store will look like this:

```
using mtv_type = mdds::multi_type_vector<mdds::mtv::element_block_func>;
using collection_type = mdds::mtv::collection<mtv_type>;
```

```
std::vector<mtv_type> columns(5);
```
The first two lines specify the concrete multi\_type\_vector type used for each individual column and the collection type that wraps the columns. The third line instantiates the std::vector instance to store the columns, and we are setting its size to five to accommodate for five columns. We will make use of the collection\_type later in this example after the columns have been populated.

Now, we need to populate the columns with values. First, we are setting the header row:

```
// Populate the header row.
auto headers = { "ID", "Make", "Model", "Year", "Color" };
size_t i = 0;std::for_each(headers.begin(), headers.end(), [&](const char* v) { columns[i++].push_
˓→back<std::string>(v); });
```
We are then filling each column individually from column 1 through column 5. First up is column 1:

```
// Fill column 1.
auto c1_values = { 1, 2, 3, 4, 5, 6, 7, 8, 9, 10, 11, 12, 13, 14, 15, 16, 17, 18, 19,
\rightarrow 20 };
std::for_each(c1_values.begin(), c1_values.end(), [&columns](int v) { columns[0].push_
˓→back(v); });
```
Hopefully this code is straight-forward. It initializes an array of values and push them to the column one at a time via [push\\_back\(\)](#page-52-0). Next up is column 2:

```
// Fill column 2.
auto c2_values =
{
    "Nissan", "Mercedes-Benz", "Nissan", "Suzuki", "Saab", "Subaru", "GMC", "Mercedes-
˓→Benz", "Toyota", "Nissan",
    "Mazda", "Dodge", "Ford", "Bentley", "GMC", "Audi", "GMC", "Mercury", "Pontiac",
ightharpoonup"BMW",
};
std::for_each(c2_values.begin(), c2_values.end(), [&columns](const char* v) {
˓→columns[1].push_back<std::string>(v); });
```
This is similar to the code for column 1, except that because we are using an array of string literals which implicitly becomes an initializer list of type const char\*, we need to explicitly specify the type for the push back () call to be std::string.

The code for column 3 is very similar to this:

```
// Fill column 3.
auto c3_values =
{
    "Frontier", "W201", "Frontier", "Equator", "9-5", "Tribeca", "Yukon XL 2500", "E-
˓→Class", "Camry Hybrid", "Frontier",
    "MX-5", "Ram Van 1500", "Edge", "Azure", "Sonoma Club Coupe", "S4", "3500 Club
˓→Coupe", "Villager", "Sunbird", "3 Series",
};
```
(continues on next page)

(continued from previous page)

```
std::for_each(c3_values.begin(), c3_values.end(), [&columns](const char* v) {
˓→columns[2].push_back<std::string>(v); });
```
Populating column 4 needs slight pre-processing. We are inserting a string value of "unknown" in lieu of an integer value of -1. Therefore the following code will do:

```
// Fill column 4. Replace -1 with "unknown".
std::initializer_list<int32_t> c4_values =
{
    1998, 1986, 2009, -1, -1, 2008, 2009, 2008, 2010, 2001,
    2008, 2000, -1, 2009, 1998, 2013, 1994, 2000, 1990, 1993,
};
for (int32_t v : c4_values)
{
    if (v < 0)// Insert a string value "unknown".
        columns[3].push_back<std::string>("unknown");
    else
        columns[3].push_back(v);
}
```
Finally, the last column to fill, which uses the same logic as for columns 2 and 3:

```
// Fill column 5
auto c5_values =
{
    "Turquoise", "Fuscia", "Teal", "Fuscia", "Green", "Khaki", "Pink", "Goldenrod",
˓→"Turquoise", "Yellow",
   "Orange", "Goldenrod", "Fuscia", "Goldenrod", "Mauv", "Crimson", "Turquoise",
˓→"Teal", "Indigo", "LKhaki",
};
std::for_each(c5_values.begin(), c5_values.end(), [&columns](const char* v) {
˓→columns[4].push_back<std::string>(v); });
```
At this point, the content we've put into the columns variable roughly reflects the tabular data shown at the beginning of this section. Now we can use the collection type we've declared earlier to wrap the columns:

```
// Wrap the columns with the 'collection'...
collection_type rows(columns.begin(), columns.end());
```
We are naming this variable rows since what we are doing with this wrapper is to traverse the content of the tabular data in row-wise direction. For this reason, calling it rows is quite fitting.

The collection class offers some flexibility as to how the instances that you are trying to traverse orthogonally are stored. That being said, you must meet the following prerequisites when passing the collection of vector instances to the constructor of the collection class:

- 1. All multi\_type\_vector instances that comprise the collection must be of the same logical length i.e. their  $size()$  methods must all return the same value.
- 2. The instances in the collection must be stored in the source container either as
	- concrete instances (as in this example),
	- as pointers, or

• as heap instances wrapped within smart pointer class such as std::shared ptr or std::unique\_ptr.

Although we are storing the vector instances in a  $std::vector$  container in this example, you have the flexibility to pick a different type of container to store the individual vector instances as long as it provides STL-compatible standard iterator functionality.

Additionally, when using the collection class, you must ensure that the content of the vector instances that it references will not change for the duration of its use.

Finally, here is the code that does the traversing:

```
// Traverse the tabular data in row-wise direction.
for (const auto& cell : rows)
{
    if (\text{cell}.index > 0)// Insert a column separator before each cell except for the ones in the.
˓→first column.
        std::cout \lt\lt " | ";
    switch (cell.type)
    {
        // In this example, we use two element types only.
        case mdds::mtv::element_type_int32:
            std::cout << cell.get<mdds::mtv::int32_element_block>();
            break;
        case mdds::mtv::element_type_string:
            std::cout << cell.get<mdds::mtv::string_element_block>();
            break;
        default:
            std::cout << "???"; // The default case should not hit in this example.
    }
    if (cell.index == 4)// We are in the last column. Insert a line break.
        std::cout << std::endl;
}
```
It's a simple for-loop, and in each iteration you get a single cell node that contains metadata about that cell including its value. The node contains the following members:

- type an integer value representing the type of the value.
- index a 0-based index of the multi\_type\_vector instance within the collection. You can think of this as column index in this example.
- position a 0-based logical element position within each multi\_type\_vector instance. You can think of this as row index in this example.

In the current example we are only making use of the type and index members, but the position member will be there if you need it.

The node also provides a convenient  $qet()$  method to fetch the value of the cell. This method is a template method, and you need to explicitly specify the element block type in order to access the value.

When executing this code, you will see the following outout:

```
ID | Make | Model | Year | Color
1 | Nissan | Frontier | 1998 | Turquoise
2 | Mercedes-Benz | W201 | 1986 | Fuscia
```
(continues on next page)

(continued from previous page)

```
3 | Nissan | Frontier | 2009 | Teal
4 | Suzuki | Equator | unknown | Fuscia
5 | Saab | 9-5 | unknown | Green
6 | Subaru | Tribeca | 2008 | Khaki
7 | GMC | Yukon XL 2500 | 2009 | Pink
8 | Mercedes-Benz | E-Class | 2008 | Goldenrod
9 | Toyota | Camry Hybrid | 2010 | Turquoise
10 | Nissan | Frontier | 2001 | Yellow
11 | Mazda | MX-5 | 2008 | Orange
12 | Dodge | Ram Van 1500 | 2000 | Goldenrod
13 | Ford | Edge | unknown | Fuscia
14 | Bentley | Azure | 2009 | Goldenrod
15 | GMC | Sonoma Club Coupe | 1998 | Mauv
16 | Audi | S4 | 2013 | Crimson
17 | GMC | 3500 Club Coupe | 1994 | Turquoise
18 | Mercury | Villager | 2000 | Teal
19 | Pontiac | Sunbird | 1990 | Indigo
20 | BMW | 3 Series | 1993 | LKhaki
```
which clearly shows that the code has traversed the content of the tabular data horizontally across columns as intended.

Now, one feature that may come in handy is the ability to limit the iteration range within the collection. You can do that by calling either [set\\_collection\\_range\(\)](#page-62-0) to limit the column range or [set\\_element\\_range\(\)](#page-63-0) to limit the row range, or perhaps both.

Let's see how this works in the current example. Here, we are going to limit the iteration range to only columns 2 and 3, and rows 2 through 11. The following code will set this limit:

rows.set\_collection\_range(1, 2); // only columns 2 and 3. rows.set\_element\_range(1, 10); // only rows 2 through 11.

Then iterate through the collection once again:

```
for (const auto& cell : rows)
{
    if (cell.index > 1)
       // Insert a column separator before each cell except for the ones in the
˓→first column.
       std::cout << " | ";
    switch (cell.type)
    {
        // In this example, we use two element types only.
        case mdds::mtv::element_type_int32:
           std::cout << cell.get<mdds::mtv::int32_element_block>();
           break;
        case mdds::mtv::element_type_string:
           std::cout << cell.get<mdds::mtv::string_element_block>();
           break;
        default:
            std::cout << "???"; // The default case should not hit in this example.
    }
    if (cell.index == 2)// We are in the last column. Insert a line break.
        std::cout << std::endl;
}
```
This code is nearly identical to the previous one except for the index values used to control when to insert column separators and line breaks at the top and bottom of each iteration. When executing this code, you'll see the following output:

```
Nissan | Frontier
Mercedes-Benz | W201
Nissan | Frontier
Suzuki | Equator
Saab | 9-5
Subaru | Tribeca
GMC | Yukon XL 2500
Mercedes-Benz | E-Class
Toyota | Camry Hybrid
Nissan | Frontier
```
which clearly shows that your iteration range did indeed shrink as expected.

# **6.5 Performance Considerations**

# **6.5.1 Use of position hint to avoid expensive block position lookup**

Consider the following example code:

```
using mtv_type = mdds::multi_type_vector<mdds::mtv::element_block_func>;
size_t size = 50000;
// Initialize the container with one empty block of size 50000.
mtv_type db(size);
// Set non-empty value at every other logical position from top down.
for (size_t i = 0; i < size; ++i)
{
    if (i % 2)
        db.set<double>(i, 1.0);
}
```
which, when executed, takes quite sometime to complete. This particular example exposes one weakness that multi type vector has; because it needs to first look up the position of the block to operate with, and that lookup *always* starts from the first block, the time it takes to find the correct block increases as the number of blocks goes up. This example demonstrates the worst case scenario of such lookup complexity since it always inserts the next value at the last block position.

Fortunately, there is a simple solution to this which the following code demonstrates:

```
using mtv_type = mdds::multi_type_vector<mdds::mtv::element_block_func>;
size_t size = 50000;
// Initialize the container with one empty block of size 50000.
mtv_type db(size);
mtv_type::iterator pos = db.begin();
// Set non-empty value at every other logical position from top down.
for (size t i = 0; i < size; ++i)
```
(continues on next page)

{

}

(continued from previous page)

```
if (i % 2)
   // Pass the position hint as the first argument, and receive a new
    // one returned from the method for the next call.
   pos = db.set<double>(pos, i, 1.0);
```
Compiling and executing this code should take only a fraction of a second.

The only difference between the second example and the first one is that the second one uses an interator as a position hint to keep track of the position of the last modified block. Each [set](#page-50-0) method call returns an iterator which can then be passed to the next  $set$  call as the position hint. Because an iterator object internally stores the location of the block the value was inserted to, this lets the method to start the block position lookup process from the last modified block, which in this example is always one block behind the one the new value needs to go. Using the big-O notation, the use of the position hint essentially turns the complexity of  $O(n^2)$  in the first example into  $O(1)$  in the second one.

This strategy should work with any methods in multi\_type\_vector that take a position hint as the first argument.

# **6.6 API Reference**

# <span id="page-47-1"></span>**struct event\_func**

Empty event function handler structure, used when no custom function handler is specified.

See *[mdds::multi\\_type\\_vector](#page-47-0)*

# **Public Functions**

void **element\_block\_acquired**(**const** mdds::mtv::*[base\\_element\\_block](#page-63-1)* \*)

void **element\_block\_released**(**const** mdds::mtv::*[base\\_element\\_block](#page-63-1)* \*)

<span id="page-47-0"></span>template<typename **\_ElemBlockFunc**, typename **\_EventFunc** = detail::mtv::*[event\\_func](#page-47-1)*> **class multi\_type\_vector**

Multi-type vector consists of a series of one or more blocks, and each block may either be empty, or stores a series of non-empty elements of identical type. These blocks collectively represent a single logical onedimensional array that may store elements of different types. It is guaranteed that the block types of neighboring blocks are always different.

Structurally, the primary array stores block instances whose types are of value\_type, which in turn consists of the following data members:

- type which indicates the block type,
- position which stores the logical position of the first element of the block,
- size which stores the logical size of the block, and
- data which stores the pointer to a secondary array (a.k.a. element block) which stores the actual element values, or  $nullptr$  in case the block represents an empty segment.

See *[mdds::multi\\_type\\_vector::value\\_type](#page-48-1)*

# **Public Types**

<span id="page-48-4"></span>**typedef** size\_t **size\_type**

**typedef** mdds::mtv::*[base\\_element\\_block](#page-63-1)* **element\_block\_type**

**typedef** mdds::mtv::element\_t **element\_category\_type**

<span id="page-48-0"></span>**typedef** \_ElemBlockFunc **element\_block\_func**

## **typedef** \_EventFunc **event\_func**

Optional event handler function structure, whose functions get called at specific events. The following events are currently supported:

- element\_block\_acquired this gets called whenever the container acquires a new element block either as a result of a new element block creation or a tranfer of an existing element block from another container.
- element\_block\_released this gets called whenever the container releases an existing element block either because the block gets deleted or gets transferred to another container.

See mdds::detail::mtv event func for the precise function signatures of the event handler functions.

- <span id="page-48-2"></span>**typedef** detail::mtv::iterator\_base<iterator\_trait, itr\_forward\_update> **iterator**
- <span id="page-48-3"></span>**typedef** detail::mtv::iterator\_base<reverse\_iterator\_trait, itr\_no\_update> **reverse\_iterator**
- <span id="page-48-5"></span>**typedef** detail::mtv::const\_iterator\_base<const\_iterator\_trait, itr\_forward\_update, *[iterator](#page-48-2)*> **const\_iterator**
- <span id="page-48-6"></span>**typedef** detail::mtv::const\_iterator\_base<const\_reverse\_iterator\_trait, itr\_no\_update, *[reverse\\_iterator](#page-48-3)*> **const\_reverse\_iterator**

## <span id="page-48-1"></span>**typedef** itr\_node **value\_type**

- value\_type is the type of a block stored in the primary array. It consists of the following data members:
	- type which indicates the block type,
	- position which stores the logical position of the first element of the block,
	- size which stores the logical size of the block, and
	- data which stores the pointer to a secondary array (a.k.a. element block) which stores the actual element values, or  $nullptr$  in case the block represents an empty segment.

#### <span id="page-48-8"></span><span id="page-48-7"></span>**typedef** std::pair<*[iterator](#page-48-2)*, *[size\\_type](#page-48-4)*> **position\_type**

**typedef** std::pair<*[const\\_iterator](#page-48-5)*, *[size\\_type](#page-48-4)*> **const\_position\_type**

# **Public Functions**

*[iterator](#page-48-2)* **begin**()

*[iterator](#page-48-2)* **end**()

*[const\\_iterator](#page-48-5)* **begin**() **const**

*[const\\_iterator](#page-48-5)* **end**() **const**

*[const\\_iterator](#page-48-5)* **cbegin**() **const**

*[const\\_iterator](#page-48-5)* **cend**() **const**

*[reverse\\_iterator](#page-48-3)* **rbegin**()

*[reverse\\_iterator](#page-48-3)* **rend**()

*[const\\_reverse\\_iterator](#page-48-6)* **rbegin**() **const**

*[const\\_reverse\\_iterator](#page-48-6)* **rend**() **const**

*[const\\_reverse\\_iterator](#page-48-6)* **crbegin**() **const**

*[const\\_reverse\\_iterator](#page-48-6)* **crend**() **const**

*[event\\_func](#page-48-0)* &**event\_handler**()

## <span id="page-49-1"></span>**const** *[event\\_func](#page-48-0)* &**event\_handler**() **const**

# **multi\_type\_vector**()

Default constructor. It initializes the container with empty size.

## **multi\_type\_vector**(**const** *[event\\_func](#page-48-0)* &*hdl*)

Constructor that takes an lvalue reference to an event handler object. The event handler instance will be copy-constructed.

## **Parameters**

• hdl: lvalue reference to an event handler object.

## **multi\_type\_vector**(*[event\\_func](#page-48-0)* &&*hdl*)

Constructor that takes an rvalue reference to an event handler object. The event handler instance will be move-constructed.

#### Parameters

• hdl: rvalue reference to an event handler object.

# **multi\_type\_vector**(*[size\\_type](#page-48-4) init\_size*)

Constructor that takes initial size of the container. When the size specified is greater than 0, it initializes the container with empty elements.

# **Parameters**

• init size: initial container size.

<span id="page-49-0"></span>template<typename **\_T**>

**multi\_type\_vector**(*[size\\_type](#page-48-4) init\_size*, **const** *[\\_T](#page-49-0)* &*value*)

Constructor that takes initial size of the container and an element value to initialize the elements to. When the size specified is greater than 0, it initializes the container with elements that are copies of the value specified.

# Parameters

- init size: initial container size.
- value: initial element value.

## template<typename **\_T**>

**multi** type vector (*size type init size*, const *T* &*it begin*, const *T* &*it end*)

Constructor that takes initial size of the container and begin and end iterator positions that specify a series of elements to initialize the container to. The container will contain copies of the elements specified after this call returns.

# Parameters

- init size: initial container size.
- it begin: iterator that points to the begin position of the values the container is being initialized to.
- it\_end: iterator that points to the end position of the values the container is being initialized to. The end position is *not* inclusive.

## **multi\_type\_vector**(**const** *[multi\\_type\\_vector](#page-49-1)* &*other*)

Copy constructor.

## **Parameters**

• other: other column instance to copy values from.

#### **~multi\_type\_vector**()

Destructor. It deletes all allocated data blocks.

# <span id="page-50-0"></span>template<typename **\_T**>

*[iterator](#page-48-2)* **set**(*[size\\_type](#page-48-4) pos*, **const** *[\\_T](#page-50-0)* &*value*)

Set a value of an arbitrary type to a specified position. The type of the value is inferred from the value passed to this method. The new value will overwrite an existing value at the specified position position if any.

The method will throw an std::out\_of\_range exception if the specified position is outside the current container range.

Calling this method will not change the size of the container.

Return iterator position pointing to the block where the value is inserted.

# Parameters

- pos: position to insert the value to.
- value: value to insert.

#### template<typename **\_T**>

*[iterator](#page-48-2)* **set**(**const** *[iterator](#page-48-2)* &*pos\_hint*, *[size\\_type](#page-48-4) pos*, **const** *[\\_T](#page-50-0)* &*value*)

Set a value of an arbitrary type to a specified position. The type of the value is inferred from the value passed to this method. The new value will overwrite an existing value at the specified position position if any.

This variant takes an iterator as an additional parameter, which is used as a block position hint to speed up the lookup of the right block to insert the value into. The other variant that doesn't take an iterator always starts the block lookup from the first block, which does not scale well as the block size grows.

This position hint iterator must **precede** the insertion position to yield any performance benefit.

The caller is responsible for ensuring that the passed iterator is valid. The behavior of this method when passing an invalid iterator is undefined.

The method will throw an  $std$ :: out of range exception if the specified position is outside the current container range.

Calling this method will not change the size of the container.

Return iterator position pointing to the block where the value is inserted.

#### **Parameters**

- pos hint: iterator used as a block position hint, to specify which block to start when searching for the right block to insert the value into.
- pos: position to insert the value to.
- value: value to insert.

## template<typename **\_T**>

*[iterator](#page-48-2)* **set**(*[size\\_type](#page-48-4) pos*, **const** *[\\_T](#page-50-0)* &*it\_begin*, **const** *[\\_T](#page-50-0)* &*it\_end*)

Set multiple values of identical type to a range of elements starting at specified position. Any existing values will be overwritten by the new values.

The method will throw an std::out\_of\_range exception if the range of new values would fall outside the current container range.

Calling this method will not change the size of the container.

Return iterator position pointing to the block where the value is inserted. When no value insertion occurs because the value set is empty, the end iterator position is returned.

#### **Parameters**

- pos: position of the first value of the series of new values being inserted.
- it\_begin: iterator that points to the begin position of the values being set.
- it\_end: iterator that points to the end position of the values being set.

#### template<typename **\_T**>

*[iterator](#page-48-2)* **set**(**const** *[iterator](#page-48-2)* &*pos\_hint*, *[size\\_type](#page-48-4) pos*, **const** *[\\_T](#page-50-0)* &*it\_begin*, **const** *[\\_T](#page-50-0)* &*it\_end*)

Set multiple values of identical type to a range of elements starting at specified position. Any existing values will be overwritten by the new values.

This variant takes an iterator as an additional parameter, which is used as a block position hint to speed up the lookup of the first insertion block. The other variant that doesn't take an iterator always starts the block lookup from the first block, which does not scale well as the block size grows.

This position hint iterator must **precede** the insertion position to yield any performance benefit.

The caller is responsible for ensuring that the passed iterator is valid. The behavior of this method when passing an invalid iterator is undefined.

The method will throw an std::out\_of\_range exception if the range of new values would fall outside the current container range.

Calling this method will not change the size of the container.

Return iterator position pointing to the block where the value is inserted. When no value insertion occurs because the value set is empty, the end iterator position is returned.

#### **Parameters**

- pos hint: iterator used as a block position hint, to specify which block to start when searching for the right block to insert the value into.
- pos: position of the first value of the series of new values being inserted.
- it\_begin: iterator that points to the begin position of the values being set.
- it end: iterator that points to the end position of the values being set.

## <span id="page-52-0"></span>template<typename **\_T**>

*[iterator](#page-48-2)* **push\_back**(**const** *[\\_T](#page-52-0)* &*value*)

Append a new value to the end of the container.

Return iterator position pointing to the block where the value is appended, which in this case is always the last block of the container.

# **Parameters**

• value: new value to be appended to the end of the container.

#### *[iterator](#page-48-2)* **push\_back\_empty**()

Append a new empty element to the end of the container.

Return iterator position pointing to the block where the new empty element is appended, which in this case is always the last block of the container.

#### <span id="page-52-1"></span>template<typename **\_T**>

*[iterator](#page-48-2)* **insert**(*[size\\_type](#page-48-4) pos*, **const** *[\\_T](#page-52-1)* &*it\_begin*, **const** *[\\_T](#page-52-1)* &*it\_end*)

Insert multiple values of identical type to a specified position. Existing values that occur at or below the specified position will get shifted after the insertion. No existing values will be overwritten by the inserted values.

The method will throw an  $std:$ :  $out\_of\_range$  exception if the specified position is outside the current container range.

Calling this method will increase the size of the container by the length of the new values inserted.

Return iterator position pointing to the block where the value is inserted. When no value insertion occurs because the value set is empty, the end iterator position is returned.

#### **Parameters**

- pos: position at which the new values are to be inserted.
- it\_begin: iterator that points to the begin position of the values being inserted.
- it\_end: iterator that points to the end position of the values being inserted.

## template<typename **\_T**>

*[iterator](#page-48-2)* **insert**(**const** *[iterator](#page-48-2)* &*pos\_hint*, *[size\\_type](#page-48-4) pos*, **const** *[\\_T](#page-52-1)* &*it\_begin*, **const** *[\\_T](#page-52-1)* &*it\_end*)

Insert multiple values of identical type to a specified position. Existing values that occur at or below the specified position will get shifted after the insertion. No existing values will be overwritten by the inserted values.

This variant takes an iterator as an additional parameter, which is used as a block position hint to speed up the lookup of the first insertion block. The other variant that doesn't take an iterator always starts the block lookup from the first block, which does not scale well as the block size grows.

This position hint iterator must **precede** the insertion position to yield any performance benefit.

The caller is responsible for ensuring that the passed iterator is valid. The behavior of this method when passing an invalid iterator is undefined.

The method will throw an std::out\_of\_range exception if the specified position is outside the current container range.

Calling this method will increase the size of the container by the length of the new values inserted.

Return iterator position pointing to the block where the value is inserted. When no value insertion occurs because the value set is empty, the end iterator position is returned.

#### Parameters

- pos\_hint: iterator used as a block position hint, to specify which block to start when searching for the right block to insert the value into.
- pos: position at which the new values are to be inserted.
- it\_begin: iterator that points to the begin position of the values being inserted.
- it\_end: iterator that points to the end position of the values being inserted.

#### <span id="page-53-0"></span>template<typename **\_T**>

void **get**(*[size\\_type](#page-48-4) pos*, *[\\_T](#page-53-0)* &*value*) **const**

Get the value of an element at specified position. The caller must pass a variable of the correct type to store the value.

The method will throw an std::out\_of\_range exception if the specified position is outside the current container range.

#### Parameters

- pos: position of the element value to retrieve.
- value: (out) variable to store the retrieved value.

#### template<typename **\_T**>

*[\\_T](#page-53-0)* **get**(*[size\\_type](#page-48-4) pos*) **const**

Get the value of an element at specified position. The caller must specify the type of the element as the template parameter e.g. get<double>(1).

The method will throw an  $std$ :: out of range exception if the specified position is outside the current container range.

Return element value.

## **Parameters**

• pos: position of the element value to retrieve.

#### <span id="page-53-1"></span>template<typename **\_T**>

# *[\\_T](#page-53-1)* **release**(*[size\\_type](#page-48-4) pos*)

Return the value of an element at specified position and set that position empty. If the element resides in a managed element block, this call will release that element from that block. If the element is on a non-managed element block, this call is equivalent to set\_empty(pos, pos).

The method will throw an  $std$ :: out of range exception if the specified position is outside the current container range.

Return element value.

## **Parameters**

• pos: position of the element to release.

## template<typename **\_T**>

# *[iterator](#page-48-2)* **release**(*[size\\_type](#page-48-4) pos*, *[\\_T](#page-53-1)* &*value*)

Retrieve the value of an element at specified position and set that position empty. If the element resides in a managed element block, this call will release that element from that block. If the element is on a non-managed element block, this call is equivalent to set empty(pos, pos).

The method will throw an  $std$ :: $out_of$ <sub>range</sub> exception if the specified position is outside the current container range.

Return iterator referencing the block where the position of the released element is.

## **Parameters**

- pos: position of the element to release.
- value: element value.

## template<typename **\_T**>

### *[iterator](#page-48-2)* **release**(**const** *[iterator](#page-48-2)* &*pos\_hint*, *[size\\_type](#page-48-4) pos*, *[\\_T](#page-53-1)* &*value*)

Retrieve the value of an element at specified position and set that position empty. If the element resides in a managed element block, this call will release that element from that block. If the element is on a non-managed element block, this call is equivalent to set empty(pos, pos).

The method will throw an  $std$ :: $out_of$ <sub>range</sub> exception if the specified position is outside the current container range.

Return iterator referencing the block where the position of the released element is.

#### Parameters

- pos: position of the element to release.
- value: element value.

#### void **release**()

Release all its elements, and empties its content. Calling this method relinquishes the ownership of all elements stored in managed element blocks if any.

This call is equivalent of *[clear\(\)](#page-59-1)* if the container consists of no managed element blocks.

#### *[iterator](#page-48-2)* **release\_range**(*[size\\_type](#page-48-4) start\_pos*, *[size\\_type](#page-48-4) end\_pos*)

Make all elements within specified range empty, and relinquish the ownership of the elements in that range. All elements in the managed element blocks within the range will be released and the container will no longer manage their life cycles after the call.

The method will throw an std::out\_of\_range exception if either the starting or the ending position is outside the current container size.

Return iterator position pointing to the block where the elements are released.

### **Parameters**

- start\_pos: starting position
- end pos: ending position, inclusive.

# *[iterator](#page-48-2)* **release\_range**(**const** *[iterator](#page-48-2)* &*pos\_hint*, *[size\\_type](#page-48-4) start\_pos*, *[size\\_type](#page-48-4) end\_pos*)

Make all elements within specified range empty, and relinquish the ownership of the elements in that range. All elements in the managed element blocks within the range will be released and the container will no longer manage their life cycles after the call.

This variant takes an iterator as an additional parameter, which is used as a block position hint to speed up the lookup of the first block to empty. The other variant that doesn't take an iterator always starts the block lookup from the first block, which does not scale well as the block size grows.

The method will throw an  $std::out_of_range$  exception if either the starting or the ending position is outside the current container size.

Return iterator position pointing to the block where the elements are released.

## Parameters

- pos\_hint: iterator used as a block position hint, to specify which block to start when searching for the right blocks in which elements are to be released.
- start\_pos: starting position
- end\_pos: ending position, inclusive.

## *[position\\_type](#page-48-7)* **position**(*[size\\_type](#page-48-4) pos*)

Given the logical position of an element, get the iterator of the block where the element is located, and its offset from the first element of that block.

The method will throw an std::out\_of\_range exception if the specified position is outside the current container range, except when the specified position is the position immediately after the last valid position, it will return a valid position object representing the end position.

Return position object that stores an iterator referencing the element block where the element resides, and its offset within that block.

# **Parameters**

• pos: logical position of the element.

### *[position\\_type](#page-48-7)* **position**(**const** *[iterator](#page-48-2)* &*pos\_hint*, *[size\\_type](#page-48-4) pos*)

Given the logical position of an element, get the iterator of the block where the element is located, and its offset from the first element of that block.

The method will throw an std::out\_of\_range exception if the specified position is outside the current container range, except when the specified position is the position immediately after the last valid position, it will return a valid position object representing the end position.

Return position object that stores an iterator referencing the element block where the element resides, and its offset within that block.

# **Parameters**

- pos\_hint: iterator used as a block position hint, to specify which block to start when searching for the element position.
- pos: logical position of the element.

#### *[const\\_position\\_type](#page-48-8)* **position**(*[size\\_type](#page-48-4) pos*) **const**

Given the logical position of an element, get an iterator referencing the element block where the element is located, and its offset from the first element of that block.

The method will throw an  $std$ :: out of range exception if the specified position is outside the current container range.

Return position object that stores an iterator referencing the element block where the element resides, and its offset within that block.

# **Parameters**

• pos: position of the element.

#### *[const\\_position\\_type](#page-48-8)* **position**(**const** *[const\\_iterator](#page-48-5)* &*pos\_hint*, *[size\\_type](#page-48-4) pos*) **const**

Given the logical position of an element, get an iterator referencing the element block where the element is located, and its offset from the first element of that block.

The method will throw an std::out\_of\_range exception if the specified position is outside the current container range.

Return position object that stores an iterator referencing the element block where the element resides, and its offset within the block.

# Parameters

- poshint: iterator used as a block position hint, to specify which block to start when searching for the element position.
- pos: logical position of the element.

*[iterator](#page-48-2)* **transfer**(*[size\\_type](#page-48-4) start\_pos*, *[size\\_type](#page-48-4) end\_pos*, multi\_type\_vector &*dest*, *[size\\_type](#page-48-4) dest\_pos*)

Move elements from one container to another. After the move, the segment where the elements were in the source container becomes empty. When transferring managed elements, this call transfers ownership of the moved elements to the destination container. The moved elements will overwrite any existing elements in the destination range of the receiving container. Transfer of elements within the same container is not allowed.

The method will throw an  $std$ :: out of range exception if either the starting or the ending position is greater than or equal to the source container size, or the destination container is not large enough to accommodate the transferred elements.

Return iterator referencing the block where the moved elements were prior to the transfer.

# **Parameters**

- start\_pos: starting position
- end\_pos: ending position, inclusive.
- dest: destination container to which the elements are to be moved.
- dest pos: position in the destination container to which the elements are to be moved.

*[iterator](#page-48-2)* **transfer**(**const** *[iterator](#page-48-2)* &*pos\_hint*, *[size\\_type](#page-48-4) start\_pos*, *[size\\_type](#page-48-4) end\_pos*, multi\_type\_vector &*dest*, *[size\\_type](#page-48-4) dest\_pos*)

Move elements from one container to another. After the move, the segment where the elements were in the source container becomes empty. When transferring managed elements, this call transfers ownership of the moved elements to the new container. The moved elements will overwrite any existing elements in the destination range of the receiving container. Transfer of elements within the same container is not allowed.

The method will throw an  $std$ :: out of range exception if either the starting or the ending position is greater than or equal to the source container size, or the destination container is not large enough to accommodate the transferred elements.

Return iterator referencing the block where the moved elements were prior to the transfer.

# **Parameters**

- pos\_hint: iterator used as a block position hint, to specify which block to start when searching for the blocks where the elements to be transferred reside.
- start\_pos: starting position
- end\_pos: ending position, inclusive.
- dest: destination container to which the elements are to be moved.
- dest pos: position in the destination container to which the elements are to be moved.

# mtv::element\_t **get\_type**(*[size\\_type](#page-48-4) pos*) **const**

Get the type of an element at specified position.

# Return element type.

# Parameters

• pos: position of the element.

# bool **is\_empty**(*[size\\_type](#page-48-4) pos*) **const**

Check if element at specified position is empty of not.

The method will throw an std::out\_of\_range exception if the specified position is outside the current container range.

Return true if the element is empty, false otherwise.

# **Parameters**

• pos: position of the element to check.

# *[iterator](#page-48-2)* **set\_empty**(*[size\\_type](#page-48-4) start\_pos*, *[size\\_type](#page-48-4) end\_pos*)

Set specified range of elements to be empty. Any existing values will be overwritten.

The method will throw an  $std$ :: out of range exception if either the starting or the ending position is outside the current container size.

Return iterator position pointing to the block where the elements are emptied.

# **Parameters**

- start\_pos: starting position
- end\_pos: ending position, inclusive.

# *[iterator](#page-48-2)* **set\_empty**(**const** *[iterator](#page-48-2)* &*pos\_hint*, *[size\\_type](#page-48-4) start\_pos*, *[size\\_type](#page-48-4) end\_pos*)

Set specified range of elements to be empty. Any existing values will be overwritten.

This variant takes an iterator as an additional parameter, which is used as a block position hint to speed up the lookup of the first block to empty. The other variant that doesn't take an iterator always starts the block lookup from the first block, which does not scale well as the block size grows.

This position hint iterator must **precede** the start position to yield any performance benefit.

The caller is responsible for ensuring that the passed iterator is valid. The behavior of this method when passing an invalid iterator is undefined.

The method will throw an  $std::out_of_range$  exception if either the starting or the ending position is outside the current container size.

Return iterator position pointing to the block where the elements are emptied.

#### Parameters

- pos\_hint: iterator used as a block position hint, to specify which block to start when searching for the right blocks to empty.
- start\_pos: starting position
- end\_pos: ending position, inclusive.

#### void **erase**(*[size\\_type](#page-48-4) start\_pos*, *[size\\_type](#page-48-4) end\_pos*)

Erase elements located between specified start and end positions. The end positions are both inclusive. Those elements originally located after the specified end position will get shifted up after the erasure.

The method will throw an  $std::out_of_range$  exception if either the starting or the ending position is outside the current container range.

Calling this method will decrease the size of the container by the length of the erased range.

#### **Parameters**

- start\_pos: starting position
- end\_pos: ending position, inclusive.

#### *[iterator](#page-48-2)* **insert\_empty**(*[size\\_type](#page-48-4) pos*, *[size\\_type](#page-48-4) length*)

Insert a range of empty elements at specified position. Those elements originally located after the insertion position will get shifted down after the insertion.

The method will throw an std::out\_of\_range exception if either the specified position is outside the current container range.

Calling this method will increase the size of the container by the length of the inserted empty elements.

Return iterator position pointing to the block where the empty range is inserted. When no insertion occurs because the length is zero, the end iterator position is returned.

#### Parameters

- pos: position at which to insert a range of empty elements.
- length: number of empty elements to insert.

#### *[iterator](#page-48-2)* **insert\_empty**(**const** *[iterator](#page-48-2)* &*pos\_hint*, *[size\\_type](#page-48-4) pos*, *[size\\_type](#page-48-4) length*)

Insert a range of empty elements at specified position. Those elements originally located after the insertion position will get shifted down after the insertion.

This variant takes an iterator as an additional parameter, which is used as a block position hint to speed up the lookup of the block in which to insert the new empty segment. The other variant that doesn't take an iterator always starts the block lookup from the first block, which does not scale well as the block size grows.

This position hint iterator must **precede** the start position to yield any performance benefit.

The caller is responsible for ensuring that the passed iterator is valid. The behavior of this method when passing an invalid iterator is undefined.

The method will throw an  $\text{std}$ :: $\text{out\_of\_range}$  exception if either the specified position is outside the current container range.

Calling this method will increase the size of the container by the length of the inserted empty elements.

Return iterator position pointing to the block where the empty range is inserted. When no insertion occurs because the length is zero, the end iterator position is returned.

#### Parameters

- pos\_hint: iterator used as a block position hint, to specify which block to start when searching for the right block in which to insert the empty segment.
- pos: position at which to insert a range of empty elements.
- length: number of empty elements to insert.

## <span id="page-59-1"></span>void **clear**()

Clear the content of the container. The size of the container will become zero after calling this method.

#### <span id="page-59-3"></span><span id="page-59-0"></span>*[size\\_type](#page-48-4)* **size**() **const**

Return the current container size.

Return current container size.

#### <span id="page-59-2"></span>*[size\\_type](#page-48-4)* **block\_size**() **const**

Return the current number of blocks in the primary array. Each non-empty block stores a secondary block that stores elements in a contiguous region in memory (element block) and the number of elements it stores. An empty block only stores its logical size and does not store an actual element block.

For instance, if the container stores values of double-precision type at rows 0 to 2, values of std::string type at 3 to 7, and empty values at 8 to 10, it would consist of three blocks: one that stores double values, one that stores std::string values, and one that represents the empty value range in this exact order. In this specific scenario,  $block \text{ size } ( )$  returns 3, and  $size ( )$  returns 11.

Return current number of blocks in the primary array.

## bool **empty**() **const**

Return whether or not the container is empty.

Return true if the container is empty, false otherwise.

### void **resize**(*[size\\_type](#page-48-4) new\_size*)

Extend or shrink the container. When extending the container, it appends a series of empty elements to the end. When shrinking, the elements at the end of the container get stripped off.

# **Parameters**

• new size: size of the container after the resize.

void **swap**(multi\_type\_vector &*other*) Swap the content with another container.

#### Parameters

• other: another container to swap content with.

void **swap**(*[size\\_type](#page-48-4) start\_pos*, *[size\\_type](#page-48-4) end\_pos*, multi\_type\_vector &*other*, *[size\\_type](#page-48-4) other\_pos*) Swap a part of the content with another container.

#### **Parameters**

- start\_pos: starting position
- end\_pos: ending position, inclusive.
- other: another container to swap the content with.
- other\_pos: insertion position in the other container.

#### void **shrink\_to\_fit**()

Trim excess capacity from all non-empty blocks.

bool **operator==**(**const** multi\_type\_vector &*other*) **const**

bool **operator!=**(**const** multi\_type\_vector &*other*) **const**

multi\_type\_vector &**operator=**(**const** multi\_type\_vector &*other*)

# **Public Static Functions**

```
static position_type next_position(const position_type &pos)
```
Move the position object to the next logical position. Caller must ensure the the position object is valid.

Return position object that points to the next logical position.

# Parameters

• pos: position object.

## **static** *[position\\_type](#page-48-7)* **advance\_position**(**const** *[position\\_type](#page-48-7)* &*pos*, int *steps*)

Increment or decrement the position object by specified steps. Caller must ensure the the position object is valid.

Return position object that points to the new logical position.

#### Parameters

- pos: position object.
- steps: steps to advance the position object.

#### **static** *[const\\_position\\_type](#page-48-8)* **next\_position**(**const** *[const\\_position\\_type](#page-48-8)* &*pos*)

Move the position object to the next logical position. Caller must ensure the the position object is valid.

Return position object that points to the next logical position.

# **Parameters**

• pos: position object.

# **static** *[const\\_position\\_type](#page-48-8)* **advance\_position**(**const** *[const\\_position\\_type](#page-48-8)* &*pos*, int *steps*)

Increment or decrement the position object by specified steps. Caller must ensure the the position object is valid.

Return position object that points to the new logical position.

# **Parameters**

- pos: position object.
- steps: steps to advance the position object.

```
static size_type logical_position(const const_position_type &pos)
    Extract the logical position from a position object.
```
Return logical position of the element that the position object references.

# **Parameters**

• pos: position object.

<span id="page-61-0"></span>template<typename **Blk**>

**static** *[\\_Blk](#page-61-0)*::value\_type **get**(**const** *[const\\_position\\_type](#page-48-8)* &*pos*)

Get element value from a position object. The caller must specify the type of block in which the element is expected to be stored.

Return element value.

# **Parameters**

• pos: position object.

<span id="page-61-1"></span>template<typename **\_T**>

**static** mtv::element\_t **get\_element\_type**(**const** *[\\_T](#page-61-1)* &*elem*) Return the numerical identifier that represents passed element.

Return numerical identifier representing the element.

# Parameters

• elem: element value.

# template<typename MtvT>

# **class collection**

Special-purpose collection of multiple *[multi\\_type\\_vector](#page-47-0)* instances to allow them to be traversed "sideways" i.e. orthogonal to the direction of the vector instances. All involved *[multi\\_type\\_vector](#page-47-0)* instances must be of the same type and length.

# **Public Types**

- <span id="page-62-4"></span><span id="page-62-1"></span>**typedef** \_MtvT **mtv\_type**
- <span id="page-62-3"></span>**typedef** *[mtv\\_type](#page-62-1)*::size\_type **size\_type**

**typedef** detail::side\_iterator<*[mtv\\_type](#page-62-1)*> **const\_iterator** collection range.

# **Public Functions**

#### <span id="page-62-2"></span>**collection**()

template<typename **\_T**>

**collection**(**const** *[\\_T](#page-62-2)* &*begin*, **const** *[\\_T](#page-62-2)* &*end*)

Constructor that takes the start and end iterators of the *[multi\\_type\\_vector](#page-47-0)* instances to reference in the collection.

## Parameters

- begin: iterator that references the first *[multi\\_type\\_vector](#page-47-0)* instance to place in the collection.
- end: iterator that references the position past the last *[multi\\_type\\_vector](#page-47-0)* instance to place in the collection.

#### *[const\\_iterator](#page-62-3)* **begin**() **const**

Return an iterator that references the first element in the collection.

Return iterator that references the first element in the collection.

## *[const\\_iterator](#page-62-3)* **end**() **const**

Return an iterator that references the position past the last element in the collection.

Return iterator that references the position past the last element in the collection.

#### *[size\\_type](#page-62-4)* **size**() **const**

Return the length of the vector instances stored in the collection. This will be equivalent of the length of each *[multi\\_type\\_vector](#page-47-0)* instance, since all stored instances have the same length.

Return length of the stored *[multi\\_type\\_vector](#page-47-0)* instances.

## void **swap**(collection &*other*)

Swap the entire collection with another collection instance.

#### **Parameters**

• other: another collection instance to swap contents with.

#### <span id="page-62-0"></span>void **set\_collection\_range**(*[size\\_type](#page-62-4) start*, *[size\\_type](#page-62-4) size*)

Set the sub-range of the collection to iterate through.

For instance, if the collection consists of 100 *[multi\\_type\\_vector](#page-47-0)* instances, and you want to iterate through only 50 of them starting from the second instance, you set the start index to 1 (as it's 0-based), and the size to 50.

# **Parameters**

- start: 0-based index of the first *[multi\\_type\\_vector](#page-47-0)* instance to iterate through.
- size: length of the collection range i.e. the number of vector instances to iterate through starting from the specified first vector instance.

# <span id="page-63-0"></span>void **set\_element\_range**(*[size\\_type](#page-62-4) start*, *[size\\_type](#page-62-4) size*)

Set the sub element range to iterate through. This limits the element range in each *[multi\\_type\\_vector](#page-47-0)* instance to iterate through. The direction of the element range is orthogonal to the direction of the collection range.

For instance, if the collection consists of multiple *[multi\\_type\\_vector](#page-47-0)* instances all of which have a length of 50, and you only wish to iterate from the 3rd element through the 10th element in each vector instance, then you set the start index to 2 and the size to 8.

## **Parameters**

- start: 0-based index of the starting element position.
- size: length of the element range to iterate through starting from the specified start element position.

# **6.6.1 Element Blocks**

# <span id="page-63-1"></span>**struct base\_element\_block**

Non-template common base type necessary for blocks of all types to be stored in a single container.

Subclassed by *[mdds::mtv::element\\_block< default\\_element\\_block< \\_TypeId, \\_Data >, \\_TypeId, \\_Data](#page-63-2) [>](#page-63-2)*, *[mdds::mtv::element\\_block< managed\\_element\\_block< \\_TypeId, \\_Data >, \\_TypeId, \\_Data \\* >](#page-63-2)*, *[mdds::mtv::element\\_block< noncopyable\\_managed\\_element\\_block< \\_TypeId, \\_Data >, \\_TypeId, \\_Data \\* >](#page-63-2)*, *[mdds::mtv::element\\_block< \\_Self, \\_TypeId, \\_Data >](#page-63-2)*

# **Friends**

element\_t **get\_block\_type**(**const** base\_element\_block &*blk*) Get the numerical block type ID from a given element block instance.

Return numerical value representing the ID of a element block.

# **Parameters**

• blk: element block instance

# <span id="page-63-2"></span>template<typename **\_Self**, element\_t **\_TypeId**, typename **\_Data**>

**class element\_block** : **public** mdds::mtv::*[base\\_element\\_block](#page-63-1)* Subclassed by *mdds::mtv::copyable\_element\_block< \_Self, \_\_TypeId, \_\_Data* >, *[mdds::mtv::noncopyable\\_element\\_block< \\_Self, \\_TypeId, \\_Data >](#page-66-1)*

# **Public Types**

<span id="page-64-4"></span><span id="page-64-3"></span><span id="page-64-2"></span><span id="page-64-1"></span>**typedef** store\_type::iterator **iterator typedef** store\_type::reverse\_iterator **reverse\_iterator typedef** store\_type::const\_iterator **const\_iterator typedef** store\_type::const\_reverse\_iterator **const\_reverse\_iterator typedef** \_Data **value\_type**

# <span id="page-64-0"></span>**Public Functions**

bool **operator==**(**const** \_Self &*r*) **const**

bool **operator!=**(**const** \_Self &*r*) **const**

# **Public Static Functions**

**static const** *[value\\_type](#page-64-0)* &**at**(**const** *[base\\_element\\_block](#page-63-1)* &*block*, **typename** store\_type::size\_type *pos*) **static** *[value\\_type](#page-64-0)* &**at**(*[base\\_element\\_block](#page-63-1)* &*block*, **typename** store\_type::size\_type *pos*) **static** *[value\\_type](#page-64-0)* \***data**(*[base\\_element\\_block](#page-63-1)* &*block*) **static** store\_type::size\_type **size**(**const** *[base\\_element\\_block](#page-63-1)* &*block*) **static** *[iterator](#page-64-1)* **begin**(*[base\\_element\\_block](#page-63-1)* &*block*) **static** *[iterator](#page-64-1)* **end**(*[base\\_element\\_block](#page-63-1)* &*block*) **static** *[const\\_iterator](#page-64-2)* **begin**(**const** *[base\\_element\\_block](#page-63-1)* &*block*) **static** *[const\\_iterator](#page-64-2)* **end**(**const** *[base\\_element\\_block](#page-63-1)* &*block*) **static** *[const\\_iterator](#page-64-2)* **cbegin**(**const** *[base\\_element\\_block](#page-63-1)* &*block*) **static** *[const\\_iterator](#page-64-2)* **cend**(**const** *[base\\_element\\_block](#page-63-1)* &*block*) **static** *[reverse\\_iterator](#page-64-3)* **rbegin**(*[base\\_element\\_block](#page-63-1)* &*block*) **static** *[reverse\\_iterator](#page-64-3)* **rend**(*[base\\_element\\_block](#page-63-1)* &*block*) **static** *[const\\_reverse\\_iterator](#page-64-4)* **rbegin**(**const** *[base\\_element\\_block](#page-63-1)* &*block*) **static** *[const\\_reverse\\_iterator](#page-64-4)* **rend**(**const** *[base\\_element\\_block](#page-63-1)* &*block*) **static** *[const\\_reverse\\_iterator](#page-64-4)* **crbegin**(**const** *[base\\_element\\_block](#page-63-1)* &*block*) **static** *[const\\_reverse\\_iterator](#page-64-4)* **crend**(**const** *[base\\_element\\_block](#page-63-1)* &*block*) **static** \_Self &**get**(*[base\\_element\\_block](#page-63-1)* &*block*) **static const** \_Self &**get**(**const** *[base\\_element\\_block](#page-63-1)* &*block*) **static** void **set\_value**(*[base\\_element\\_block](#page-63-1)* &*blk*, size\_t *pos*, **const** \_Data &*val*)

<span id="page-65-4"></span><span id="page-65-3"></span><span id="page-65-2"></span><span id="page-65-1"></span><span id="page-65-0"></span>**static** void **get\_value**(**const** *[base\\_element\\_block](#page-63-1)* &*blk*, size\_t *pos*, \_Data &*val*) **static** *[value\\_type](#page-64-0)* **get\_value**(**const** *[base\\_element\\_block](#page-63-1)* &*blk*, size\_t *pos*) **static** void **append\_value**(*[base\\_element\\_block](#page-63-1)* &*blk*, **const** \_Data &*val*) **static** void **prepend\_value**(*[base\\_element\\_block](#page-63-1)* &*blk*, **const** \_Data &*val*) **static** \_Self \***create\_block**(size\_t *init\_size*) **static** void **delete\_block**(**const** *[base\\_element\\_block](#page-63-1)* \**p*) **static** void **resize\_block**(*[base\\_element\\_block](#page-63-1)* &*blk*, size\_t *new\_size*) **static** void **print\_block**(**const** *[base\\_element\\_block](#page-63-1)*&) **static** void **erase\_block**(*[base\\_element\\_block](#page-63-1)* &*blk*, size\_t *pos*) **static** void **erase\_block**(*[base\\_element\\_block](#page-63-1)* &*blk*, size\_t *pos*, size\_t *size*) **static** void **append\_values\_from\_block**(*[base\\_element\\_block](#page-63-1)* &*dest*, **const** *[base\\_element\\_block](#page-63-1)* &*src*) **static** void **append\_values\_from\_block**(*[base\\_element\\_block](#page-63-1)* &*dest*, **const** *[base\\_element\\_block](#page-63-1)* &*src*, size\_t *begin\_pos*, size\_t *len*) **static** void **assign\_values\_from\_block**(*[base\\_element\\_block](#page-63-1)* &*dest*, **const** *[base\\_element\\_block](#page-63-1)* &*src*, size\_t *begin\_pos*, size\_t *len*) **static** void **prepend\_values\_from\_block**(*[base\\_element\\_block](#page-63-1)* &*dest*, **const** *[base\\_element\\_block](#page-63-1)* &*src*, size\_t *begin\_pos*, size\_t *len*) **static** void **swap\_values**(*[base\\_element\\_block](#page-63-1)* &*blk1*, *[base\\_element\\_block](#page-63-1)* &*blk2*, size\_t *pos1*, size\_t *pos2*, size\_t *len*) template<typename **\_Iter**> **static** void **set\_values**(*[base\\_element\\_block](#page-63-1)* &*block*, size\_t *pos*, **const** *[\\_Iter](#page-65-0)* &*it\_begin*, **const** *[\\_Iter](#page-65-0)* &*it\_end*) template<typename **\_Iter**> **static** void **append\_values**(*[base\\_element\\_block](#page-63-1)* &*block*, **const** *[\\_Iter](#page-65-1)* &*it\_begin*, **const** *[\\_Iter](#page-65-1)* &*it\_end*) template<typename **\_Iter**> **static** void **prepend\_values**(*[base\\_element\\_block](#page-63-1)* &*block*, **const** *[\\_Iter](#page-65-2)* &*it\_begin*, **const** *[\\_Iter](#page-65-2)* &*it\_end*) template<typename **\_Iter**> **static** void **assign\_values**(*[base\\_element\\_block](#page-63-1)* &*dest*, **const** *[\\_Iter](#page-65-3)* &*it\_begin*, **const** *[\\_Iter](#page-65-3)* &*it\_end*) template<typename **\_Iter**> **static** void **insert\_values**(*[base\\_element\\_block](#page-63-1)* &*block*, size\_t *pos*, **const** *[\\_Iter](#page-65-4)* &*it\_begin*, **const** *[\\_Iter](#page-65-4)* &*it\_end*) **static** size\_t **capacity**(**const** *[base\\_element\\_block](#page-63-1)* &*block*) **static** void **shrink\_to\_fit**(*[base\\_element\\_block](#page-63-1)* &*block*)

# **Public Static Attributes**

**const** element\_t **block\_type** = \_TypeId

<span id="page-66-2"></span>template<element\_t **\_TypeId**, typename **\_Data**>

**struct default\_element\_block** : **public** mdds::mtv::copyable\_element\_block<*[default\\_element\\_block](#page-66-2)*<*[\\_TypeId](#page-66-2)*, *[\\_Data](#page-66-2)*>, *[\\_TypeId](#page-66-2)*, *[\\_Data](#page-66-2)*> Template for default, unmanaged element block for use in *[multi\\_type\\_vector](#page-47-0)*.

# **Public Types**

**typedef** copyable\_element\_block<default\_element\_block, \_TypeId, \_Data> **base\_type**

<span id="page-66-4"></span>**typedef** default\_element\_block<\_TypeId, \_Data> **self\_type**

# **Public Functions**

**default\_element\_block**()

**default\_element\_block**(size\_t *n*)

<span id="page-66-3"></span>**default\_element\_block**(size\_t *n*, **const** \_Data &*val*)

template<typename **\_Iter**> **default\_element\_block**(**const** *[\\_Iter](#page-66-3)* &*it\_begin*, **const** *[\\_Iter](#page-66-3)* &*it\_end*)

# **Public Static Functions**

<span id="page-66-5"></span>**static** *[self\\_type](#page-66-4)* \***create\_block\_with\_value**(size\_t *init\_size*, **const** \_Data &*val*)

template<typename **\_Iter**> **static** *[self\\_type](#page-66-4)* \***create\_block\_with\_values**(**const** *[\\_Iter](#page-66-5)* &*it\_begin*, **const** *[\\_Iter](#page-66-5)* &*it\_end*)

**static** void **overwrite\_values**(*[base\\_element\\_block](#page-63-1)*&, size\_t, size\_t)

<span id="page-66-0"></span>template<typename **\_Self**, element\_t **\_TypeId**, typename **\_Data**> **class copyable\_element\_block** : **public** mdds::mtv::element\_block<*[\\_Self](#page-66-0)* , *[\\_TypeId](#page-66-0)*, *[\\_Data](#page-66-0)*>

# **Public Static Functions**

**static** \_Self \***clone\_block**(**const** *[base\\_element\\_block](#page-63-1)* &*blk*)

<span id="page-66-1"></span>template<typename **\_Self**, element\_t **\_TypeId**, typename **\_Data**> **class noncopyable\_element\_block** : **public** mdds::mtv::element\_block<*[\\_Self](#page-66-1)* , *[\\_TypeId](#page-66-1)*, *[\\_Data](#page-66-1)*>

# **Public Functions**

<span id="page-67-0"></span>**noncopyable\_element\_block**(**const** *[noncopyable\\_element\\_block](#page-67-0)*&)

noncopyable\_element\_block &**operator=**(**const** noncopyable\_element\_block&)

# **Public Static Functions**

**static** \_Self \***clone\_block**(**const** *[base\\_element\\_block](#page-63-1)*&)

<span id="page-67-1"></span>template<element\_t **\_TypeId**, typename **\_Data**>

**struct managed\_element\_block** : **public** mdds::mtv::copyable\_element\_block<*[managed\\_element\\_block](#page-67-1)*<*[\\_TypeId](#page-67-1)*, *[\\_Data](#page-67-1)*>, *[\\_TypeId](#page-67-1)*, *[\\_Data](#page-67-1)* \*> Template for element block that stores pointers to objects whose life cycles are managed by the block.

# **Public Types**

**typedef** copyable\_element\_block<managed\_element\_block<\_TypeId, \_Data>, \_TypeId, \_Data \*> **base\_type**

<span id="page-67-4"></span>**typedef** managed\_element\_block<\_TypeId, \_Data> **self\_type**

# **Public Functions**

<span id="page-67-2"></span>**managed\_element\_block**()

**managed\_element\_block**(size\_t *n*)

<span id="page-67-3"></span>**managed\_element\_block**(**const** *[managed\\_element\\_block](#page-67-2)* &*r*)

```
template<typename _Iter>
managed_element_block(const _Iter &it_begin, const _Iter &it_end)
```

```
~managed_element_block()
```
# **Public Static Functions**

<span id="page-67-5"></span>**static** *[self\\_type](#page-67-4)* \***create\_block\_with\_value**(size\_t *init\_size*, \_Data \**val*)

template<typename **\_Iter**> **static** *[self\\_type](#page-67-4)* \***create\_block\_with\_values**(**const** *[\\_Iter](#page-67-5)* &*it\_begin*, **const** *[\\_Iter](#page-67-5)* &*it\_end*)

**static** void **overwrite\_values**(*[base\\_element\\_block](#page-63-1)* &*block*, size\_t *pos*, size\_t *len*)

<span id="page-67-6"></span>template<element\_t **\_TypeId**, typename **\_Data**>  $struct$  [noncopyable\\_managed\\_element\\_block](#page-67-6) : public mdds::mtv::noncopyable\_element\_block<*noncopyable\_managed\_element\_block* 

# **Public Types**

<span id="page-68-1"></span>**typedef** noncopyable\_element\_block<noncopyable\_managed\_element\_block<\_TypeId, \_Data>, \_TypeId, \_Data \*> **base\_type typedef** managed\_element\_block<\_TypeId, \_Data> **self\_type**

# **Public Functions**

**noncopyable\_managed\_element\_block**()

<span id="page-68-0"></span>**noncopyable\_managed\_element\_block**(size\_t *n*)

template<typename **\_Iter**> **noncopyable\_managed\_element\_block**(**const** *[\\_Iter](#page-68-0)* &*it\_begin*, **const** *[\\_Iter](#page-68-0)* &*it\_end*)

```
~noncopyable_managed_element_block()
```
# **Public Static Functions**

<span id="page-68-2"></span>**static** *[self\\_type](#page-68-1)* \***create\_block\_with\_value**(size\_t *init\_size*, \_Data \**val*)

template<typename **\_Iter**> **static** *[self\\_type](#page-68-1)* \***create\_block\_with\_values**(**const** *[\\_Iter](#page-68-2)* &*it\_begin*, **const** *[\\_Iter](#page-68-2)* &*it\_end*)

**static** void **overwrite\_values**(*[base\\_element\\_block](#page-63-1)* &*block*, size\_t *pos*, size\_t *len*)

**struct element\_block\_func** : **public** mdds::mtv::element\_block\_func\_base Default cell block function definitions. Implementation can use this if it only uses the default block types implemented by the library.

# **CHAPTER**

# **SEVEN**

# **MULTI TYPE MATRIX**

# **7.1 API Reference**

# template<typename **\_MtxTrait**>

# **class multi\_type\_matrix**

Matrix that can store numeric, integer, boolean, empty and string types. The string and integer types can be specified in the matrix trait template parameter. To use std::string as the string type and int as the integer type, use mdds::mtm::std\_string\_trait.

# **Public Types**

- <span id="page-70-0"></span>**typedef** matrix\_trait::string\_element\_block **string\_block\_type**
- <span id="page-70-1"></span>**typedef** matrix\_trait::integer\_element\_block **integer\_block\_type**
- **typedef** *[string\\_block\\_type](#page-70-0)*::value\_type **string\_type**
- **typedef** *[integer\\_block\\_type](#page-70-1)*::value\_type **integer\_type**
- <span id="page-70-5"></span><span id="page-70-2"></span>**typedef** size\_t **size\_type**
- **typedef** store\_type::position\_type **position\_type**
- **typedef** store\_type::const\_position\_type **const\_position\_type**
- **typedef** store\_type::element\_block\_type **element\_block\_type**
- **typedef** mtv::boolean\_element\_block **boolean\_block\_type**
- **typedef** mtv::double\_element\_block **numeric\_block\_type**

# **Public Functions**

```
multi_type_matrix()
    Default constructor.
```
**multi\_type\_matrix**(*[size\\_type](#page-70-2) rows*, *[size\\_type](#page-70-2) cols*) Construct a matrix of specified size.

# <span id="page-70-3"></span>**Parameters**

- rows: size of rows.
- cols: size of columns.

template<typename **\_T**>

**multi\_type\_matrix**(*[size\\_type](#page-70-2) rows*, *[size\\_type](#page-70-2) cols*, **const** *[\\_T](#page-70-3)* &*value*)

Construct a matrix of specified size and initialize all its elements with specified value.

# **Parameters**

- rows: size of rows.
- cols: size of columns.
- value: value to initialize all its elements with.

## template<typename **\_T**>

**multi\_type\_matrix**(*[size\\_type](#page-70-2) rows*, *[size\\_type](#page-70-2) cols*, **const** *[\\_T](#page-70-3)* &*it\_begin*, **const** *[\\_T](#page-70-3)* &*it\_end*) Construct a matrix of specified size and initialize its elements with specified values.

#### **Parameters**

- rows: size of rows.
- cols: size of columns.
- it\_begin: iterator that points to the value of the first element.
- it end: iterator that points to the position after the last element value.

## **multi\_type\_matrix**(**const** *[multi\\_type\\_matrix](#page-70-4)* &*r*)

Copy constructor.

#### **~multi\_type\_matrix**()

Destructor.

bool **operator==**(**const** multi\_type\_matrix &*other*) **const**

bool **operator!=**(**const** multi\_type\_matrix &*other*) **const**

multi\_type\_matrix &**operator=**(**const** multi\_type\_matrix &*r*)

#### *[position\\_type](#page-70-5)* **position**(*[size\\_type](#page-70-2) row*, *[size\\_type](#page-70-2) col*)

Get a mutable reference of an element (position object) at specified position. The position object can then be passed to an additional method to get the type or value of the element it references, or set a new value to it.

Return reference object of element at specified position.

# Parameters

- row: row position of the referenced element.
- col: column position of the referenced element.

# *[position\\_type](#page-70-5)* **position**(**const** *[position\\_type](#page-70-5)* &*pos\_hint*, *[size\\_type](#page-70-2) row*, *[size\\_type](#page-70-2) col*)

Get a mutable reference of an element (position object) at specified position. The position object can then be passed to an additional method to get the type or value of the element it references, or set a new value to it.

Return reference object of element at specified position.

# **Parameters**

• pos\_hint: position object to be used as a position hint for faster lookup.
- row: row position of the referenced element.
- col: column position of the referenced element.

#### *[const\\_position\\_type](#page-70-0)* **position**(*[size\\_type](#page-70-1) row*, *[size\\_type](#page-70-1) col*) **const**

Get an immutable reference of an element (position object) at specified position. The position object can then be passed to an additional method to get the type or value of the element it references.

Return reference object of element at specified position.

#### Parameters

- row: row position of the referenced element.
- col: column position of the referenced element.

#### *[const\\_position\\_type](#page-70-0)* **position**(**const** *[const\\_position\\_type](#page-70-0)* &*pos\_hint*, *[size\\_type](#page-70-1) row*, *[size\\_type](#page-70-1) col*)

**const**

Get an immutable reference of an element (position object) at specified position. The position object can then be passed to an additional method to get the type or value of the element it references.

Return reference object of element at specified position.

#### **Parameters**

- pos\_hint: position object to be used as a position hint for faster lookup.
- row: row position of the referenced element.
- col: column position of the referenced element.

### *[size\\_pair\\_type](#page-81-0)* **matrix\_position**(**const** *[const\\_position\\_type](#page-70-0)* &*pos*) **const**

Get the row and column positions of the current element from a position object.

Return 0-based row and column positions.

#### **Parameters**

• pos: position object.

#### *[position\\_type](#page-70-2)* **end\_position**()

Return a position type that represents an end position. This can be used to compare with another position object to see if it is past the last element position.

Return end position object.

#### *[const\\_position\\_type](#page-70-0)* **end\_position**() **const**

Return a position type that represents an end position. This can be used to compare with another position object to see if it is past the last element position.

Return end position object.

### mtm::element\_t **get\_type**(**const** *[const\\_position\\_type](#page-70-0)* &*pos*) **const**

Get the type of element from a position object. The type can be one of empty, string, numeric, or boolean.

Return element type.

**Parameters** 

• pos: position object of an element

## mtm::element\_t **get\_type**(*[size\\_type](#page-70-1) row*, *[size\\_type](#page-70-1) col*) **const**

Get the type of element specified by its position. The type can be one of empty, string, numeric, or boolean.

Return element type.

#### double **get\_numeric**(*[size\\_type](#page-70-1) row*, *[size\\_type](#page-70-1) col*) **const**

Get a numeric representation of the element. If the element is of numeric type, its value is returned. If it's of boolean type, either 1 or 0 is returned depending on whether it's true or false. If it's of empty or string type, 0 is returned.

Return numeric representation of the element.

#### **Parameters**

- row: row position of the element.
- col: column position of the element.

#### double **get\_numeric**(**const** *[const\\_position\\_type](#page-70-0)* &*pos*) **const**

Get a numeric representation of the element from a position object. If the element is of numeric type, its value is returned. If it's of boolean type, either 1 or 0 is returned depending on whether it's true or false. If it's of empty or string type, 0 is returned.

Return numeric representation of the element.

#### **Parameters**

• pos: position object of an element

#### *[integer\\_type](#page-70-3)* **get\_integer**(*[size\\_type](#page-70-1) row*, *[size\\_type](#page-70-1) col*) **const**

Get an integer representation of the element. If the element is of integer type, its value is returned. If it's of boolean type, either 1 or 0 is returned depending on whether it's true or false. If it's of empty or string type, 0 is returned.

Return integer representation of the element.

#### Parameters

- row: row position of the element.
- col: column position of the element.

## *[integer\\_type](#page-70-3)* **get\_integer**(**const** *[const\\_position\\_type](#page-70-0)* &*pos*) **const**

Get an integer representation of the element. If the element is of integer type, its value is returned. If it's of boolean type, either 1 or 0 is returned depending on whether it's true or false. If it's of empty or string type, 0 is returned.

Return integer representation of the element.

#### **Parameters**

• pos: position object of an element

### bool **get\_boolean**(*[size\\_type](#page-70-1) row*, *[size\\_type](#page-70-1) col*) **const**

Get a boolean representation of the element. If the element is of numeric type, true is returned if it's nonzero, otherwise false is returned. If it's of boolean type, its value is returned. If it's of empty or string type, false is returned.

Return boolean representation of the element.

#### **Parameters**

- row: row position of the element.
- col: column position of the element.

### bool **get\_boolean**(**const** *[const\\_position\\_type](#page-70-0)* &*pos*) **const**

Get a boolean representation of the element from a position object. If the element is of numeric type, true is returned if it's non-zero, otherwise false is returned. If it's of boolean type, its value is returned. If it's of empty or string type, false is returned.

Return boolean representation of the element.

### **Parameters**

• pos: position object of an element

#### **const** *[string\\_type](#page-70-4)* &**get\_string**(*[size\\_type](#page-70-1) row*, *[size\\_type](#page-70-1) col*) **const**

Get the value of a string element. If the element is not of string type, it throws an exception.

Return value of the element.

### Parameters

- row: row position of the element.
- col: column position of the element.

#### **const** *[string\\_type](#page-70-4)* &**get\_string**(**const** *[const\\_position\\_type](#page-70-0)* &*pos*) **const**

Get the value of a string element from a position object. If the element is not of string type, it throws an exception.

Return value of the element.

#### **Parameters**

• pos: position object of an element

#### <span id="page-74-0"></span>template<typename **\_T**>

*[\\_T](#page-74-0)* **get**(*[size\\_type](#page-70-1) row*, *[size\\_type](#page-70-1) col*) **const**

Get the value of element at specified position. The caller must explicitly specify the return type. If the element is not of the specified type, it throws an exception.

Return value of the element.

#### **Parameters**

- row: row position of the element.
- col: column position of the element.

void **set\_empty**(*[size\\_type](#page-70-1) row*, *[size\\_type](#page-70-1) col*) Set specified element position empty.

## **Parameters**

- row: row position of the element.
- col: column position of the element.

void **set\_empty**(*[size\\_type](#page-70-1) row*, *[size\\_type](#page-70-1) col*, *[size\\_type](#page-70-1) length*) Set specified range of elements empty.

#### Parameters

- row: row position of the first element.
- col: column position of the first element.
- length: length of the range to set empty.

```
position_type set_empty(const position_type &pos)
     Set element referenced by the position object empty.
```
Return position of the element that has just been made empty.

#### Parameters

• pos: position object that references element.

void **set\_column\_empty**(*[size\\_type](#page-70-1) col*) Set the entire column empty.

### **Parameters**

• col: index of the column to empty.

void **set\_row\_empty**(*[size\\_type](#page-70-1) row*) Set the entire row empty.

#### Parameters

• row: index of the row to empty.

void **set**(*[size\\_type](#page-70-1) row*, *[size\\_type](#page-70-1) col*, double *val*) Set a numeric value to an element at specified position.

# **Parameters**

- row: row index of the element.
- col: column index of the element.
- val: new value to set.

# *[position\\_type](#page-70-2)* **set**(**const** *[position\\_type](#page-70-2)* &*pos*, double *val*)

Set a numeric value to an element at specified position.

Return position of the element block where the new value has been set.

#### **Parameters**

- pos: position of the element to update.
- val: new value to set.

void **set**(*[size\\_type](#page-70-1) row*, *[size\\_type](#page-70-1) col*, bool *val*)

Set a boolean value to an element at specified position.

# Parameters

- row: row index of the element.
- col: column index of the element.
- val: new value to set.

*[position\\_type](#page-70-2)* **set**(**const** *[position\\_type](#page-70-2)* &*pos*, bool *val*)

Set a boolean value to an element at specified position.

Return position of the element where the new value has been set.

### **Parameters**

- pos: position of the element to update.
- val: new value to set.

void **set**(*[size\\_type](#page-70-1) row*, *[size\\_type](#page-70-1) col*, **const** *[string\\_type](#page-70-4)* &*str*) Set a string value to an element at specified position.

#### **Parameters**

- row: row index of the element.
- col: column index of the element.
- val: new value to set.

*[position\\_type](#page-70-2)* **set**(**const** *[position\\_type](#page-70-2)* &*pos*, **const** *[string\\_type](#page-70-4)* &*str*) Set a string value to an element at specified position.

Return position of the element block where the new value has been set.

#### **Parameters**

- pos: position of the element to update.
- val: new value to set.

void **set**(*[size\\_type](#page-70-1) row*, *[size\\_type](#page-70-1) col*, *[integer\\_type](#page-70-3) val*)

Set an integer value to an element at specified position.

# **Parameters**

- row: row index of the element.
- col: column index of the element.
- val: new value to set.

```
position_type set(const position_type &pos, integer_type val)
```
Set an integer value to an element at specified position.

Return position of the element block where the new value has been set.

## Parameters

- pos: position of the element to update.
- val: new value to set.

#### <span id="page-77-0"></span>template<typename **\_T**>

void **set**(*[size\\_type](#page-70-1) row*, *[size\\_type](#page-70-1) col*, **const** *[\\_T](#page-77-0)* &*it\_begin*, **const** *[\\_T](#page-77-0)* &*it\_end*)

Set values of multiple elements at once, starting at specified element position following the direction of columns. When the new value series does not fit in the first column, it gets wrapped into the next column(s).

The method will throw an  $std$ :: out of range exception if the specified position is outside the current container range.

#### **Parameters**

- row: row position of the start element.
- col: column position of the start element.
- it\_begin: iterator that points to the begin position of the values being set.
- it\_end: iterator that points to the end position of the values being set.

#### template<typename **\_T**>

*[position\\_type](#page-70-2)* **set**(**const** *[position\\_type](#page-70-2)* &*pos*, **const** *[\\_T](#page-77-0)* &*it\_begin*, **const** *[\\_T](#page-77-0)* &*it\_end*)

Set values of multiple elements at once, starting at specified element position following the direction of columns. When the new value series does not fit in the first column, it gets wrapped into the next column(s).

Return position of the first element that has been modified.

#### **Parameters**

- pos: position of the first element.
- it\_begin: iterator that points to the begin position of the values being set.
- it\_end: iterator that points to the end position of the values being set.

<span id="page-77-1"></span>template<typename **\_T**>

void **set\_column**(*[size\\_type](#page-70-1) col*, **const** *[\\_T](#page-77-1)* &*it\_begin*, **const** *[\\_T](#page-77-1)* &*it\_end*)

Set values of multiple elements at once in a single column. When the length of passed elements exceeds that of the column, it gets truncated to the column size.

## **Parameters**

- col: column position
- it\_begin: iterator that points to the begin position of the values being set.
- it\_end: iterator that points to the end position of the values being set.

#### *[size\\_pair\\_type](#page-81-0)* **size**() **const**

Return the size of matrix as a pair. The first value is the row size, while the second value is the column size.

Return matrix size as a value pair.

```
multi_type_matrix &transpose()
```
Transpose the stored matrix data.

Return reference to this matrix instance.

void **copy**(**const** multi\_type\_matrix &*src*)

Copy values from the passed matrix instance. If the size of the passed matrix is smaller, then the element values are copied by their positions, while the rest of the elements that fall outside the size of the passed matrix instance will remain unmodified. If the size of the passed matrix instance is larger, then only the elements within the size of this matrix instance will get copied.

## Parameters

• src: passed matrix object to copy element values from.

<span id="page-78-0"></span>template<typename **\_T**>

void **copy**(*[size\\_type](#page-70-1) rows*, *[size\\_type](#page-70-1) cols*, **const** *[\\_T](#page-78-0)* &*it\_begin*, **const** *[\\_T](#page-78-0)* &*it\_end*)

Copy values from an array or array-like container, to a specified sub-matrix range. The length of the array must match the number of elements in the destination range, else it will throw a mdds::size\_error.

# **Parameters**

- rows: row size of the destination range.
- cols: column size of the destination range.
- it begin: iterator pointing to the beginning of the input array.
- it\_end: iterator pointing to the end position of the input array.

#### void **resize**(*[size\\_type](#page-70-1) rows*, *[size\\_type](#page-70-1) cols*)

Resize the matrix to specified size. This method supports resizing to zero-sized matrix; however, either specifying the row or column size to zero will resize the matrix to  $0 \times 0$ . When resizing the matrix larger, empty elements will be inserted in the region where no existing elements exist.

#### **Parameters**

- rows: new row size
- cols: new column size

<span id="page-78-1"></span>template<typename **\_T**>

void **resize**(*[size\\_type](#page-70-1) rows*, *[size\\_type](#page-70-1) cols*, **const** *[\\_T](#page-78-1)* &*value*)

Resize the matrix to specified size and initial value. The initial value will be applied to new elements created when the specified size is larger than the current one.

## **Parameters**

- rows: new row size
- cols: new column size
- value: initial value for new elements

#### void **clear**()

Empty the matrix.

#### bool **numeric**() **const**

Check whether or not this matrix is numeric. A numeric matrix contains only numeric or boolean elements. An empty matrix is not numeric.

Return true if the matrix contains only numeric or boolean elements, or false otherwise.

#### bool **empty**() **const**

Check whether or not this matrix is empty.

Return true if this matrix is empty, or false otherwise.

#### void **swap**(multi\_type\_matrix &*r*)

Swap the content of the matrix with another instance.

## <span id="page-79-0"></span>template<typename **Func**>

*[\\_Func](#page-79-0)* **walk**(*[\\_Func](#page-79-0) func*) **const**

Walk all element blocks that consist of the matrix.

Return function object passed to this method.

### **Parameters**

• func: function object whose operator() gets called on each element block.

#### template<typename **\_Func**>

*[\\_Func](#page-79-0)* **walk**(*[\\_Func](#page-79-0) func*, **const** *[size\\_pair\\_type](#page-81-0)* &*start*, **const** *[size\\_pair\\_type](#page-81-0)* &*end*) **const**

Walk through the element blocks in a sub-matrix range defined by start and end positions passed to this method.

Return function object passed to this method.

#### **Parameters**

- func: function object whose operator() gets called on the element block.
- start: the column/row position of the upper-left corner of the sub-matrix.
- end: the column/row position of the lower-right corner of the sub-matrix. Both column and row must be greater or equal to those of the start position.

## template<typename **Func**>

*[\\_Func](#page-79-0)* **walk**(*[\\_Func](#page-79-0) func*, **const** multi\_type\_matrix &*right*) **const**

Walk through all element blocks in parallel with another matrix instance. It stops at the block boundaries of both matrix instances during the walk.

## **Parameters**

- func: function object whose operator() gets called on each element block.
- right: another matrix instance to parallel-walk with.

#### template<typename **Func**>

*[\\_Func](#page-79-0)* **walk**(*[\\_Func](#page-79-0) func*, **const** multi\_type\_matrix &*right*, **const** *[size\\_pair\\_type](#page-81-0)* &*start*, **const** *[size\\_pair\\_type](#page-81-0)* &*end*) **const**

Walk through the element blocks in a sub-matrix range in parallel with another matrix instance. It stops at the block boundaries of both matrix instances during the walk. The sub-matrix range is defined by start and end positions passed to this method.

## **Parameters**

- func: function object whose operator() gets called on each element block.
- right: another matrix instance to parallel-walk with.
- start: the column/row position of the upper-left corner of the sub-matrix.
- end: the column/row position of the lower-right corner of the sub-matrix. Both column and row must be greater or equal to those of the start position.

# **Public Static Functions**

```
static mtm::element tto_mtm_type (mdds::mtv::element_t mtv_type)
```

```
static position_type next_position(const position_type &pos)
     Move to the next logical position. The movement is in the top-to-bottom then left-to-right direction.
```
Return position object that references the element at the next logical position.

# **Parameters**

• pos: position object.

```
static const_position_type next_position(const const_position_type &pos)
```
Move to the next logical position. The movement is in the top-to-bottom then left-to-right direction.

Return non-mutable position object that references the element at the next logical position.

#### Parameters

• pos: position object.

#### **struct element\_block\_node\_type**

# **Public Functions**

<span id="page-80-0"></span>template<> **element\_block\_node\_type**()

```
template<>
element_block_node_type(const element_block_node_type &other)
```
template<typename **Blk**> \_Blk::const\_iterator **begin**() **const**

template<typename **\_Blk**> \_Blk::const\_iterator **end**() **const**

# **Public Members**

template<> mtm::element\_t **type**

template<> size\_type **offset**

template<> size\_type **size**

template<> **const** element\_block\_type \***data**

# **Friends**

**friend mdds::multi\_type\_matrix::multi\_type\_matrix**

# <span id="page-81-0"></span>**struct size\_pair\_type**

# **Public Functions**

template<> **size\_pair\_type**()

template<> **size\_pair\_type**(size\_type *\_row*, size\_type *\_column*)

template<> **size\_pair\_type**(std::initializer\_list<size\_type> *vs*)

template<> bool **operator==**(**const** size\_pair\_type &*r*) **const**

template<> bool **operator!=**(**const** size\_pair\_type &*r*) **const**

# **Public Members**

template<> size\_type **row**

template<> size\_type **column**

# **CHAPTER**

# **EIGHT**

# **SORTED STRING MAP**

# **8.1 API Reference**

# <span id="page-82-0"></span>template<typename **\_ValueT**>

# **class sorted\_string\_map**

*[sorted\\_string\\_map](#page-82-0)* provides an efficient way to map string keys to arbitrary values, provided that the keys are known at compile time and are sorted in ascending order.

# **Public Types**

<span id="page-82-2"></span>**typedef** \_ValueT **value\_type**

<span id="page-82-1"></span>**typedef** size\_t **size\_type**

# **Public Functions**

**sorted\_string\_map**(**const** *[entry](#page-83-0)* \**entries*, *[size\\_type](#page-82-1) entry\_size*, *[value\\_type](#page-82-2) null\_value*) Constructor.

## **Parameters**

- entries: pointer to the array of key-value entries.
- entry\_size: size of the key-value entry array.
- null\_value: null value to return when the find method fails to find a matching entry.

#### *[value\\_type](#page-82-2)* **find**(**const** char \**input*, *[size\\_type](#page-82-1) len*) **const**

Find a value associated with a specified string key.

Return value associated with the key, or the null value in case the key is not found.

## Parameters

- input: pointer to a C-style string whose value represents the key to match.
- len: length of the matching string value.

#### *[size\\_type](#page-82-1)* **size**() **const**

Return the number of entries in the map. Since the number of entries is statically defined at compile time, this method always returns the same value.

Return the number of entries in the map.

# <span id="page-83-0"></span>**struct entry**

Single key-value entry. Caller must provide at compile time a static array of these entries.

# **Public Members**

template<> **const** char \***key**

template<> size\_type **keylen**

template<> value\_type **value**

# **CHAPTER**

# **NINE**

# **TRIE MAPS**

# **9.1 Example**

The following code example illustrates how to populate a  $\text{trie\_map}$  instance and perform prefix searches. The later part of the example also shows how you can create a packed version of the content for faster lookups and reduced memory footprint.

```
#include <mdds/global.hpp> // for MDDS_ASCII
#include <mdds/trie_map.hpp>
#include <iostream>
using namespace std;
typedef mdds::trie_map<mdds::trie::std_string_trait, int> trie_map_type;
int main()
{
   // Cities in North Carolina and their populations in 2013.
   trie_map_type nc_cities;
   // Insert key-value pairs.
   nc_cities.insert(MDDS_ASCII("Charlotte"), 792862);
   nc_cities.insert(MDDS_ASCII("Raleigh"), 431746);
   nc_cities.insert(MDDS_ASCII("Greensboro"), 279639);
   nc_cities.insert(MDDS_ASCII("Durham"), 245475);
   nc_cities.insert(MDDS_ASCII("Winston-Salem"), 236441);
   nc_cities.insert(MDDS_ASCII("Fayetteville"), 204408);
   nc_cities.insert(MDDS_ASCII("Cary"), 151088);
   nc_cities.insert(MDDS_ASCII("Wilmington"), 112067);
   nc_cities.insert(MDDS_ASCII("High Point"), 107741);
   nc_cities.insert(MDDS_ASCII("Greenville"), 89130);
   nc_cities.insert(MDDS_ASCII("Asheville"), 87236);
   nc_cities.insert(MDDS_ASCII("Concord"), 83506);
   nc_cities.insert(MDDS_ASCII("Gastonia"), 73209);
   nc_cities.insert(MDDS_ASCII("Jacksonville"), 69079);
   nc_cities.insert(MDDS_ASCII("Chapel Hill"), 59635);
   nc_cities.insert(MDDS_ASCII("Rocky Mount"), 56954);
   nc_cities.insert(MDDS_ASCII("Burlington"), 51510);
   nc_cities.insert(MDDS_ASCII("Huntersville"), 50458);
   nc_cities.insert(MDDS_ASCII("Wilson"), 49628);
   nc_cities.insert(MDDS_ASCII("Kannapolis"), 44359);
   nc_cities.insert(MDDS_ASCII("Apex"), 42214);
   nc_cities.insert(MDDS_ASCII("Hickory"), 40361);
   nc_cities.insert(MDDS_ASCII("Goldsboro"), 36306);
                                                                     (continues on next page)
```
**81**

(continued from previous page)

```
cout << "Cities that start with 'Cha' and their populations:" << endl;
auto results = nc_cities.prefix_search(MDDS_ASCII("Cha"));
for (const trie_map_type::key_value_type& kv : results)
{
    cout << " " << kv.first << ": " << kv.second << endl;
}
cout << "Cities that start with 'W' and their populations:" << endl;
results = nc_cities.prefix_search(MDDS_ASCII("W"));
for (const trie_map_type::key_value_type& kv : results)
{
    cout << " " << kv.first << ": " << kv.second << endl;
}
// Create a compressed version of the container. It works nearly identically.
auto packed = nc_cities.pack();
cout << "Cities that start with 'C' and their populations:" << endl;
auto packed_results = packed.prefix_search(MDDS_ASCII("C"));
for (const trie_map_type::key_value_type& kv : packed_results)
{
    cout << " " << kv.first << ": " << kv.second << endl;
}
// Individual search.
auto it = packed.find(MDDS_ASCII("Wilmington"));
cout << "Population of Wilmington: " << it->second << endl;
// You get an end position iterator when the container doesn't have the
// specified key.
it = packed.find(MDDS_ASCII("Asheboro"));
cout << "Population of Asheboro: ";
if (it == packed.end())
   cout << "not found";
else
   cout << it->second;
cout << endl;
return EXIT_SUCCESS;
```
One thing to note in the above example is the use of  $MDDS\_ASCII$  macro, which expands a literal string definition into a literal string and its length as two parameters. This macro comes in handy when you need to define a literal and immediately pass it to a function that expects a pointer to a string and its length.

You'll get the following output when compiling the above code and executing it:

```
Cities that start with 'Cha' and their populations:
 Chapel Hill: 59635
 Charlotte: 792862
Cities that start with 'W' and their populations:
 Wilmington: 112067
 Wilson: 49628
```
(continues on next page)

}

(continued from previous page)

```
Winston-Salem: 236441
Cities that start with 'C' and their populations:
 Cary: 151088
 Chapel Hill: 59635
 Charlotte: 792862
 Concord: 83506
Population of Wilmington: 112067
Population of Asheboro: not found
```
Here is a version that uses packed\_trie\_map:

```
#include <mdds/global.hpp> // for MDDS_ASCII and MDDS_N_ELEMENTS
#include <mdds/trie_map.hpp>
#include <iostream>
using namespace std;
typedef mdds::packed_trie_map<mdds::trie::std_string_trait, int> trie_map_type;
int main()
{
    // Entries must be known prior to creating the instance, and they must be
    // sorted by the key in ascending order.
   trie_map_type::entry entries[] = {
       { MDDS_ASCII("Apex"), 42214 },
       { MDDS_ASCII("Asheville"), 87236 },
       { MDDS_ASCII("Burlington"), 51510 },
       { MDDS_ASCII("Cary"), 151088 },
       { MDDS_ASCII("Chapel Hill"), 59635 },
       { MDDS_ASCII("Charlotte"), 792862 },
       { MDDS_ASCII("Concord"), 83506 },<br>{ MDDS_ASCII("Durham"), 245475 },
       { MDDS_ASCII("Durham"),
       { MDDS_ASCII("Fayetteville"), 204408 },<br>{ MDDS_ASCII("Gastonia"), 73209 },
       { MDDS_ASCII("Gastonia"),
       { MDDS_ASCII("Goldsboro"), 36306 },
       { MDDS_ASCII("Greensboro"), 279639 },
       { MDDS_ASCII("Greenville"), 89130 },
       { MDDS_ASCII("Hickory"), 40361 },
       { MDDS_ASCII("High Point"), 107741 },
       { MDDS_ASCII("Huntersville"), 50458 },
       { MDDS_ASCII("Jacksonville"), 69079 },
       { MDDS_ASCII("Kannapolis"), 44359 },
       { MDDS_ASCII("Raleigh"), 431746 },
       { MDDS_ASCII("Rocky Mount"), 56954 },
        { MDDS_ASCII("Wilmington"), 112067 },
        { MDDS_ASCII("Wilson"), 49628 },
        { MDDS_ASCII("Winston-Salem"), 236441 },
   };
    // Cities in North Carolina and their populations in 2013.
   trie_map_type nc_cities(entries, MDDS_N_ELEMENTS(entries));
   cout << "Cities that start with 'Cha' and their populations:" << endl;
   auto results = nc_cities.prefix_search(MDDS_ASCII("Cha"));
   for (const trie_map_type::key_value_type& kv : results)
    {
        cout << " " << kv.first << ": " << kv.second << endl;
```
}

(continued from previous page)

```
cout << "Cities that start with 'W' and their populations:" << endl;
results = nc_cities.prefix_search(MDDS_ASCII("W"));
for (const trie_map_type::key_value_type& kv : results)
{
    cout << " " << kv.first << ": " << kv.second << endl;
}
cout << "Cities that start with 'C' and their populations:" << endl;
results = nc_cities.prefix_search(MDDS_ASCII("C"));
for (const trie_map_type::key_value_type& kv : results)
{
    cout << " " << kv.first << ": " << kv.second << endl;
}
// Individual search.
auto it = nc_cities.find(MDDS_ASCII("Wilmington"));
cout << "Population of Wilmington: " << it->second << endl;
// You get an end position iterator when the container doesn't have the
// specified key.
it = nc_cities.find(MDDS_ASCII("Asheboro"));
cout << "Population of Asheboro: ";
if (it == nc\_cities.end())
   cout << "not found";
else
    cout << it->second;
cout << endl;
return EXIT_SUCCESS;
```
This code generates exactly the same output as the first example that uses trie\_map. The only difference is that you need to provide the list of entries *pre-sorted* prior to instantiating the map object.

This example uses another useful macro  $MDDS$ \_N\_ELEMENTS which computes the length of an array by dividing the size of the whole array by the size of its first element. This macro is useful when the array definition is given in the same compilation unit and therefore its size is known at the call site where the macro is used.

# **9.2 API Reference**

# **9.2.1 Trie Map**

<span id="page-87-0"></span>template<typename **\_KeyTrait**, typename **\_ValueT**>

# **class trie\_map**

Trie map provides storage for multiple key-value pairs where keys are either strings, or otherwise consist of arrays of characters. The keys are stored in an ordered tree structure known as trie, or sometimes referred to as prefix tree.

}

# **Public Types**

<span id="page-88-7"></span><span id="page-88-0"></span>**typedef** packed\_trie\_map<\_KeyTrait, \_ValueT> **packed\_type**

<span id="page-88-1"></span>**typedef** \_KeyTrait **key\_trait\_type**

**typedef** *[key\\_trait\\_type](#page-88-0)*::key\_type **key\_type**

**typedef** *[key\\_trait\\_type](#page-88-0)*::key\_buffer\_type **key\_buffer\_type**

<span id="page-88-4"></span>**typedef** *[key\\_trait\\_type](#page-88-0)*::key\_unit\_type **key\_unit\_type**

<span id="page-88-5"></span><span id="page-88-2"></span>**typedef** \_ValueT **value\_type**

**typedef** size\_t **size\_type**

- **typedef** std::pair<*[key\\_type](#page-88-1)*, *[value\\_type](#page-88-2)*> **key\_value\_type**
- <span id="page-88-3"></span>**typedef** trie::detail::iterator\_base<trie\_map> **const\_iterator**
- <span id="page-88-6"></span>**typedef** trie::detail::search\_results<trie\_map> **search\_results**

## **Public Functions**

**trie\_map**() Default constructor.

*[const\\_iterator](#page-88-3)* **begin**() **const**

*[const\\_iterator](#page-88-3)* **end**() **const**

void **insert**(**const** *[key\\_type](#page-88-1)* &*key*, **const** *[value\\_type](#page-88-2)* &*value*) Insert a new key-value pair.

# **Parameters**

- key: key value.
- value: value to associate with the key.

void **insert**(**const** *[key\\_unit\\_type](#page-88-4)* \**key*, *[size\\_type](#page-88-5) len*, **const** *[value\\_type](#page-88-2)* &*value*) Insert a new key-value pair.

### Parameters

- key: pointer to the first character of a character array that stores key value.
- len: length of the character array storing the key.
- value: value to associate with the key.

bool **erase**(**const** *[key\\_unit\\_type](#page-88-4)* \**key*, *[size\\_type](#page-88-5) len*)

Erase a key and the value associated with it.

Return true if a key is erased, false otherwise.

#### Parameters

- key: pointer to the first character of a character array that stores key value.
- len: length of the character array storing the key.

#### *[const\\_iterator](#page-88-3)* **find**(**const** *[key\\_type](#page-88-1)* &*key*) **const**

Find a value associated with a specified key.

Return iterator that references a value associated with the key, or the end position in case the key is not found.

#### Parameters

• key: key to match.

*[const\\_iterator](#page-88-3)* **find**(**const** *[key\\_unit\\_type](#page-88-4)* \**input*, *[size\\_type](#page-88-5) len*) **const** Find a value associated with a specified key.

Return iterator that references a value associated with the key, or the end position in case the key is not found.

#### **Parameters**

- input: pointer to an array whose value represents the key to match.
- len: length of the matching key value.

### *[search\\_results](#page-88-6)* **prefix\_search**(**const** *[key\\_type](#page-88-1)* &*prefix*) **const**

Retrieve all key-value pairs whose keys start with specified prefix. You can also retrieve all key-value pairs by passing a null prefix and a length of zero.

Return results object containing all matching key-value pairs.

#### **Parameters**

• prefix: prefix to match.

### *[search\\_results](#page-88-6)* **prefix\_search**(**const** *[key\\_unit\\_type](#page-88-4)* \**prefix*, *[size\\_type](#page-88-5) len*) **const**

Retrieve all key-value pairs whose keys start with specified prefix. You can also retrieve all key-value pairs by passing a null prefix and a length of zero.

Return results object that contains all matching key-value pairs. The results are sorted by the key in ascending order.

#### **Parameters**

- prefix: pointer to an array whose value represents the prefix to match.
- len: length of the prefix value to match.

#### *[size\\_type](#page-88-5)* **size**() **const**

Return the number of entries in the map.

Return the number of entries in the map.

#### void **clear**()

Empty the container.

#### *[packed\\_type](#page-88-7)* **pack**() **const**

Create a compressed and immutable version of the container which provides better search performance and requires much less memory footprint.

**Return** an instance of *[mdds::packed\\_trie\\_map](#page-90-0)* with the same content.

# **Friends**

```
friend mdds::trie_map::trie::detail::iterator_base< trie_map >
friend mdds::trie_map::trie::detail::search_results< trie_map >
```
# **9.2.2 Packed Trie Map**

<span id="page-90-0"></span>template<typename **\_KeyTrait**, typename **\_ValueT**>

# **class packed\_trie\_map**

An immutable trie container that packs its content into a contiguous array to achieve both space efficiency and lookup performance. The user of this data structure must provide a pre-constructed list of key-value entries that are sorted by the key in ascending order, or construct from an instance of *[mdds::trie\\_map](#page-87-0)*.

Note that, since this container is immutable, the content of the container cannot be modified once constructed.

# **Public Types**

<span id="page-90-1"></span>**typedef** \_KeyTrait **key\_trait\_type**

<span id="page-90-2"></span>**typedef** *[key\\_trait\\_type](#page-90-1)*::key\_type **key\_type**

**typedef** *[key\\_trait\\_type](#page-90-1)*::key\_buffer\_type **key\_buffer\_type**

<span id="page-90-6"></span><span id="page-90-3"></span>**typedef** *[key\\_trait\\_type](#page-90-1)*::key\_unit\_type **key\_unit\_type**

<span id="page-90-4"></span>**typedef** \_ValueT **value\_type**

**typedef** size\_t **size\_type**

**typedef** std::pair<*[key\\_type](#page-90-2)*, *[value\\_type](#page-90-3)*> **key\_value\_type**

<span id="page-90-5"></span>**typedef** trie::detail::packed\_iterator\_base<packed\_trie\_map> **const\_iterator**

<span id="page-90-7"></span>**typedef** trie::detail::packed\_search\_results<packed\_trie\_map> **search\_results**

## **Public Functions**

**packed\_trie\_map**()

Not implemented.

## **packed\_trie\_map**(**const** *[entry](#page-92-0)* \**entries*, *[size\\_type](#page-90-4) entry\_size*)

Constructor that initializes the content from a static list of key-value entries. The caller *must* ensure that the key-value entries are sorted in ascending order, else the behavior is undefined.

## Parameters

- entries: pointer to the array of key-value entries.
- entry\_size: size of the key-value entry array.
- null\_value: null value to return when the find method fails to find a matching entry.

### **packed\_trie\_map**(**const** trie\_map<*[key\\_trait\\_type](#page-90-1)*, *[value\\_type](#page-90-3)*> &*other*)

Constructor to allow construction of an instance from the content of a *[mdds::trie\\_map](#page-87-0)* instance.

# **Parameters**

• other: *[mdds::trie\\_map](#page-87-0)* instance to build content from.

*[const\\_iterator](#page-90-5)* **begin**() **const**

*[const\\_iterator](#page-90-5)* **end**() **const**

*[const\\_iterator](#page-90-5)* **find**(**const** *[key\\_type](#page-90-2)* &*key*) **const** Find a value associated with a specified key.

Return iterator that references a value associated with the key, or the end position in case the key is not found.

## **Parameters**

• key: key to match.

*[const\\_iterator](#page-90-5)* **find**(**const** *[key\\_unit\\_type](#page-90-6)* \**input*, *[size\\_type](#page-90-4) len*) **const** Find a value associated with a specified key.

Return iterator that references a value associated with the key, or the end position in case the key is not found.

# Parameters

- input: pointer to an array whose value represents the key to match.
- len: length of the matching key value.

## *[search\\_results](#page-90-7)* **prefix\_search**(**const** *[key\\_type](#page-90-2)* &*prefix*) **const**

Retrieve all key-value pairs whose keys start with specified prefix. You can also retrieve all key-value pairs by passing a null prefix and a length of zero.

Return results object containing all matching key-value pairs.

## **Parameters**

• prefix: prefix to match.

## *[search\\_results](#page-90-7)* **prefix\_search**(**const** *[key\\_unit\\_type](#page-90-6)* \**prefix*, *[size\\_type](#page-90-4) len*) **const**

Retrieve all key-value pairs whose keys start with specified prefix. You can also retrieve all key-value pairs by passing a null prefix and a length of zero.

Return results object that contains all matching key-value pairs. The results are sorted by the key in ascending order.

## Parameters

- prefix: pointer to an array whose value represents the prefix to match.
- len: length of the prefix value to match.

# *[size\\_type](#page-90-4)* **size**() **const**

Return the number of entries in the map.

Return the number of entries in the map.

# **Friends**

**friend mdds::packed\_trie\_map::trie::detail::packed\_iterator\_base< packed\_trie\_map >**

<span id="page-92-0"></span>**friend mdds::packed\_trie\_map::trie::detail::packed\_search\_results< packed\_trie\_map >**

#### **struct entry**

Single key-value entry. Caller must provide at compile time a static array of these entries.

# **Public Functions**

template<> **entry**(**const** key\_unit\_type \**\_key*, size\_type *\_keylen*, value\_type *\_value*)

# **Public Members**

template<> **const** key\_unit\_type \***key**

template<> size\_type **keylen**

template<> value\_type **value**

# **9.2.3 String Trait**

## **struct std\_string\_trait**

String trait that uses std::string as the key type. This trait can be used with *[mdds::trie\\_map](#page-87-0)* or *[mdds::packed\\_trie\\_map](#page-90-0)*.

# **Public Types**

## <span id="page-92-3"></span>**typedef** std::string **key\_type**

type used to store a key value.

# <span id="page-92-1"></span>**typedef** std::string **key\_buffer\_type**

type used to build an intermediate key value, from which a final key value is to be created. It is expected to be an array structure whose content is contiguous in memory. Its elements must be of key\_unit\_type.

## <span id="page-92-2"></span>**typedef** char **key\_unit\_type**

type that represents a single character inside a key or a key buffer object. A key object is expected to store a series of elements of this type.

# **Public Static Functions**

**static** *[key\\_buffer\\_type](#page-92-1)* **to\_key\_buffer**(**const** *[key\\_unit\\_type](#page-92-2)* \**str*, size\_t *length*) Function called to create and initialize a buffer object from a given initial key value.

Return buffer object containing the specified key value.

# **Parameters**

- str: pointer to the first character of the key value.
- length: length of the key value.

## **static** *[key\\_buffer\\_type](#page-92-1)* **to\_key\_buffer**(**const** *[key\\_type](#page-92-3)* &*key*)

Function called to create and initialize a buffer object from a given initial key value.

Return buffer object containing the specified key value.

#### **Parameters**

• key: key value

**static const** *[key\\_unit\\_type](#page-92-2)* \***buffer\_data**(**const** *[key\\_buffer\\_type](#page-92-1)* &*buf*)

```
static size_t buffer_size(const key_buffer_type &buf)
```
**static** void **push\_back**(*[key\\_buffer\\_type](#page-92-1)* &*buffer*, *[key\\_unit\\_type](#page-92-2) c*) Function called to append a single character to the end of a key buffer.

## **Parameters**

- buffer: buffer object to append character to.
- c: character to append to the buffer.

# **static** void **pop\_back**(*[key\\_buffer\\_type](#page-92-1)* &*buffer*)

Function called to remove a single character from the tail of an existing key buffer.

## **Parameters**

• buffer: buffer object to remove character from.

#### **static** *[key\\_type](#page-92-3)* **to\_key**(**const** *[key\\_buffer\\_type](#page-92-1)* &*buf*)

Function called to create a final string object from an existing buffer.

Return string object whose content is created from the buffer object.

#### **Parameters**

• buf: buffer object to create a final string object from.

# **CHAPTER**

# **R-TREE**

# **10.1 Overview**

[R-tree](https://en.wikipedia.org/wiki/R-tree) is a tree-based data structure designed for optimal query performance on multi-dimensional spatial objects with rectangular bounding shapes. The R-tree implementation included in this library is a variant of R-tree known as [R\\*](https://en.wikipedia.org/wiki/R*_tree) [tree](https://en.wikipedia.org/wiki/R*_tree) which differs from the original R-tree in that it may re-insert an object if the insertion of that object would cause the original target directory to overflow. Such re-insertions lead to more balanced tree which in turn lead to better query performance, at the expense of slightly more overhead at insertion time.

Our implementation of R-tree theoretically supports any number of dimensions although certain functionalities, especially those related to visualization, are only supported for 2-dimensional instances.

R-tree consists of three types of nodes. Value nodes store the values inserted externally and always sit at the bottom of the tree. Leaf directory nodes sit directly above the value nodes, and store only value nodes as their child nodes. The rest are all non-leaf directory nodes which can either store leaf or non-leaf directory nodes.

# **10.2 Quick start**

Let's go through a very simple example to demonstrate how to use  $r$ tree. First, you need to specify a concrete type by specifying the key type and value type to use:

```
#include <mdds/rtree.hpp>
#include <string>
#include <iostream>
// key values are of type double, and we are storing std::string as a
// value for each spatial object. By default, tree becomes 2-dimensional
// object store unless otherwise specified.
using rt_type = mdds::rtree<double, std::string>;
```
You'll only need to specify the types of key and value here unless you want to customize other properties of rtree including the number of dimensions. By default,  $r$ t ree sets the number of dimensions to 2.

rt\_type tree;

Instantiating an rtree instance should be no brainer as it requires no input parameters. Now, let's insert some data:

tree.insert({{0.0, 0.0}, {15.0, 20.0}}, "first rectangle data");

This inserts a string value associated with a bounding rectangle of  $(0, 0)$  - (15, 20). Note that in the above code we are passing the bounding rectangle parameter to rtree's  $insert()$  method as a nested initializer list, which implicitly gets converted to  $ext{extent}-type$ . You can also use the underlying type directly as follows:

```
rt_type::extent_type bounds({-2.0, -1.0}, {1.0, 2.0});
std::cout << "inserting value for " << bounds.to_string() << std::endl;
tree.insert(bounds, "second rectangle data");
```
which inserts a string value associated with a bounding rectangle of  $(-2, -1)$  to  $(1, 2)$ . You may have noticed that this code also uses extent\_type's to\_string() method which returns a string representation of the bounding rectangle. This may come in handy when debugging your code. This method should work as long as the key type used in your rtree class overloads std::ostream's << operator function.

Running this code will generate the following output:

```
inserting value for (-2, -1) - (1, 2)
```
As [extent\\_type](#page-113-0) consists of two members called start and end both of which are of type [point\\_type](#page-116-0), which in turn contains an array of keys called d whose size equals the number of dimensions, you can modify the extent directly:

```
bounds.start.d[0] = -1.0; // Change the first dimension value of the start rectangle
˓→point.
bounds.end.d[1] += 1.0; // Increment the second dimension value of the end rectangle
˓→point.
std::cout << "inserting value for " << bounds.to_string() << std::endl;
tree.insert(bounds, "third rectangle data");
```
This code will insert a string value associated with a rectangle of  $(-1, -1)$  to  $(1, 3)$ , and will generate the following output:

```
inserting value for (-1, -1) - (1, 3)
```
So far we have only inserted data associated with rectangle shapes, but rtree also allows data associated with points to co-exist in the same tree. The following code inserts a string value associated with a point  $(5, 6)$ :

tree.insert $({5.0, 6.0}$ , "first point data");

Like the verfy first rectangle data we've inserted, we are passing the point data as an initializer list of two elements (for 2-dimensional data storage), which will implicitly get converted to  $point\_type$  before it enters into the call.

Now that some data have been inserted, it's time to run some queries. Let's query all objects that overlap with a certain rectangular region either partially or fully. The following code will do just that:

```
// Search for all objects that overlap with a (4, 4) - (7, 7) rectangle.
auto results = tree.search({{4.0, 4.0}, {7.0, 7.0}}, rt_type::search_type::overlap);
for (const std::string& v : results)
    std::cout << "value: " << v << std::endl;
```
In this query, we are specifying the search region to be  $(4, 4)$  to  $(7, 7)$  which should overlap with the first rectangle data and the first point data. Indeed, when you execute this code, you will see the following output:

```
value: first rectangle data
value: first point data
```
indicating that the query region does overlap with two of the stored values

Note that the [search\(\)](#page-110-0) method takes exactly two arguments; the first one specifies the search region while the second two specifies the type of search to be performed. In the above call we passed search type's overlap enum value which picks up all values whose bounding rectangles overlap with the search region either partially or fully.

Sometimes, however, you may need to find a value whose bounding rectangle matches exactly the search region you specify in your query. You can achieve that by setting the search type to match.

Here is an example:

```
// Search for all objects whose bounding rectangles are exactly (4, 4) - (7, 7).
auto results = tree.search(\{ \{4.0, 4.0\}, \{7.0, 7.0\} \}, rt_type::search_type::match);
std::cout << "number of results: " << std::distance(results.begin(), results.end()) <
˓→< std::endl;
```
The search region is identical to that of the previous example, but the search type is set to match instead. Then the next line will count the number of results and print it out. The output you will see is as follows:

number of results: 0

indicating that the results are empty. That is expected since none of the objects stored in the tree have an exact bounding rectangle of  $(4, 4)$  -  $(7, 7)$ . When you change the search region to  $(0, 0)$  -  $(15, 20)$ , however, you'll get one object back. Here is the actual code:

```
// Search for all objects whose bounding rectangles are exactly (0, 0) - (15, 20).
auto results = tree.search(\{(0.0, 0.0\}, \{15.0, 20.0\}\}, rt_type::search_type::match);
std::cout << "number of results: " << std::distance(results.begin(), results.end()) <
˓→< std::endl;
```
which is identical to the previous one except for the search resion. This is its output:

number of results: 1

indicating that it has found exactly one object whose bounding rectangle exactly matches the search region.

It's worth mentioning that rtree supports storage of multiple objects with identical bounding rectangle. As such, searching with the search type of match can return more than one result.

As you may have noticed in these example codes, the [search\\_results](#page-116-1) object does provide begin() and end() methods that return standard iterators which you can plug into various iterator algorithms from the STL. Dereferencing the iterator will return a reference to the stored value i.e. this line:

std::cout << "value: " << \*results.begin() << std::endl;

which immediately comes after the previous search will output:

value: first rectangle data

In addition to accessing the value that the iterator references, you can also query from the same iterator object the bounding rectangle associated with the value as well as its depth in the tree by calling its extent() and depth() methods, respectively, as in the following code:

```
auto it = results.begin();
std::cout << "value: " << *it << std::endl;
std::cout << "extent: " << it.extent().to_string() << std::endl;
std::cout << "depth: " << it.depth() << std::endl;
```
Running this code will produce the following output:

```
value: first rectangle data
extent: (0, 0) - (15, 20)depth: 1
```
A depth value represents the distance of the node where the value is stored from the root node of the tree, and is technically 0-based. However, you will never see a depth of 0 in the search results since the root node of a R-tree is always a directory node, and a directory node only stores other child nodes and never a value (hence never appears in the search results).

# **10.3 Removing a value from tree**

Removing an existing value from the tree first requires you to perform the search to obtian search results, then from the search results get the iterator and advance it to the position of the value you wish to remove. Once you have your iterator set to the right position, pass it to the  $\epsilon$  rase () method to remove that value.

Note that you can only remove one value at a time, and the iterator becomes invalid each time you call the  $\epsilon$ rase() method to remove a value.

Here is a contrived example to demonstrate how erasing a value works:

```
#include <mdds/rtree.hpp>
#include <string>
#include <iostream>
int main()
{
   using rt_type = mdds::rtree<int, std::string>;
   rt_type tree;
   // Insert multiple values at the same point.
   tree.insert({1, 1}, "A");
   tree.insert({1, 1}, "B");
    tree.insert({1, 1}, {1, \n"C");
    tree.insert({1, 1}, "D");
   tree.insert({1, 1}, "E");
    // This should return all five values.
   auto results = tree.search(\{1, 1\}), rt_type::search_type::match);
    for (const std::string& v : results)
        std::cout << v << std::endl;
    // Erase "C".
    for (auto it = results.begin(); it != results.end(); ++it)
    {
        if (*it == "C"){
            tree.erase(it);
            break; // This invalidates the iterator. Bail out.
        }
    }
    std::cout << "'C' has been erased." << std::endl;
```
(continued from previous page)

```
// Now this should only return A, B, D and E.
results = tree.search({1, 1}, rt_type::search_type::match);
for (const std::string& v : results)
    std::cout << v << std::endl;
return EXIT_SUCCESS;
```
In this code, we are intentionally putting 5 values to the same 2-dimensional point  $(1, 1)$ , then removing one of them based on matching criteria (of being equal to "C").

Compiling and running this code will generate the following output:

```
A
B
C
D
E
'C' has been erased.
A
B
D
E
```
}

which clearly shows that the 'C' has been successfully erased.

# **10.4 Visualize R-tree structure**

In this section we will illustrate a way to visualize an R-tree structure via  $\export\_tree$  () method, which can be useful when you need to visually inspect the tree structure to see how well balanced it is (or not).

We will be using the following set of 2-dimensional rectangles as the bounding rectangles for input values.

For input values, we'll simply use linearly increasing series of integer values, but the values themselves are not the focus of this section, and we'll not talk much about that. We will also intentionally make the capacity of directory nodes smaller so that the tree will split more frequently during insertion even for smaller number of inputs.

Now, let's take a look at the code:

```
#include <mdds/rtree.hpp>
#include <iostream>
#include <fstream>
// Make the node capacity intentionally small.
struct tiny_trait_2d
{
    constexpr static size_t dimensions = 2;
    constexpr static size_t min_node_size = 2;
    constexpr static size_t max_node_size = 5;
    constexpr static size_t max_tree_depth = 100;
    constexpr static bool enable_forced_reinsertion = true;
```
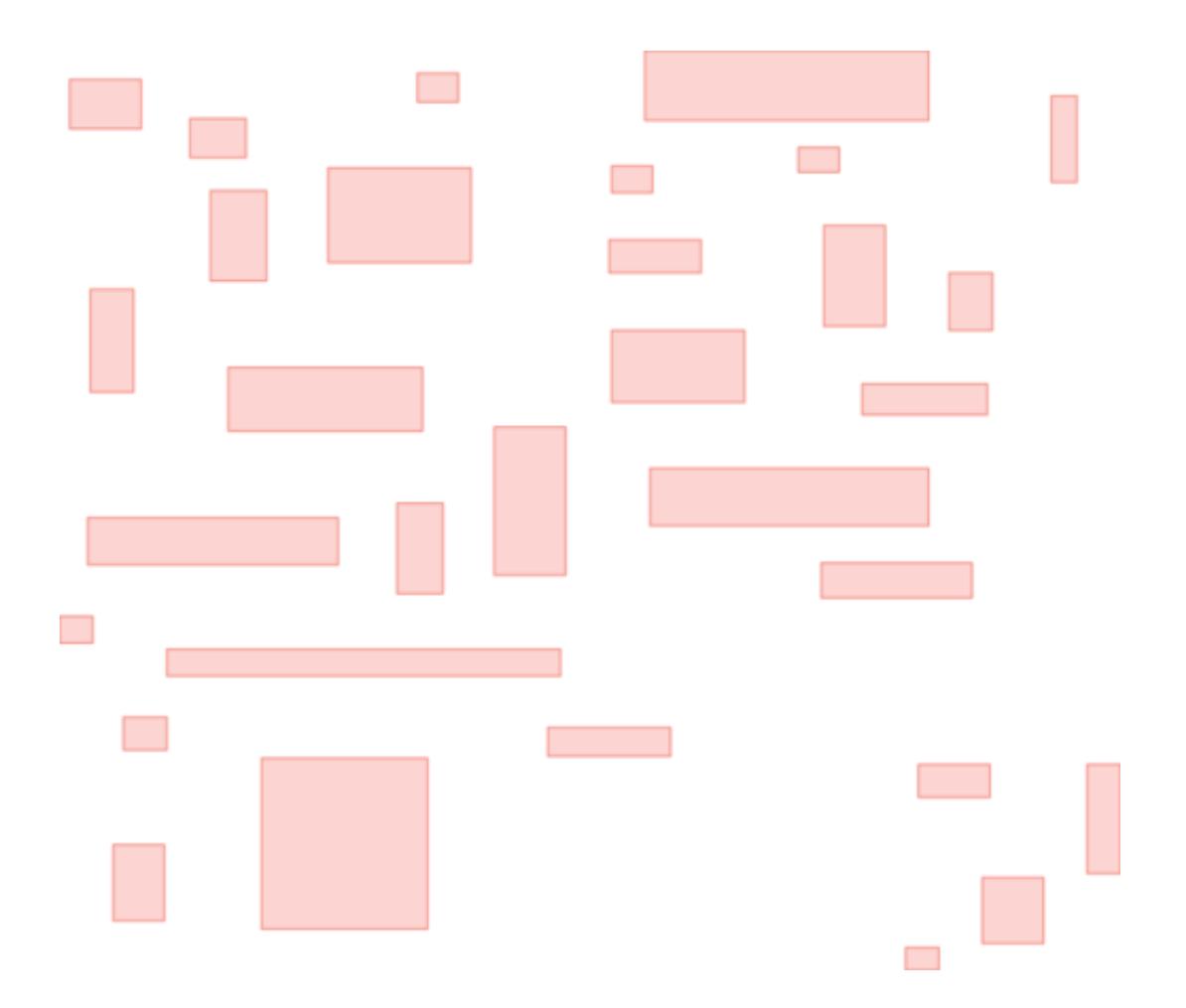

(continued from previous page)

```
constexpr static size_t reinsertion_size = 2;
};
using rt_type = mdds::rtree<int, int, tiny_trait_2d>;
int main()
{
   // 2D rectangle with the top-left position (x, y), width and height.
   struct rect
   {
       int x;
       int y;
       int w;
       int h;
   };
   std::vector<rect> rects =
    {
       { 3731, 2433, 1356, 937 },
        { 6003, 3172, 1066, 743 },
        { 4119, 6403, 825, 1949 },
        { 10305, 2315, 776, 548 },
        { 13930, 5468, 1742, 626 },
       { 8614, 4107, 2709, 1793 },
       { 14606, 1887, 5368, 1326 },
       { 17990, 5196, 1163, 1911 },
       { 6728, 7881, 3676, 1210 },
       { 14704, 9789, 5271, 1092 },
       { 4071, 10723, 4739, 898 },
       { 11755, 9010, 1357, 2806 },
       { 13978, 4068, 776, 509 },
        { 17507, 3717, 777, 471 },
        { 20358, 6092, 824, 1093 },
       { 6390, 4535, 1066, 1715 },
       { 13978, 7182, 2516, 1365 },
       { 17942, 11580, 2854, 665 },
       { 9919, 10450, 873, 1716 },
       { 5568, 13215, 7446, 509 },
       { 7357, 15277, 3145, 3234 },
       { 3539, 12592, 631, 509 },
       { 4747, 14498, 825, 626 },
       { 4554, 16913, 969, 1443 },
       { 12771, 14693, 2323, 548 },
       { 18714, 8193, 2372, 586 },
       { 22292, 2743, 487, 1638 },
       { 20987, 17535, 1163, 1249 },
       { 19536, 18859, 632, 431 },
       { 19778, 15394, 1356, 626 },
       { 22969, 15394, 631, 2066 },
   };
   rt_type tree;
   // Insert the rectangle objects into the tree.
   int value = 0;
   for (const auto& rect : rects)
       tree.insert({{rect.x, rect.y}, {rect.x + rect.w, rect.y + rect.h}}, value++);
```
}

(continued from previous page)

```
// Export the tree structure as a SVG for visualization.
std::string tree_svg = tree.export_tree(rt_type::export_tree_type::extent_as_svg);
std::ofstream fout("bounds.svg");
fout << tree_svg;
return EXIT_SUCCESS;
```
First, we need to talk about how the concrete rtree type is instantiated:

```
// Make the node capacity intentionally small.
struct tiny_trait_2d
{
   constexpr static size_t dimensions = 2;
   constexpr static size_t min_node_size = 2;
   constexpr static size_t max_node_size = 5;
   constexpr static size_t max_tree_depth = 100;
    constexpr static bool enable_forced_reinsertion = true;
   constexpr static size t reinsertion size = 2;
};
using rt_type = mdds::rtree<int, int, tiny_trait_2d>;
```
The first and second template arguments specify the key and value types to be both int. This time around, however, we are passing a third template argument which is a struct containing several static constant values. These constant values define certain characteristics of your R-tree, and there are some restrictions you need to be aware of in case you need to use your own custom trait for your R-tree. Refer to  $default\_rtree\_train$ , which is the default trait used when you don't specify your own, for the descriptions of the individual constants that your trait struct is expected to have as well as restrictions that you must be aware of.

Also be aware that these constants must all be constant expressions with constexpr specifiers, as some of them are used within static\_assert declarations, and even those that are currently not used within static\_assert may be used in static\_assert in the future.

As far as our current example goes, the only part of the custom trait we need to highlight is that we are setting the directory node size to 2-to-5 instead of the default size of 40-to-100, to trigger more node splits and make the tree artificially deeper.

Let's move on to the next part of the code:

```
// 2D rectangle with the top-left position (x, y), width and height.
struct rect
{
   int x;
   int y;
   int w;
   int h;
};
std::vector<rect> rects =
{
    { 3731, 2433, 1356, 937 },
    { 6003, 3172, 1066, 743 },
    { 4119, 6403, 825, 1949 },
    { 10305, 2315, 776, 548 },
```
(continued from previous page)

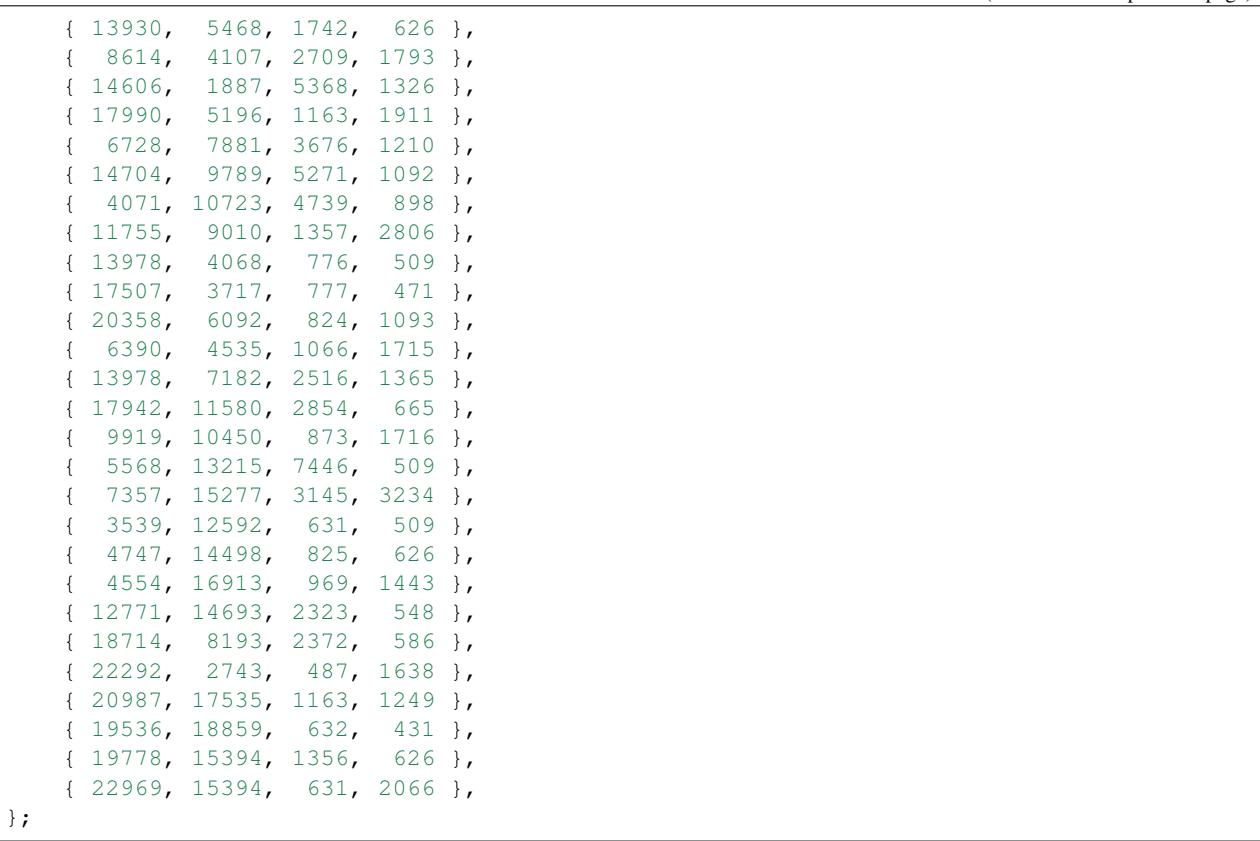

This rects variable holds an array of 2-dimensional rectangle data that represent the positions and sizes of rectangles shown earlier in this section. This will be used as bounding rectangles for the input values in the next part of the code:

```
rt_type tree;
// Insert the rectangle objects into the tree.
int value = 0;
for (const auto& rect : rects)
    tree.insert({{rect.x, rect.y}, {rect.x + rect.w, rect.y + rect.h}}, value++);
```
Here, the tree is instantiated, and the rectangles are inserted with their associated values one at a time. Once the tree is populated, the code that follows will export the structure of the tree as an SVG string, which will then be saved to a file on disk:

```
// Export the tree structure as a SVG for visualization.
std::string tree_svg = tree.export_tree(rt_type::export_tree_type::extent_as_svg);
std::ofstream fout("bounds.svg");
fout << tree_svg;
```
When you open the exported SVG file named **bounds.svg** in a SVG viewer, you'll see something similar to this:

which depicts not only the bounding rectangles of the inserted values (the red rectangles), but also the bounding rectangles of the directory nodes as well (the light green rectangles).

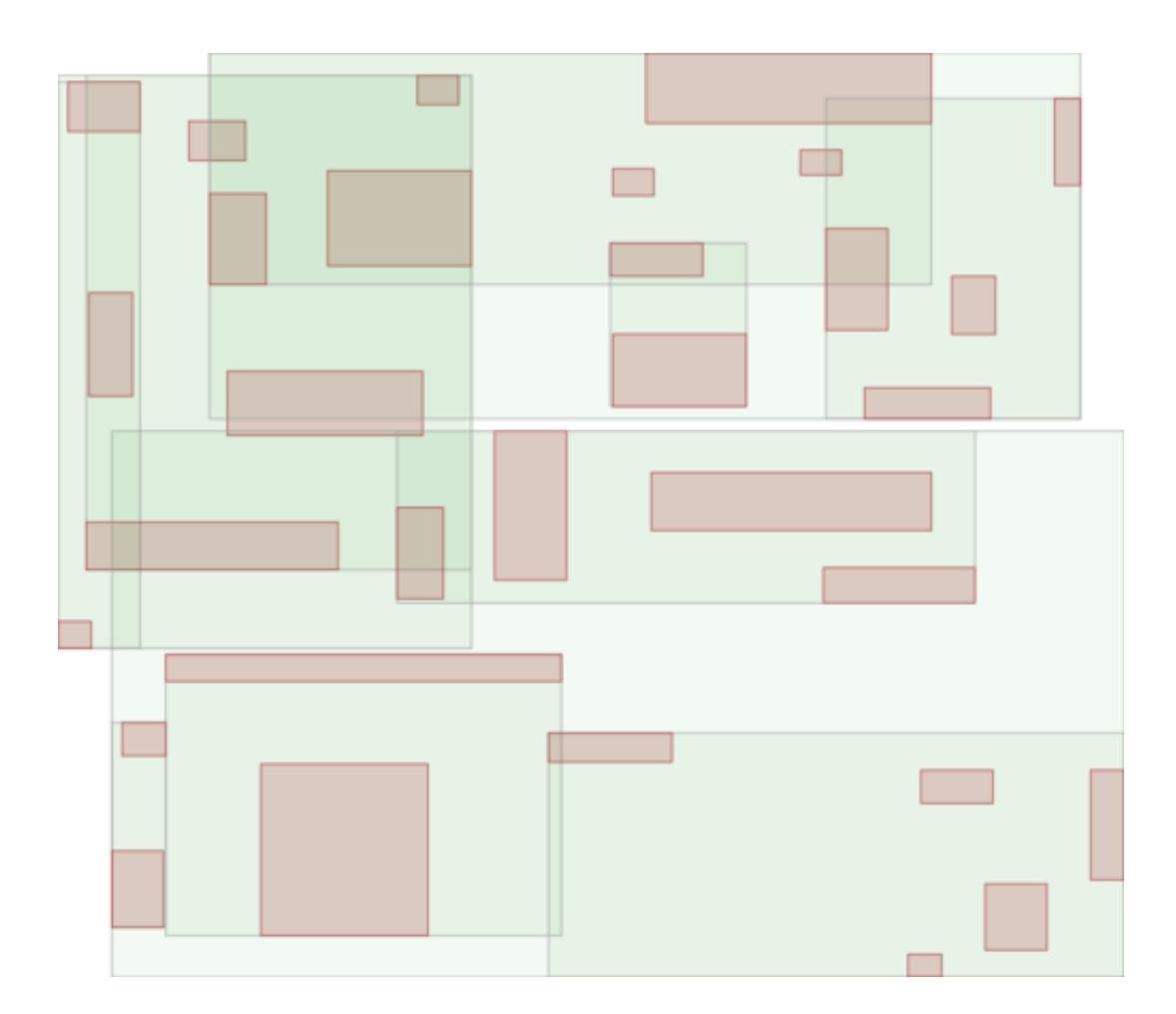

# **10.5 Bulk-loading data**

In this section we will explore on how to bulk-load data into an  $r$ tree instance via rtree's own [bulk\\_loader](#page-112-1) class. In this example, we'll be using the same custom trait we've used in the previous section in order to artificially promote the rate of node splits. The first part of the code:

```
#include <mdds/rtree.hpp>
#include <iostream>
#include <fstream>
// Make the node capacity intentionally small.
struct tiny_trait_2d
{
    constexpr static size_t dimensions = 2;
    constexpr static size_t min_node_size = 2;
    constexpr static size_t max_node_size = 5;
   constexpr static size_t max_tree_depth = 100;
   constexpr static bool enable_forced_reinsertion = true;
    constexpr static size_t reinsertion_size = 2;
};
using rt_type = mdds::rtree<int, int, tiny_trait_2d>;
```
is pretty much identical to the example in the last section. The next part of the code defines what bounding rectangles to be inserted. Here, we are using a different set of rectangles than the previous example to illustrate the difference between a series of normal insertions and bulk-loading:

```
// 2D rectangle with the top-left position (x, y), width and height.
struct rect
{
   int x;
   int y;
   int w;
   int h;
};
std::vector<rect> rects =
{
   { 3538, 9126, 1908, 1908 },
   { 34272, 52053, 2416, 2543 },
   { 32113, 9761, 2416, 638 },
    { 16493, 16747, 7369, 2289 },
    { 29192, 23732, 3432, 2035 },
    { 35797, 17000, 1781, 892 },
    { 15857, 29319, 2162, 1654 },
    { 5825, 24239, 3559, 8512 },
    { 9127, 46846, 2543, 1019 },
    { 7094, 54338, 5210, 892 },
    { 18779, 39734, 3813, 10417 },
    { 32749, 35923, 2289, 2924 },
    { 26018, 31098, 257, 2797 },
    { 6713, 37066, 2924, 1146 },
    { 19541, 3157, 3305, 1146 },
    { 21953, 10904, 4448, 892 },
    { 15984, 24240, 5210, 1273 },
```
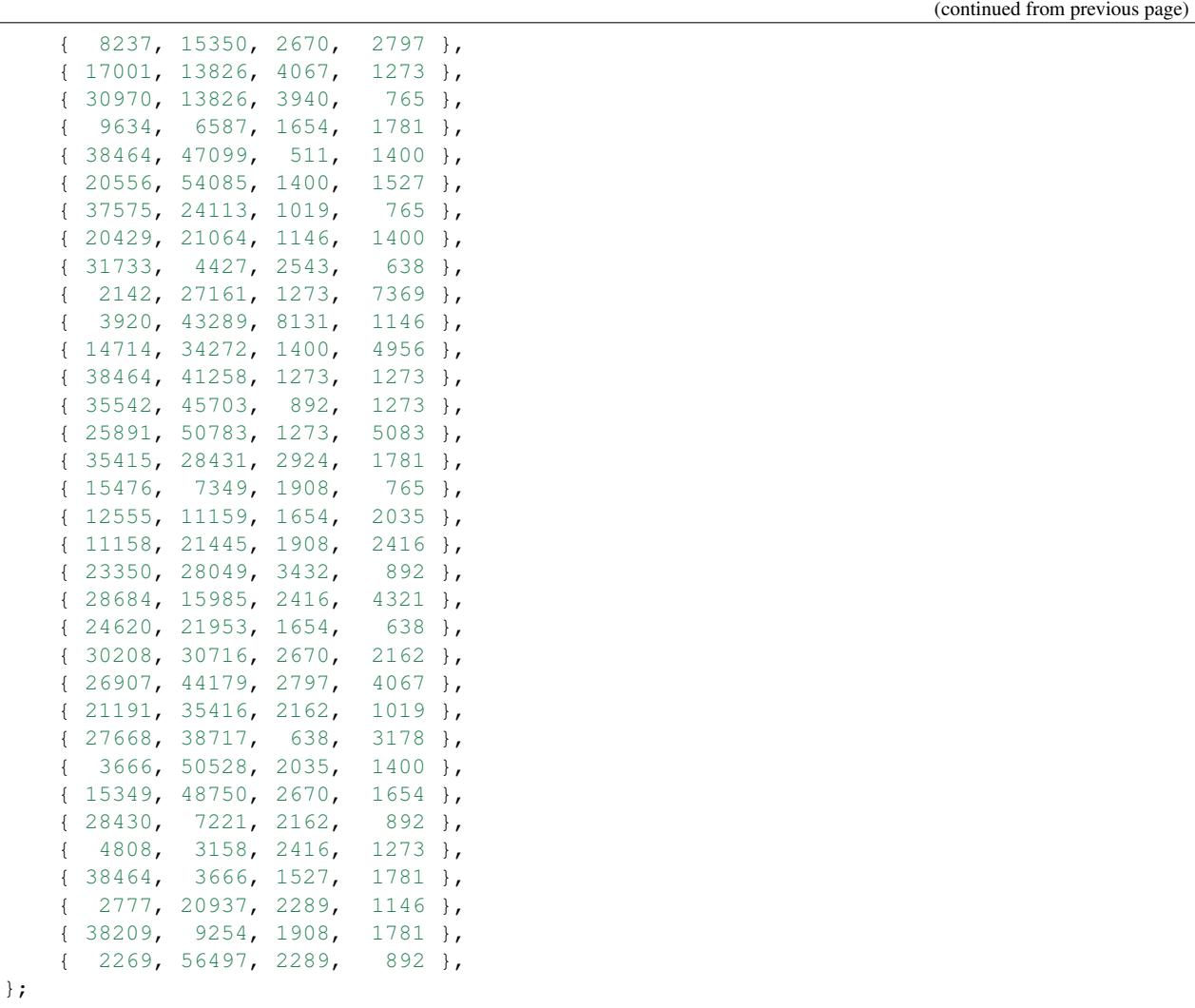

As with the previous example, each line contains the top-left position as well as the size of a rectangle. We are now going to insert these rectangles in two different ways.

First, we insert them via normal insert () method:

```
void load_tree()
{
   rt_type tree;
   // Insert the rectangle objects into the tree.
   int value = 0;
   for (const auto& rect : rects)
       tree.insert({{rect.x, rect.y}, {rect.x + rect.w, rect.y + rect.h}}, value++);
   // Export the tree structure as a SVG for visualization.
   std::string tree_svg = tree.export_tree(rt_type::export_tree_type::extent_as_svg);
    std::ofstream fout("bounds2.svg");
    fout << tree_svg;
}
```
This code should look familiar since it's nearly identical to the code in the previous section. After the insertion is done,

we export the tree as an SVG to visualize its structure.

Next, we insert the same set of rectangles via  $bulk$  loader:

```
void bulkload_tree()
{
    rt_type::bulk_loader loader;
   // Insert the rectangle objects into the tree.
   int value = 0;
   for (const auto& rect : rects)
        loader.insert({{rect.x, rect.y}, {rect.x + rect.w, rect.y + rect.h}},
\leftrightarrowvalue++);
    // Start bulk-loading the tree.
   rt_type tree = loader.pack();
   // Export the tree structure as a SVG for visualization.
    std::string tree_svg = tree.export_tree(rt_type::export_tree_type::extent_as_svg);
    std::ofstream fout("bounds2-bulkload.svg");
    fout << tree_svg;
}
```
Inserting via  $bulk\_loader$  shouldn't be too different than inserting via rtree's own insert methods. The only difference is that you instantiate a [bulk\\_loader](#page-112-1) instance to insert all your data to it, then call its pack() method at the end to construct the final rtree instance.

When the insertion is done and the tree instance created, we are once again exporting its structure to an SVG file for visualization.

There are primarily two advantages to using  $bulk\_Loader$  to load data. First, unlike the normal insertion, bulkloading does not trigger re-insertion nor node splits on the fly. Second, a tree created from bulk loader is typically well balanced than if you insert the same data through normal insertion. That is because the bulk loader sorts the data with respect to their bounding rectangles ahead of time and partition them evenly. The tree is then built from the bottom-up. You can visually see the effect of this when comparing the two trees built in our current example.

The first one is from the tree built via normal insertion:

The top part of the picture looks very "busy" indicated by a darker green area representative of more directory nodes overlaping with each other. In general, the rectangles look bigger and show higher degree of overlaps.

This one, on the other hand, is from the tree built with the same data set but through bulk-loading:

The rectangles generally look smaller and show much less overlaps than the previous picture, which is considered to be a more balanced R-tree structure.

# **10.6 API Reference**

template<typename **\_Key**, typename **\_Value**, typename **\_Trait** = detail::rtree::*[default\\_rtree\\_trait](#page-116-2)*> **class rtree**

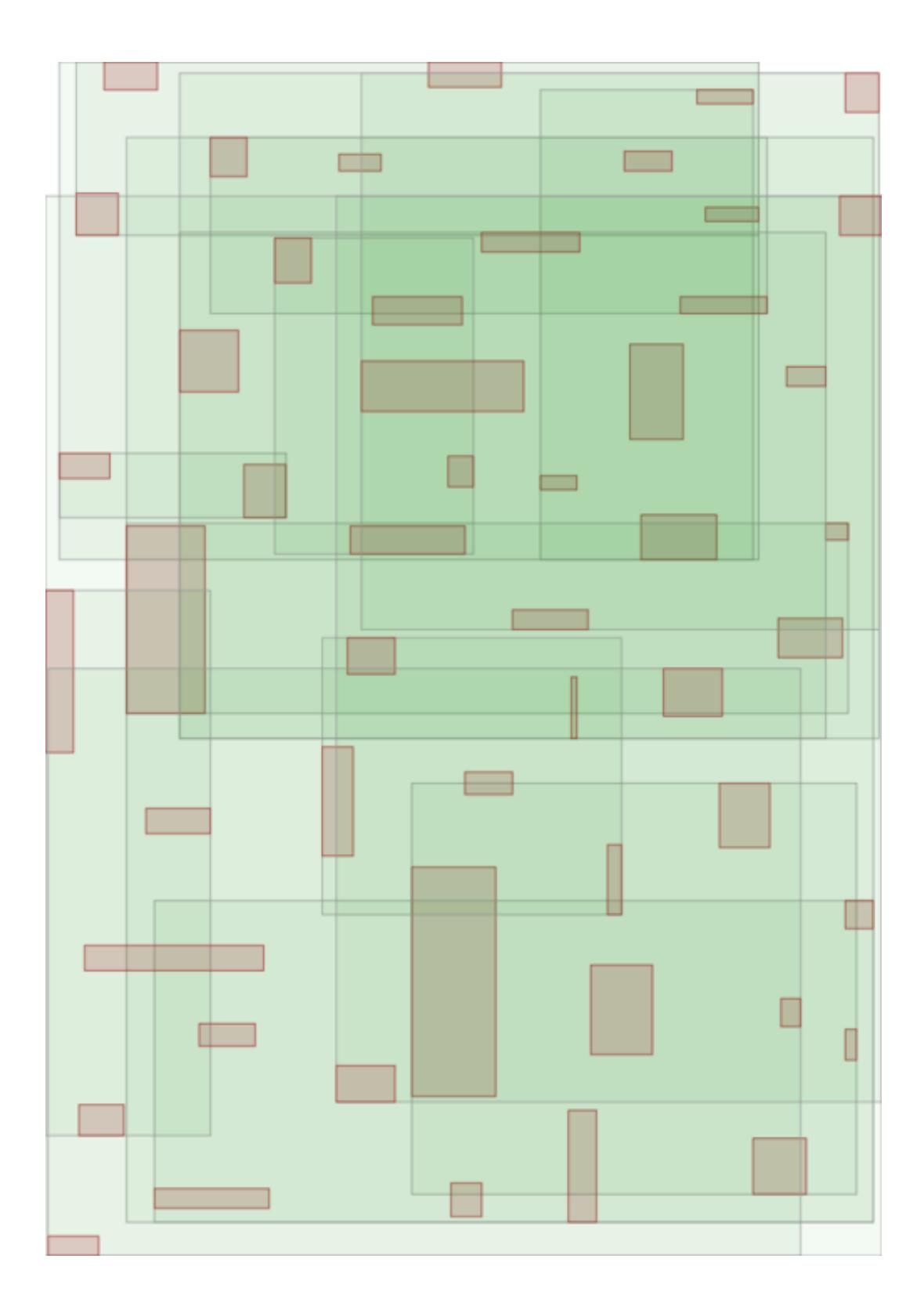
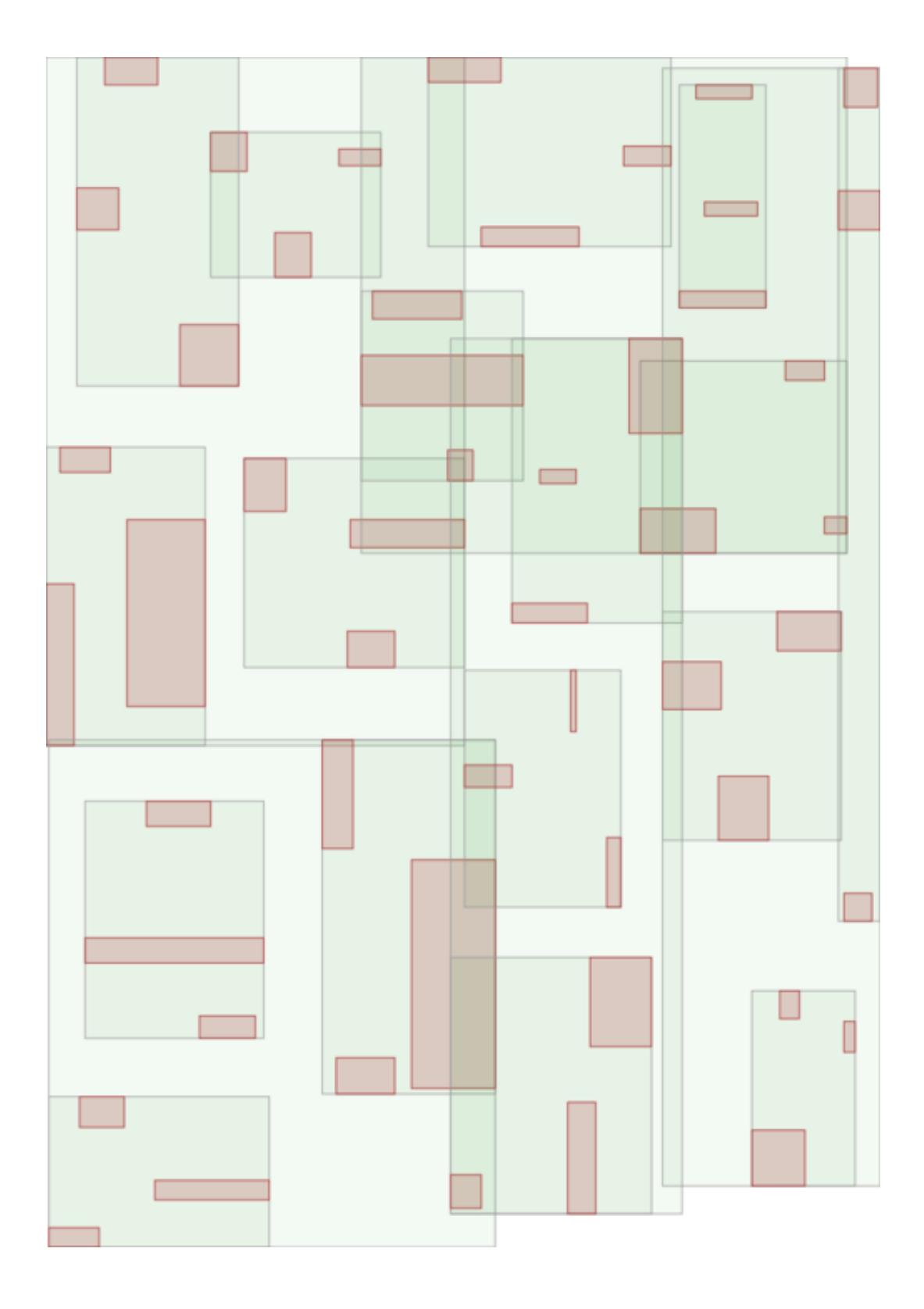

## <span id="page-109-4"></span>**Public Types**

<span id="page-109-3"></span><span id="page-109-2"></span><span id="page-109-1"></span>template<> **using key\_type** = \_Key template<> **using value\_type** = \_Value template<> **using node\_type** = detail::rtree::node\_type template<> **using export\_tree\_type** = detail::rtree::*[export\\_tree\\_type](#page-117-0)* template<> **using search\_type** = detail::rtree::*[search\\_type](#page-117-1)* template<> **using integrity\_check\_properties** = detail::rtree::*[integrity\\_check\\_properties](#page-117-2)*

## **Public Functions**

<span id="page-109-0"></span>**rtree**()

**rtree**(*[rtree](#page-109-0)* &&*other*)

**rtree**(**const** *[rtree](#page-109-0)* &*other*)

**~rtree**()

rtree &**operator=**(**const** rtree &*other*)

```
rtree &operator=(rtree &&other)
```
void **insert**(**const** *[extent\\_type](#page-113-0)* &*extent*, value\_type &&*value*) Insert a new value associated with a bounding box. The new value object will be moved into the container.

#### **Parameters**

- extent: bounding box associated with the value.
- value: value being inserted.

void **insert**(**const** *[extent\\_type](#page-113-0)* &*extent*, **const** value\_type &*value*)

Insert a new value associated with a bounding box. A copy of the new value object will be placed into the container.

## Parameters

- extent: bounding box associated with the value.
- value: value being inserted.

void **insert**(**const** *[point\\_type](#page-116-0)* &*position*, value\_type &&*value*)

Insert a new value associated with a point. The new value object will be moved into the container.

## **Parameters**

• position: point associated with the value.

• value: value being inserted.

### <span id="page-110-0"></span>void **insert**(**const** *[point\\_type](#page-116-0)* &*position*, **const** value\_type &*value*)

Insert a new value associated with a point. A copy of the new value object will be placed into the container.

#### **Parameters**

- position: point associated with the value.
- value: value being inserted.

### *[const\\_search\\_results](#page-113-1)* **search**(**const** *[point\\_type](#page-116-0)* &*pt*, search\_type *st*) **const**

Search the tree and collect all value objects whose extents either contain the specified point, or exactly match the specified point.

Return collection of all value objects that satisfy the specified search condition. This collection is immutable.

### **Parameters**

- pt: reference point to use for the search.
- st: search type that determines the satisfying condition of the search with respect to the reference point.

### *[search\\_results](#page-116-1)* **search**(**const** *[point\\_type](#page-116-0)* &*pt*, search\_type *st*)

Search the tree and collect all value objects whose extents either contain the specified point, or exactly match the specified point.

Return collection of all value objects that satisfy the specified search condition. This collection is mutable.

## Parameters

- pt: reference point to use for the search.
- st: search type that determines the satisfying condition of the search with respect to the reference point.

*[const\\_search\\_results](#page-113-1)* **search**(**const** *[extent\\_type](#page-113-0)* &*extent*, search\_type *st*) **const**

Search the tree and collect all value objects whose extents either overlaps with the specified extent, or exactly match the specified extent.

Return collection of all value objects that satisfy the specified search condition. This collection is immutable.

### **Parameters**

- extent: reference extent to use for the search.
- st: search type that determines the satisfying condition of the search with respect to the reference extent.

#### *[search\\_results](#page-116-1)* **search**(**const** *[extent\\_type](#page-113-0)* &*extent*, search\_type *st*)

Search the tree and collect all value objects whose extents either overlaps with the specified extent, or exactly match the specified extent.

<span id="page-111-1"></span>Return collection of all value objects that satisfy the specified search condition. This collection is mutable.

## **Parameters**

- extent: reference extent to use for the search.
- st: search type that determines the satisfying condition of the search with respect to the reference extent.

### void **erase**(**const** *[const\\_iterator](#page-112-0)* &*pos*)

Erase the value object referenced by the iterator passed to this method.

The iterator object will become invalid if the call results in an erasure of a value.

## **Parameters**

• pos: iterator that refernces the value object to erase.

### void **erase**(**const** *[iterator](#page-114-0)* &*pos*)

Erase the value object referenced by the iterator passed to this method.

The iterator object will become invalid if the call results in an erasure of a value.

## Parameters

• pos: iterator that refernces the value object to erase.

### **const** *[extent\\_type](#page-113-0)* &**extent**() **const**

Get the minimum bounding extent of the root node of the tree. The extent returned from this method is the minimum extent that contains the extents of all objects stored in the tree.

Return immutable reference to the extent of the root node of the tree.

#### bool **empty**() **const**

Check whether or not the tree stores any objects.

Return true if the tree is empty, otherwise false.

#### size\_t **size**() **const**

Return the number of value nodes currently stored in the tree.

Return number of value nodes currently in the tree.

## void **swap**(rtree &*other*)

Swap the content of the tree with another instance.

## Parameters

• other: another instance to swap the content with.

## void **clear**()

Empty the entire container.

<span id="page-111-0"></span>template<typename **Func**>

<span id="page-112-1"></span>void **walk**(*[\\_Func](#page-111-0) func*) **const**

Walk down the entire tree depth first.

function or function object that gets called at each node in the tree.

void **check\_integrity**(**const** integrity\_check\_properties &*props*) **const** Check the integrity of the entire tree structure.

#### Parameters

• props: specify how the check is to be performed.

## Exceptions

• integrity\_error: if the integrity check fails.

std::string **export\_tree**(export\_tree\_type *mode*) **const** Export the structure of a tree in textural format.

Return string representation of the tree structure.

### **Parameters**

• mode: specify the format in which to represent the structure of a tree.

#### **class bulk\_loader**

Loader optimized for loading a large number of value objects. A resultant tree will have a higher chance of being well balanced than if the value objects were inserted individually into the tree.

## **Public Functions**

```
template<>
bulk_loader()
```

```
template<>
void insert(const extent_type &extent, value_type &&value)
```
template<>

```
void insert(const extent_type &extent, const value_type &value)
```

```
template<>
void insert(const point_type &position, value_type &&value)
```

```
template<>
void insert(const point_type &position, const value_type &value)
```

```
template<>
rtree pack()
```
<span id="page-112-0"></span>class [const\\_iterator](#page-112-0) : public mdds::rtree<\_Key, \_Value, \_Trait>::iterator\_base<*const\_iterator*, *[const\\_search\\_results](#page-113-1)*:

## <span id="page-113-2"></span>**Public Types**

template<> template<> **using value\_type** = \_ValueT

## **Public Functions**

template<> *[value\\_type](#page-109-1)* &**operator\***() **const**

template<> *[value\\_type](#page-109-1)* \***operator->**() **const**

<span id="page-113-1"></span>**class const\_search\_results** : **public** mdds::rtree<\_Key, \_Value, \_Trait>::search\_results\_base<**const** node\_store>

## **Public Functions**

template<> const\_iterator **cbegin**() **const**

template<> const\_iterator **cend**() **const**

template<> const\_iterator **begin**() **const**

template<> const\_iterator **end**() **const**

## <span id="page-113-0"></span>**struct extent\_type**

## **Public Functions**

```
template<>
extent_type()
```

```
template<>
extent_type(const point_type &_start, const point_type &_end)
```
template<> std::string **to\_string**() **const**

template<> bool **is\_point**() **const**

template<> bool **operator==**(**const** extent\_type &*other*) **const**

```
template<>
bool operator!=(const extent_type &other) const
```
template<>

```
bool contains(const point_type &pt) const
```
Determine whether or not the specified point lies within this extent.

Return true if the point lies within this extent, or false otherwise. Parameters

• pt: point to query with.

## template<>

bool **contains**(**const** extent\_type &*bb*) **const**

Determine whether or not the specified extent lies *entirely* within this extent.

Return true if the specified extent lies entirely within this extent, or otherwise false.

## Parameters

• bb: extent to query with.

#### template<>

### bool **intersects**(**const** extent\_type &*bb*) **const**

Determine whether or not the specified extent overlaps with this extent either partially or fully.

Return true if the specified extent overlaps with this extent, or otherwise false.

## **Parameters**

• bb: extent to query with.

template<>

#### bool **contains\_at\_boundary**(**const** extent\_type &*other*) **const**

Determine whether or not another bounding box is within this bounding box and shares a part of its boundaries.

## **Public Members**

template<> point\_type **start**

template<> point\_type **end**

<span id="page-114-0"></span>**class iterator** : **public** mdds::rtree<\_Key, \_Value, \_Trait>::iterator\_base<*[iterator](#page-114-0)*, *[search\\_results](#page-116-1)*::store\_type::iterator, rtree::value\_type>

#### **Public Types**

```
template<>
template<>
using value_type = _ValueT
```
## **Public Functions**

template<> *[value\\_type](#page-109-1)* &**operator\***()

template<> *[value\\_type](#page-109-1)* \***operator->**()

template<typename **\_SelfIter**, typename **\_StoreIter**, typename **\_ValueT**> **class iterator\_base**

## <span id="page-115-1"></span>**Public Types**

```
template<>
template<>
using store_iterator_type = _StoreIter
template<>
template<>
using self_iterator_type = _SelfIter
template<>
template<>
using value_type = _ValueT
template<>
template<>
using pointer = value_type *
template<>
template<>
using reference = value_type&
template<>
template<>
using difference_type = std::ptrdiff_t
```

```
template<>
template<>
using iterator_category = std::bidirectional_iterator_tag
```
## **Public Functions**

```
template<>
bool operator==(const self_iterator_type &other) const
```

```
template<>
bool operator!=(const self_iterator_type &other) const
```

```
template<>
self_iterator_type &operator++()
```
template<> self\_iterator\_type **operator++**(int)

```
template<>
self_iterator_type &operator--()
```

```
template<>
self_iterator_type operator--(int)
```
template<> **const** extent\_type &**extent**() **const**

template<> size\_t **depth**() **const**

## **struct node\_properties**

## <span id="page-116-2"></span>**Public Members**

template<> *[node\\_type](#page-109-2)* **type** template<> extent\_type **extent**

<span id="page-116-0"></span>**struct point\_type**

## **Public Functions**

template<> **point\_type**()

template<> **point\_type**(std::initializer\_list<*[key\\_type](#page-109-3)*> *vs*)

template<> std::string **to\_string**() **const**

template<> bool **operator==**(**const** point\_type &*other*) **const**

template<> bool **operator!=**(**const** point\_type &*other*) **const**

## **Public Members**

template<> *[key\\_type](#page-109-3)* **d**[**dimensions**]

<span id="page-116-1"></span>**class search\_results** : **public** mdds::rtree<\_Key, \_Value, \_Trait>::search\_results\_base<node\_store>

## **Public Functions**

template<> iterator **begin**()

template<> iterator **end**()

## **struct default\_rtree\_trait**

## **Public Static Attributes**

```
constexpr size_t dimensions = 2
```
Number of dimensions in bounding rectangles.

## **constexpr** size\_t **min\_node\_size** = 40

Minimum number of child nodes that must be present in each directory node. Exception is the root node, which is allowed to have less than the minimum number of nodes, but only when it's a leaf directory node.

#### <span id="page-117-3"></span>**constexpr** size  $t$  **max** node  $size = 100$

Maximum number of child nodes that each directory node is allowed to have. There are no exceptions to this rule.

### **constexpr** size\_t **max\_tree\_depth** = 100

Maximum depth a tree is allowed to have.

## **constexpr** bool **enable\_forced\_reinsertion** = true

A flag to determine whether or not to perform forced reinsertion when a directory node overflows, before attempting to split the node.

## **constexpr** size\_t **reinsertion\_size** = 30

Number of nodes to get re-inserted during forced reinsertion. This should be roughly 30% of max\_node\_size + 1, and should not be greater than  $max\_node\_size - min\_node\_size + 1$ .

### <span id="page-117-2"></span>**struct integrity\_check\_properties**

## **Public Members**

### bool **throw\_on\_first\_error** = true

When true, the integrity check will throw an exception on the first validation failure. When false, it will run through the entire tree and report all encountered validation failures then throw an exception if there is at least one failure.

### bool **error\_on\_min\_node\_size** = true

When true, a node containing children less than the minimum node size will be treated as an error.

## <span id="page-117-0"></span>**enum** mdds::detail::rtree::**export\_tree\_type**

*Values:*

#### **formatted\_node\_properties**

Textural representation of a tree structure. Indent levels represent depths, and each line represents a single node.

#### **extent\_as\_obj**

The extents of all directory and value nodes are exported as Wavefront .obj format. Only 2 dimensional trees are supported for now.

For a 2-dimensional tree, each depth is represented by a 2D plane filled with rectangles representing the extents of either value or directory nodes at that depth level. The depth planes are then stacked vertically.

#### **extent\_as\_svg**

The extents of all directory and value nodes are exported as a scalable vector graphics (SVG) format. Only 2 dimensional trees are supported.

<span id="page-117-1"></span>**enum** mdds::detail::rtree::**search\_type**

## *Values:*

## **overlap**

Pick up all objects whose extents overlap with the specified search extent.

#### **match**

Pick up all objects whose extents exactly match the specified search extent.

## **CHAPTER**

## **ELEVEN**

# **API INCOMPATIBILITY NOTES**

# **11.1 1.5**

## **11.1.1 multi\_type\_vector**

• The standard integer blocks previously used non-standard integer types, namely:

- short
- unsigned short
- int
- unsigned int
- long
- unsigned long
- char
- unsigned char

Starting with this version, the integer blocks now use:

- $-$  (u)int8 t
- $-$  (u)int16\_t
- $-$  (u)int32\_t
- $-$  (u)int64\_t
- The numeric\_element\_block type has been renamed to *double\_element\_block*, to make room for a new element block for float type named *float\_element\_block*.

# **11.2 1.4**

## **11.2.1 multi\_type\_matrix**

• The walk() methods previously took the function object by reference, but the newer versions now take the function object by value. With this change, it is now possible to pass inline lambda function. However, if you were dependent on the old behavior, *this change may adversely affect the outcome of your code especially when your function object stores data members that are expected to be altered by the walk() methods*.

# **11.3 1.2**

## **11.3.1 trie\_map / packed\_trie\_map**

- The find() method now returns a const\_iterator instance rather than a value type. It returns an end position iterator when the method fails to find a match.
- The prefix\_search() method now returns a search\_results instance that has begin() and end() methods to allow iterating through the result set.
- The constructor no longer takes a null value parameter.
- Some nested type names have been renamed:
	- string\_type -> key\_type
	- char\_type -> key\_unit\_type
	- string\_buffer\_type -> key\_buffer\_type
- Some functions expected from the key trait class have been renamed:
	- init\_buffer() -> to\_key\_buffer()
	- $-$  to\_string() -> to\_key()
- The kay trait class now expects the following additional static methods:
	- key buffer type to key buffer(const key type & key)
	- key\_unit\_type\* buffer\_data(const key\_buffer\_type& buf)
	- size\_t buffer\_size(const key\_buffer\_type& buf)

## **11.3.2 quad\_point\_tree**

• The search result nested class has been renamed to search results, to keep the name consistent with that of the same name in trie\_map and packed\_trie\_map.

## **11.3.3 multi\_type\_matrix**

• The matrix trait structure (formerly known as the string trait structure) now needs to specify the type of block that stores integer values as its integer\_element\_block member.

# **11.4 1.0**

- Starting with version 1.0, mdds now requires support for C++11. Stick with 0.12 or earlier versions if you use a compiler that doesn't support C++11.
- data\_type has been renamed to value\_type for segment\_tree, rectangle\_set, and point\_quad\_tree.

# **11.5 0.9**

## **11.5.1 multi\_type\_vector**

• The number of template parameters in custom\_block\_func1, custom\_block\_func2 and custom\_block\_func3 have been reduced by half, by deducing the numerical block type ID from the block type definition directly. If you use the older variant, simply remove the template arguments that are numerical block IDs.

# **11.6 0.8**

## **11.6.1 flat\_segment\_tree**

• The search\_tree() method in 0.8.0 returns std::pair<const\_iterator, bool> instead of just returning bool as of 0.7.1. If you use this method and relies on the return value of the old version, use the second parameter of the new return value which is equivalent of the previous return value.

# **11.7 0.5**

## **11.7.1 flat\_segment\_tree**

• The search() method now returns ::std::pair<const\_iterator, bool>. This method previously returned only bool. Use the second parameter of the new return value which is equivalent of the previous return value.

# **CHAPTER**

# **TWELVE**

# **INDICES AND TABLES**

• genindex

• search

# **INDEX**

#### G get\_block\_type (*C++ function*), [60](#page-63-0) M mdds::detail::mtv::event\_func (*C++ class*), [44](#page-47-0) mdds::detail::mtv::event\_func::element (*C++ function*), [44](#page-47-0) mdds::detail::mtv::event\_func::element\_block\_released (*C++ function*), [10](#page-13-0) (*C++ function*), [44](#page-47-0) mdds::detail::rtree::default\_rtree\_trait (*C++ class*), [113](#page-116-2)  $mdds::deta1::rtree::default\_rtree\_trait:$ (*C++ member*), [113](#page-116-2) mdds::detail::rtree::default\_rtree\_trait::enable\_forced\_reinsertion (*C++ class*), [13](#page-16-0) (*C++ member*), [114](#page-117-3) mdds::detail::rtree::default\_rtree\_trait::max (*C++ member*), [113](#page-116-2) mdds::detail::rtree::default\_rtree\_trait::max<br>mdds: (*C++ member*), [114](#page-117-3) mdds::detail::rtree::default\_rtree\_trait::min<br>mdds: (*C++ member*), [113](#page-116-2) mdds::detail::rtree::default\_rtree\_trait::reinsertion\_size *tion*), [9](#page-12-0) (*C++ member*), [114](#page-117-3) mdds::detail::rtree::export\_tree\_type (*C++ enum*), [114](#page-117-3) mdds::detail::rtree::extent\_as\_obj (*C++ enumerator*), [114](#page-117-3) mdds::detail::rtree::extent\_as\_svg (*C++ enumerator*), [114](#page-117-3) mdds::detail::rtree::formatted\_node\_properties (*C++ class*), [14](#page-17-0) (*C++ enumerator*), [114](#page-117-3) mdds::detail::rtree::integrity\_check\_properties *function*), [11](#page-14-0) (*C++ class*), [114](#page-117-3) mdds::detail::rtree::integrity\_check\_properties::error\_on\_min\_node\_size (*C++ function*), [11](#page-14-0) (*C++ member*), [114](#page-117-3) mdds::detail::rtree::integrity\_check\_properties::throw\_on\_first\_error (*C++ function*), [11](#page-14-0) (*C++ member*), [114](#page-117-3) mdds::detail::rtree::match (*C++ enumerator*), [114](#page-117-3) mdds::detail::rtree::overlap (*C++ enumerator*), [114](#page-117-3) mdds::detail::rtree::search\_type (*C++ enum*), [114](#page-117-3) mdds::flat\_segment\_tree (*C++ class*), [9](#page-12-0) mdds::flat\_segment\_tree::~flat\_segment\_tree (*C++ function*), [10](#page-13-0) mdds::flat\_segment\_tree::begin (*C++ function*), [9](#page-12-0) mdds::flat\_segment\_tree::begin\_segment mdds::flat\_segment\_tree::build\_tree (*C++ function*), [13](#page-16-0) mdds::flat\_segment\_tree::clear (*C++ function*), [10](#page-13-0) mdds::flat\_segment\_tree::const\_iterator mdds::flat\_segment\_tree::const\_reverse\_iterator (*C++ class*), [13](#page-16-0) iode\_size<br>:lat\_segment\_tree::default\_value (*C++ function*), [13](#page-16-0) mdds::flat\_segment\_tree::dispose\_handler (*C++ class*), [14](#page-17-0) mdds::flat\_segment\_tree::end (*C++ func*mdds::flat\_segment\_tree::end\_segment (*C++ function*), [10](#page-13-0) mdds::flat\_segment\_tree::fill\_nonleaf\_value\_handler (*C++ class*), [14](#page-17-0) mdds::flat\_segment\_tree::flat\_segment\_tree (*C++ function*), [10](#page-13-0) mdds::flat\_segment\_tree::init\_handler mdds::flat\_segment\_tree::insert (*C++* mdds::flat\_segment\_tree::insert\_back mdds::flat\_segment\_tree::insert\_front mdds::flat\_segment\_tree::is\_tree\_valid (*C++ function*), [13](#page-16-0) mdds::flat\_segment\_tree::key\_type (*C++ type*), [9](#page-12-0) mdds::flat\_segment\_tree::leaf\_size (*C++*

*function*), [13](#page-16-0) mdds::flat\_segment\_tree::leaf\_value\_type (*C++ class*), [14](#page-17-0) mdds::flat\_segment\_tree::max\_key (*C++ function*), [13](#page-16-0) mdds::flat\_segment\_tree::min\_key (*C++ function*), [13](#page-16-0) mdds::flat\_segment\_tree::node (*C++ type*),  $\overline{Q}$ mdds::flat\_segment\_tree::node\_ptr (*C++* mdds::flat\_segment\_tree<\_Key, *type*), [9](#page-12-0) mdds::flat\_segment\_tree::nonleaf\_node (*C++ type*), [9](#page-12-0) mdds::flat\_segment\_tree::nonleaf\_value\_type (*C++ class*), [15](#page-18-0) mdds::flat\_segment\_tree::operator!= (*C++ function*), [13](#page-16-0) mdds::flat\_segment\_tree::operator= (*C++ function*), [10](#page-13-0) mdds::flat\_segment\_tree::operator== (*C++ function*), [13](#page-16-0) mdds::flat\_segment\_tree::rbegin (*C++ function*), [9](#page-12-0) mdds::flat\_segment\_tree::rend (*C++ function*), [10](#page-13-0) mdds::flat\_segment\_tree::search (*C++ function*), [12](#page-15-0) mdds::flat\_segment\_tree::search\_tree (*C++ function*), [12](#page-15-0) mdds::flat\_segment\_tree::shift\_left (*C++ function*), [11](#page-14-0) mdds::flat\_segment\_tree::shift\_right (*C++ function*), [11](#page-14-0) mdds::flat\_segment\_tree::size\_type (*C++ type*), [9](#page-12-0) mdds::flat\_segment\_tree::swap (*C++ function*), [10](#page-13-0) mdds::flat\_segment\_tree::value\_type (*C++ type*), [9](#page-12-0) mdds::flat\_segment\_tree<\_Key, (*C++ function*), [13](#page-16-0) mdds::flat\_segment\_tree<\_Key, \_Value>::const\_reverse\_iter[ato](#page-63-0)r::const\_r<del>(C+er*\$wnction*),</del> 60or (*C++ function*), [14](#page-17-0) mdds::flat\_segment\_tree<\_Key, \_Value>::const\_segment\_iterator (*C++ type*), [9](#page-12-0) mdds::flat\_segment\_tree<\_Key, \_Value>::dispose\_handler::operator() (*C++ function*), [14](#page-17-0) mdds::flat\_segment\_tree<\_Key,

 $\_Value\texttt{~:} \texttt{const}\_\texttt{iterator:} \texttt{const}\_\texttt{iteraktS2r} \texttt{mtv:} \texttt{collection::} \texttt{set}\_\texttt{collection}\_\texttt{range}$ \_Value>::fill\_nonleaf\_value\_handlenddsqpentator()byable\_element\_block::clone\_block mdds::flat\_segment\_tree<\_Key, \_Value>::init\_handler::operator() (*C++ function*), [14](#page-17-0) mdds::flat\_segment\_tree<\_Key, \_Value>::leaf\_value\_type::key (*C++ member*), [15](#page-18-0) mdds::flat\_segment\_tree<\_Key, \_Value>::leaf\_value\_type::leaf\_value\_type (*C++ function*), [14](#page-17-0) \_Value>::leaf\_value\_type::operator== (*C++ function*), [14](#page-17-0) mdds::flat\_segment\_tree<\_Key, \_Value>::leaf\_value\_type::value (*C++ member*), [15](#page-18-0) mdds::flat\_segment\_tree<\_Key, \_Value>::nonleaf\_value\_type::high (*C++ member*), [15](#page-18-0) mdds::flat\_segment\_tree<\_Key, \_Value>::nonleaf\_value\_type::low (*C++ member*), [15](#page-18-0) mdds::flat\_segment\_tree<\_Key, \_Value>::nonleaf\_value\_type::nonleaf\_value\_t (*C++ function*), [15](#page-18-0) mdds::flat\_segment\_tree<\_Key, \_Value>::nonleaf\_value\_type::operator== (*C++ function*), [15](#page-18-0) mdds::mtv::base\_element\_block (*C++ class*), [60](#page-63-0) mdds::mtv::collection (*C++ class*), [58](#page-61-0) mdds::mtv::collection::begin (*C++ function*), [59](#page-62-0) mdds::mtv::collection::collection (*C++ function*), [59](#page-62-0) mdds::mtv::collection::const\_iterator (*C++ type*), [59](#page-62-0) mdds::mtv::collection::end (*C++ function*), [59](#page-62-0) mdds::mtv::collection::mtv\_type (*C++ type*), [59](#page-62-0) (*C++ function*), [59](#page-62-0) mdds::mtv::collection::set\_element\_range mdds::mtv::collection::size (*C++ function*), [59](#page-62-0) mdds::mtv::collection::size\_type (*C++ type*), [59](#page-62-0) mdds::mtv::collection::swap (*C++ function*), [59](#page-62-0) mdds::mtv::copyable\_element\_block (*C++ class*), [63](#page-66-0) (*C++ function*), [63](#page-66-0)

(*C++ function*), [14](#page-17-0)

mdds::mtv::default\_element\_block (*C++ class*), [63](#page-66-0) mdds::mtv::default\_element\_block::base\_type (*C++ type*), [63](#page-66-0) mdds::mtv::default\_element\_block::create\_block\_with\_value (*C++ function*), [61,](#page-64-0) [62](#page-65-0) (*C++ function*), [63](#page-66-0) mdds::mtv::default\_element\_block::create\_block**\_wC+++h***fumafion***e**);[62](#page-65-0) (*C++ function*), [63](#page-66-0) mdds::mtv::default\_element\_[blo](#page-64-0)ck::default\_eleme**nyte)bil**bck (*C++ function*), [63](#page-66-0) mdds::mtv::default\_element\_block::overwrite\_val(Cest function), [61](#page-64-0) (*C++ function*), [63](#page-66-0) mdds::mtv::default\_element\_block::self\_type (*C++ type*), [63](#page-66-0) mdds::mtv::element\_block (*C++ class*), [60](#page-63-0) mdds::mtv::element\_block::append\_value mdds::mtv::element\_block::prepend\_values (*C++ function*), [62](#page-65-0) mdds::mtv::element\_block::append\_values mdds::mtv::element\_block::prepend\_values\_from\_block (*C++ function*), [62](#page-65-0) mdds::mtv::element\_block::append\_values\_fidds:bibbvk:element\_block::print\_block (*C++ function*), [62](#page-65-0) mdds::mtv::element\_block::assign\_values mdds::mtv::element\_block::rbegin (*C++* (*C++ function*), [62](#page-65-0) mdds::mtv::element\_block::assign\_values\_from\_block mdds::mtv::element\_block::rend (*C++ func-*(*C++ function*), [62](#page-65-0) mdds::mtv::element\_block::at (*C++ func-*mdds::mtv::element\_block::resize\_block *tion*), [61](#page-64-0) mdds::mtv::element\_block::begin (*C++ function*), [61](#page-64-0) mdds::mtv::element\_block::block\_type (*C++ member*), [63](#page-66-0) mdds::mtv::element\_block::capacity (*C++* mdds::mtv::element\_block::set\_values *function*), [62](#page-65-0) mdds::mtv::element\_block::cbegin (*C++* mdds::mtv::element\_block::shrink\_to\_fit *function*), [61](#page-64-0) mdds::mtv::element\_block::cend (*C++ func-*mdds::mtv::element\_block::size (*C++ function*), [61](#page-64-0) mdds::mtv::element\_block::const\_iterator mdds::mtv::element\_block::swap\_values (*C++ type*), [61](#page-64-0) mdds::mtv::element\_block::const\_reverse\_mddsatmtv::element\_block::value\_type (*C++ type*), [61](#page-64-0) mdds::mtv::element\_block::crbegin (*C++* mdds::mtv::element\_block\_func (*C++ class*), *function*), [61](#page-64-0) mdds::mtv::element\_block::create\_block mdds::mtv::managed\_element\_block (*C++* (*C++ function*), [62](#page-65-0) mdds::mtv::element\_block::crend (*C++ function*), [61](#page-64-0) mdds::mtv::element\_block::data (*C++ func-*mdds::mtv::managed\_element\_block::base\_type *tion*), [61](#page-64-0) mdds::mtv::element\_block::delete\_block (*C++ function*), [62](#page-65-0) mdds::mtv::element\_block::end (*C++ function*), [61](#page-64-0) mdds::mtv::element\_block::erase\_block (*C++ function*), [62](#page-65-0) mdds::mtv::element\_block::get (*C++ function*), [61](#page-64-0) mdds::mtv::element\_block::get\_value mdds::mtv::element\_block::insert\_values mdds::mtv::element\_block::iterator (*C++* mdds::mtv::element\_block::operator!= mdds::mtv::element\_block::operator== (*C++ function*), [61](#page-64-0) mdds::mtv::element\_block::prepend\_value (*C++ function*), [62](#page-65-0) (*C++ function*), [62](#page-65-0) (*C++ function*), [62](#page-65-0) (*C++ function*), [62](#page-65-0) *function*), [61](#page-64-0) *tion*), [61](#page-64-0) (*C++ function*), [62](#page-65-0) mdds::mtv::element\_block::reverse\_iterator (*C++ type*), [61](#page-64-0) mdds::mtv::element\_block::set\_value (*C++ function*), [61](#page-64-0) (*C++ function*), [62](#page-65-0) (*C++ function*), [62](#page-65-0) *tion*), [61](#page-64-0) (*C++ function*), [62](#page-65-0) (*C++ type*), [61](#page-64-0) [65](#page-68-0) *class*), [64](#page-67-0)  $(C++$  mdds:: $mtv::$ managed\_element\_block:: $\sim$ managed\_element (*C++ function*), [64](#page-67-0) (*C++ type*), [64](#page-67-0) mdds::mtv::managed\_element\_block::create\_block\_with (*C++ function*), [64](#page-67-0) mdds::mtv::managed\_element\_block::create\_block\_with (*C++ function*), [64](#page-67-0) mdds::mtv::managed\_element\_block::managed\_element\_block

(*C++ function*), [64](#page-67-0) mdds::mtv::managed\_element\_block::overwrite\_val(Cestfunction),[70](#page-73-0) (*C++ function*), [64](#page-67-0) mdds::mtv::managed\_element\_block::self\_type (*C++ type*), [64](#page-67-0) mdds::mtv::noncopyable\_element\_block (*C++ class*), [63](#page-66-0) mdds::mtv::noncopyable\_element\_block::clone\_block (*C++ type*), [67](#page-70-0) (*C++ function*), [64](#page-67-0) mdds::mtv::noncopyable\_eleme[nt\\_](#page-70-0)block::noncopyab<mark>(C4\_+empenent\_block</mark> (*C++ function*), [64](#page-67-0) mdds::mtv::noncopyable\_element\_block::operator= (*C++ function*), [69](#page-72-0) (*C++ function*), [64](#page-67-0) mdds::mtv::noncopyable\_managed\_element\_block (*C++ class*), [64](#page-67-0) mdds::mtv::noncopyabl[e\\_m](#page-80-0)anaged\_element\_block::*{(C+++cfunytabni***)**e7}managed\_element\_block (*C++ function*), [65](#page-68-0) mdds::mtv::noncopyable\_managed\_element\_block::*hanedion*), 7<del>6</del> (*C++ type*), [65](#page-68-0) mdds::mtv::noncopyable\_managed\_element\_bl[ock](#page-70-0)::d**f&atpye**), 67 k\_with\_value (*C++ function*), [65](#page-68-0) mdds::mtv::noncopyable\_managed\_element\_block::d**feat***funbfion***)**k6&vith\_values (*C++ function*), [65](#page-68-0) mdds::mtv::noncopy[abl](#page-71-0)e\_managed\_element\_block::r**function),**d\$&le\_managed\_element\_block (*C++ function*), [65](#page-68-0) mdds::mtv::noncopyable\_managed\_element\_block::d**@+***++function***),** d&nes (*C++ function*), [65](#page-68-0) mdds::mtv::noncopyable\_managed\_element\_block::*sfundiourype*8,[69](#page-72-0) (*C++ type*), [65](#page-68-0) mdds::multi\_type\_matrix (*C++ class*), [67](#page-70-0) mdds::multi\_type\_matrix::~multi\_type\_matrix mdds::multi\_type\_matrix::resize (*C++* (*C++ function*), [68](#page-71-0) mdds::multi\_type\_matrix::boolean\_block\_type mdds::multi\_type\_matrix::set (*C++ func-*(*C++ type*), [67](#page-70-0) mdds::multi\_type\_matrix::clear (*C++ func-*mdds::multi\_type\_matrix::set\_column *tion*), [75](#page-78-0) mdds::multi\_type\_matrix::const\_position\_type mdds::multi\_type\_matrix::set\_column\_empty (*C++ type*), [67](#page-70-0) mdds::multi\_type\_matrix::copy (*C++ func-*mdds::multi\_type\_matrix::set\_empty (*C++ tion*), [75](#page-78-0) mdds::multi\_type\_matrix::element\_block\_nmddstymelti\_type\_matrix::set\_row\_empty (*C++ class*), [77](#page-80-0) mdds::multi\_type\_matrix::element\_block\_type mdds::multi\_type\_matrix::size (*C++ func-*(*C++ type*), [67](#page-70-0) mdds::multi\_type\_matrix::empty (*C++ func-*mdds::multi\_type\_matrix::size\_pair\_type *tion*), [76](#page-79-0) mdds::multi\_type\_matrix::end\_position (*C++ function*), [69](#page-72-0) mdds::multi\_type\_matrix::get (*C++ function*), [71](#page-74-0) mdds::multi\_type\_matrix::get\_boolean (*C++ function*), [70,](#page-73-0) [71](#page-74-0) mdds::multi\_type\_matrix::get\_integer (*C++ function*), [70](#page-73-0) mdds::multi\_type\_matrix::get\_numeric mdds::multi\_type\_matrix::get\_string (*C++ function*), [71](#page-74-0) mdds::multi\_type\_matrix::get\_type (*C++ function*), [69,](#page-72-0) [70](#page-73-0) mdds::multi\_type\_matrix::integer\_block\_type mdds::multi\_type\_matrix::integer\_type mdds::multi\_type\_matrix::matrix\_position mdds::multi\_type\_matrix::multi\_type\_matrix (*C++ function*), [67,](#page-70-0) [68](#page-71-0) mdds::multi\_type\_matrix::next\_position mdds::multi\_type\_matrix::numeric (*C++* mdds::multi\_type\_matrix::numeric\_block\_type mdds::multi\_type\_matrix::operator!= mdds::multi\_type\_matrix::operator= (*C++* mdds::multi\_type\_matrix::operator== mdds::multi\_type\_matrix::position (*C++* mdds::multi\_type\_matrix::position\_type (*C++ type*), [67](#page-70-0) *function*), [75](#page-78-0) *tion*), [72–](#page-75-0)[74](#page-77-0) (*C++ function*), [74](#page-77-0) (*C++ function*), [72](#page-75-0) *function*), [71,](#page-74-0) [72](#page-75-0) (*C++ function*), [72](#page-75-0) *tion*), [74](#page-77-0) (*C++ class*), [78](#page-81-0) mdds::multi\_type\_matrix::size\_type (*C++ type*), [67](#page-70-0) mdds::multi\_type\_matrix::string\_block\_type (*C++ type*), [67](#page-70-0) mdds::multi\_type\_matrix::string\_type (*C++ type*), [67](#page-70-0) mdds::multi\_type\_matrix::swap (*C++ function*), [76](#page-79-0)

mdds::multi\_type\_matrix::to\_mtm\_type (*C++ function*), [77](#page-80-0) mdds::multi\_type\_matrix::transpose (*C++ function*), [75](#page-78-0) mdds::multi\_type\_matrix::walk (*C++ function*), [76](#page-79-0) mdds::multi\_type\_matrix<\_MtxTrait>::element\_block\_node\_[typ](#page-48-0)e::begin (*C++ type*), 45 (*C++ function*), [77](#page-80-0) mdds::multi\_type\_matrix<\_MtxTrait>::element\_bl*dun), ffol*de\_type::data (*C++ member*), [78](#page-81-0) mdds::multi\_type\_matrix<\_MtxTrait>::element\_block\_[nod](#page-48-0)e\_type::element\_block\_node\_type *tion*), 45 (*C++ function*), [77](#page-80-0) mdds::multi\_type\_matrix<\_MtxTrait>::element\_blo*ddu***l**, [nod](#page-58-0)e\_type::end (*C++ function*), [77](#page-80-0) mdds::multi\_type\_matrix<\_MtxTrait>::element\_block\_node\_[typ](#page-48-0)e::offset (*C++ type*), 45 (*C++ member*), [78](#page-81-0) mdds::multi\_type\_matrix<\_MtxTrait>::element\_bld**(C4-***+16udetion)***p46::si**ze (*C++ member*), [78](#page-81-0) mdds::multi\_type\_matrix<\_MtxTrait>::element\_blo**tan), 50, 58**type::type (*C++ member*), [78](#page-81-0) mdds::multi\_type\_matrix<\_MtxTrait>::size\_pair\_tt@det:*funcfion*), [58](#page-61-0) (*C++ member*), [78](#page-81-0) mdds::multi\_type\_matrix<\_MtxTrait>::size\_pair\_t**function)**potrator!= (*C++ function*), [78](#page-81-0) mdds::multi\_type\_matrix<\_MtxTrait>::size\_pair\_t**function\p@P**rator== (*C++ function*), [78](#page-81-0) mdds::multi\_type\_matrix<\_MtxTrait>::size\_pair\_tt@det:function),[55](#page-58-0) (*C++ member*), [78](#page-81-0) mdds::multi\_type\_matrix<\_MtxTrait>::size\_pair\_type::s[ize](#page-57-0)\_pair\_type *function*), 54 (*C++ function*), [78](#page-81-0) mdds::multi\_type\_vector (*C++ class*), [44](#page-47-0) mdds::multi\_type\_vector::~multi\_type\_vector mdds::multi\_type\_vector::logical\_position (*C++ function*), [47](#page-50-0) mdds::multi\_type\_vector::advance\_position mdds::multi\_type\_vector::multi\_type\_vector (*C++ function*), [57](#page-60-0) mdds::multi\_type\_vector::begin (*C++ func-*mdds::multi\_type\_vector::next\_position *tion*), [45](#page-48-0) mdds::multi\_type\_vector::block\_size (*C++ function*), [56](#page-59-0) mdds::multi\_type\_vector::cbegin (*C++ function*), [45](#page-48-0) mdds::multi\_type\_vector::cend (*C++ func-*mdds::multi\_type\_vector::operator== *tion*), [45](#page-48-0) mdds::multi\_type\_vector::clear (*C++ func-*mdds::multi\_type\_vector::position (*C++ tion*), [56](#page-59-0) mdds::multi\_type\_vector::const\_iterator mdds::multi\_type\_vector::position\_type (*C++ type*), [45](#page-48-0) mdds::multi\_type\_vector::const\_position\_type mdds::multi\_type\_vector::push\_back (*C++* (*C++ type*), [45](#page-48-0) mdds::multi\_type\_vector::const\_reverse\_imddatomulti\_type\_vector::push\_back\_empty (*C++ type*), [45](#page-48-0) mdds::multi\_type\_vector::crbegin (*C++* mdds::multi\_type\_vector::rbegin (*C++ function*), [46](#page-49-0) mdds::multi\_type\_vector::crend (*C++ func-*mdds::multi\_type\_vector::release (*C++ tion*), [46](#page-49-0) mdds::multi\_type\_vector::element\_block\_func (*C++ type*), [45](#page-48-0) mdds::multi\_type\_vector::element\_block\_type (*C++ type*), [45](#page-48-0) mdds::multi\_type\_vector::element\_category\_type mdds::multi\_type\_vector::empty (*C++ func*mdds::multi\_type\_vector::end (*C++ func*mdds::multi\_type\_vector::erase (*C++ func*mdds::multi\_type\_vector::event\_func mdds::multi\_type\_vector::event\_handler mdds::multi\_type\_vector::get (*C++ func*mdds::multi\_type\_vector::get\_element\_type mdds::multi\_type\_vector::get\_type (*C++* mdds::multi\_type\_vector::insert (*C++* mdds::multi\_type\_vector::insert\_empty mdds::multi\_type\_vector::is\_empty (*C++* mdds::multi\_type\_vector::iterator (*C++ type*), [45](#page-48-0) (*C++ function*), [58](#page-61-0) (*C++ function*), [46,](#page-49-0) [47](#page-50-0) (*C++ function*), [57](#page-60-0) mdds::multi\_type\_vector::operator!= (*C++ function*), [57](#page-60-0) mdds::multi\_type\_vector::operator= (*C++ function*), [57](#page-60-0) (*C++ function*), [57](#page-60-0) *function*), [52,](#page-55-0) [53](#page-56-0) (*C++ type*), [45](#page-48-0) *function*), [49](#page-52-0) (*C++ function*), [49](#page-52-0) *function*), [45,](#page-48-0) [46](#page-49-0)

*function*), [50,](#page-53-0) [51](#page-54-0) mdds::multi\_type\_vector::release\_range (*C++ function*), [51](#page-54-0) mdds::multi\_type\_vector::rend (*C++ function*), [46](#page-49-0) mdds::multi\_type\_vector::resize (*C++ function*), [56](#page-59-0) mdds::multi\_type\_vector::reverse\_iteratomdds::packed\_trie\_map<\_KeyTrait, (*C++ type*), [45](#page-48-0) mdds::multi\_type\_vector::set (*C++ function*), [47,](#page-50-0) [48](#page-51-0) mdds::multi\_type\_vector::set\_empty (*C++ function*), [54](#page-57-0) mdds::multi\_type\_vector::shrink\_to\_fit (*C++ function*), [57](#page-60-0) mdds::multi\_type\_vector::size (*C++ function*), [56](#page-59-0) mdds::multi\_type\_vector::size\_type (*C++ type*), [45](#page-48-0) mdds::multi\_type\_vector::swap (*C++ function*), [56,](#page-59-0) [57](#page-60-0) mdds::multi\_type\_vector::transfer (*C++ function*), [53](#page-56-0) mdds::multi\_type\_vector::value\_type (*C++ type*), [45](#page-48-0) mdds::packed\_trie\_map (*C++ class*), [87](#page-90-0) mdds::packed\_trie\_map::begin (*C++ function*), [88](#page-91-0) mdds::packed\_trie\_map::const\_iterator (*C++ type*), [87](#page-90-0) mdds::packed\_trie\_map::end (*C++ function*), [88](#page-91-0) mdds::packed\_trie\_map::entry (*C++ class*), [89](#page-92-0) mdds::packed\_trie\_map::find (*C++ function*), [88](#page-91-0) mdds::packed\_trie\_map::key\_buffer\_type (*C++ type*), [87](#page-90-0) mdds::packed\_trie\_map::key\_trait\_type (*C++ type*), [87](#page-90-0) mdds::packed\_trie\_map::key\_type (*C++ type*), [87](#page-90-0) mdds::packed\_trie\_map::key\_unit\_type (*C++ type*), [87](#page-90-0) mdds::packed\_trie\_map::key\_value\_type (*C++ type*), [87](#page-90-0) mdds::packed\_trie\_map::packed\_trie\_map (*C++ function*), [87](#page-90-0) mdds::packed\_trie\_map::prefix\_search (*C++ function*), [88](#page-91-0) mdds::packed\_trie\_map::search\_results (*C++ type*), [87](#page-90-0) mdds::packed\_trie\_map::size (*C++ function*), [88](#page-91-0)

mdds::packed\_trie\_map::size\_type (*C++ type*), [87](#page-90-0) mdds::packed\_trie\_map::value\_type (*C++ type*), [87](#page-90-0) mdds::packed\_trie\_map<\_KeyTrait, \_ValueT>::entry::entry (*C++ function*), [89](#page-92-0) \_ValueT>::entry::key (*C++ member*), [89](#page-92-0) mdds::packed\_trie\_map<\_KeyTrait, \_ValueT>::entry::keylen (*C++ member*), [89](#page-92-0) mdds::packed\_trie\_map<\_KeyTrait, \_ValueT>::entry::value (*C++ member*), [89](#page-92-0) mdds::point\_quad\_tree (*C++ class*), [27](#page-30-0) mdds::point\_quad\_tree::~point\_quad\_tree (*C++ function*), [27](#page-30-0) mdds::point\_quad\_tree::clear (*C++ function*), [28](#page-31-0) mdds::point\_quad\_tree::data\_array\_type (*C++ type*), [27](#page-30-0) mdds::point\_quad\_tree::empty (*C++ function*), [28](#page-31-0) mdds::point\_quad\_tree::find (*C++ function*), [28](#page-31-0) mdds::point\_quad\_tree::get\_node\_access (*C++ function*), [29](#page-32-0) mdds::point\_quad\_tree::insert (*C++ function*), [27](#page-30-0) mdds::point\_quad\_tree::key\_type (*C++ type*), [27](#page-30-0) mdds::point\_quad\_tree::node\_access (*C++ class*), [29](#page-32-0) mdds::point\_quad\_tree::operator!= (*C++ function*), [29](#page-32-0) mdds::point\_quad\_tree::operator= (*C++ function*), [29](#page-32-0) mdds::point\_quad\_tree::operator== (*C++ function*), [29](#page-32-0) mdds::point\_quad\_tree::point (*C++ class*), [30](#page-33-0) mdds::point\_quad\_tree::point\_quad\_tree (*C++ function*), [27](#page-30-0) mdds::point\_quad\_tree::remove (*C++ function*), [28](#page-31-0) mdds::point\_quad\_tree::search\_region (*C++ function*), [27,](#page-30-0) [28](#page-31-0) mdds::point\_quad\_tree::search\_results (*C++ class*), [30](#page-33-0) mdds::point\_quad\_tree::search\_results::const\_iterat (*C++ class*), [30](#page-33-0) mdds::point\_quad\_tree::size (*C++ function*),

[29](#page-32-0) mdds::point\_quad\_tree::size\_type (*C++* mdds::point\_quad\_tree<\_Key, *type*), [27](#page-30-0) mdds::point\_quad\_tree::swap (*C++ function*), [28](#page-31-0) mdds::point\_quad\_tree::value\_type (*C++ type*), [27](#page-30-0) mdds::point\_quad\_tree<\_Key, \_Value>::node\_access::~node\_access (*C++ function*), [30](#page-33-0) mdds::point\_quad\_tree<\_Key, \_Value>::node\_access::data (*C++ function*), [29](#page-32-0) mdds::point\_quad\_tree<\_Key, \_Value>::node\_access::node\_access (*C++ function*), [29](#page-32-0) mdds::point\_quad\_tree<\_Key, \_Value>::node\_access::northeast (*C++ function*), [29](#page-32-0) mdds::point\_quad\_tree<\_Key, \_Value>::node\_access::northwest (*C++ function*), [29](#page-32-0) mdds::point\_quad\_tree<\_Key, \_Value>::node\_access::operator bool (*C++ function*), [29](#page-32-0) mdds::point\_quad\_tree<\_Key, \_Value>::node\_access::operator= (*C++ function*), [29](#page-32-0) mdds::point\_quad\_tree<\_Key, \_Value>::node\_access::operator== (*C++ function*), [29](#page-32-0) mdds::point\_quad\_tree<\_Key, \_Value>::node\_access::southeast (*C++ function*), [29](#page-32-0) mdds::point\_quad\_tree<\_Key, \_Value>::node\_access::southwest (*C++ function*), [29](#page-32-0) mdds::point\_quad\_tree<\_Key, \_Value>::node\_access::x (*C++ function*), [29](#page-32-0) mdds::point\_quad\_tree<\_Key, \_Value>::node\_access::y (*C++ function*), [29](#page-32-0) mdds::point\_quad\_tree<\_Key, \_Value>::point::point (*C++ function*), [30](#page-33-0) mdds::point\_quad\_tree<\_Key, \_Value>::point::x (*C++ member*), [30](#page-33-0) mdds::point\_quad\_tree<\_Key, \_Value>::point::y (*C++ member*), [30](#page-33-0) mdds::point\_quad\_tree<\_Key, Value>::search results::begin

(*C++ function*), [30](#page-33-0) \_Value>::search\_results::const\_iterator::const\_iterator (*C++ function*), [31](#page-34-0) mdds::point\_quad\_tree<\_Key, \_Value>::search\_results::const\_iterator::difference\_type (*C++ type*), [30](#page-33-0) mdds::point\_quad\_tree<\_Key, \_Value>::search\_results::const\_iterator::iterator\_category (*C++ type*), [30](#page-33-0) mdds::point\_quad\_tree<\_Key, \_Value>::search\_results::const\_iterator::operator!= (*C++ function*), [31](#page-34-0) mdds::point\_quad\_tree<\_Key, \_Value>::search\_results::const\_iterator::operator\* (*C++ function*), [31](#page-34-0) mdds::point\_quad\_tree<\_Key, Value>::search\_results::const\_iterator::ope (*C++ function*), [31](#page-34-0) mdds::point\_quad\_tree<\_Key, \_Value>::search\_results::const\_iterator::operator= (*C++ function*), [31](#page-34-0) mdds::point\_quad\_tree<\_Key, \_Value>::search\_results::const\_iterator::operator== (*C++ function*), [31](#page-34-0) mdds::point\_quad\_tree<\_Key,  $\_Value$ )::search\_results::const\_iterator::ope (*C++ function*), [31](#page-34-0) mdds::point\_quad\_tree<\_Key,  $\_Value$ )::search\_results::const\_iterator::ope (*C++ function*), [31](#page-34-0) mdds::point\_quad\_tree<\_Key, \_Value>::search\_results::const\_iterator::poi (*C++ type*), [30](#page-33-0) mdds::point\_quad\_tree<\_Key,  $\_Value\texttt{~:} search{\_}results\texttt{~:} \texttt{const}\_\texttt{interator\texttt{~:}} \texttt{ref}$ (*C++ type*), [30](#page-33-0) mdds::point\_quad\_tree<\_Key, \_Value>::search\_results::const\_iterator::val (*C++ type*), [30](#page-33-0) mdds::point\_quad\_tree<\_Key, \_Value>::search\_results::end (*C++ function*), [30](#page-33-0) mdds::point\_quad\_tree<\_Key, \_Value>::search\_results::search\_results (*C++ function*), [30](#page-33-0) mdds::rectangle\_set (*C++ class*), [23](#page-26-0) mdds::rectangle\_set::~rectangle\_set (*C++ function*), [23](#page-26-0) mdds::rectangle\_set::clear (*C++ function*), [24](#page-27-0) mdds::rectangle\_set::empty (*C++ function*), [24](#page-27-0) mdds::rectangle\_set::insert (*C++ function*),

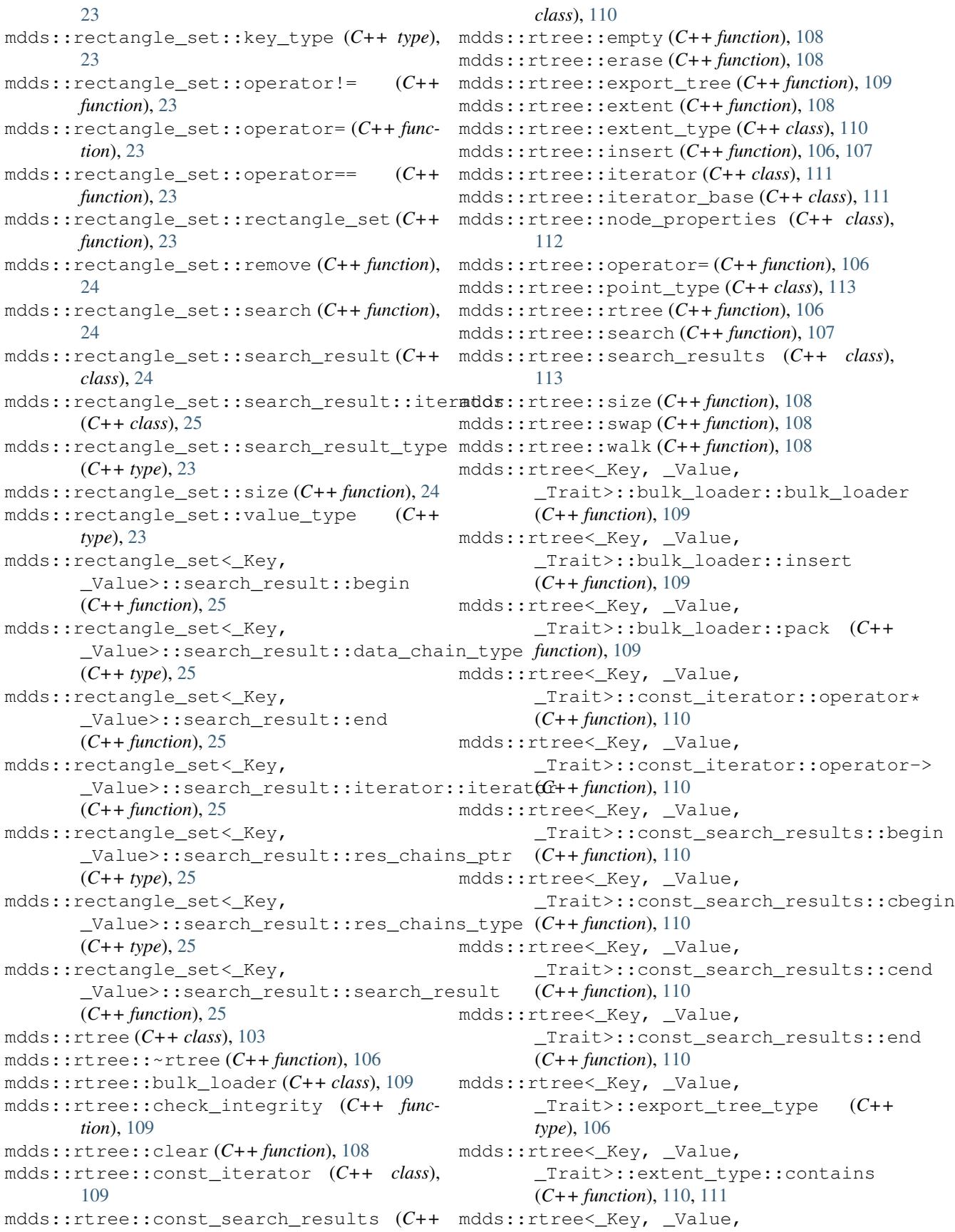

\_Trait>::extent\_type::contains\_at\_boundary \_Trait>::iterator\_base<\_SelfIter, (*C++ function*), [111](#page-114-1) mdds::rtree<\_Key, \_Value, \_Trait>::extent\_type::end (*C++ member*), [111](#page-114-1) mdds::rtree<\_Key, \_Value, \_Trait>::extent\_type::extent\_type (*C++ function*), [110](#page-113-2) mdds::rtree<\_Key, \_Value, \_Trait>::extent\_type::intersects mdds::rtree<\_Key, \_Value, (*C++ function*), [111](#page-114-1) mdds::rtree<\_Key, \_Value, \_Trait>::extent\_type::is\_point (*C++ function*), [110](#page-113-2) mdds::rtree<\_Key, \_Value, \_Trait>::extent\_type::operator!= (*C++ function*), [110](#page-113-2) mdds::rtree< Key, Value, \_Trait>::extent\_type::operator== (*C++ function*), [110](#page-113-2) mdds::rtree<\_Key, \_Value, \_Trait>::extent\_type::start (*C++ member*), [111](#page-114-1) mdds::rtree<\_Key, \_Value, \_Trait>::extent\_type::to\_string (*C++ function*), [110](#page-113-2) mdds::rtree<\_Key, \_Value, \_Trait>::integrity\_check\_propertiesdds::rtree<\_Key, \_Value, (*C++ type*), [106](#page-109-4) mdds::rtree<\_Key, \_Value, \_Trait>::iterator::operator\* (*C++ function*), [111](#page-114-1) mdds::rtree<\_Key, \_Value, \_Trait>::iterator::operator-> (*C++ function*), [111](#page-114-1) mdds::rtree<\_Key, \_Value, \_Trait>::iterator\_base::depth (*C++ function*), [112](#page-115-1) mdds::rtree<\_Key, \_Value, \_Trait>::iterator\_base::extent (*C++ function*), [112](#page-115-1) mdds::rtree<\_Key, \_Value, \_Trait>::iterator\_base::operator!= (*C++ function*), [112](#page-115-1) mdds::rtree<\_Key, \_Value, \_Trait>::iterator\_base::operator++ (*C++ function*), [112](#page-115-1) mdds::rtree<\_Key, \_Value, \_Trait>::iterator\_base::operator== (*C++ function*), [112](#page-115-1) mdds::rtree<\_Key, \_Value, \_Trait>::iterator\_base::operator-- (*C++ function*), [112](#page-115-1) mdds::rtree<\_Key, \_Value, \_StoreIter, \_ValueT>::difference\_type (*C++ type*), [112](#page-115-1) mdds::rtree<\_Key, \_Value, \_Trait>::iterator\_base<\_SelfIter, StoreIter, \_ValueT>::iterator\_category (*C++ type*), [112](#page-115-1) \_Trait>::iterator\_base<\_SelfIter, \_StoreIter, \_ValueT>::pointer (*C++ type*), [112](#page-115-1) mdds::rtree<\_Key, \_Value, \_Trait>::iterator\_base<\_SelfIter, \_StoreIter, \_ValueT>::reference (*C++ type*), [112](#page-115-1) mdds::rtree< Key, Value, \_Trait>::iterator\_base<\_SelfIter, \_StoreIter, \_ValueT>::self\_iterator\_type (*C++ type*), [112](#page-115-1) mdds::rtree<\_Key, \_Value, \_Trait>::iterator\_base<\_SelfIter, \_StoreIter, \_ValueT>::store\_iterator\_type (*C++ type*), [112](#page-115-1) \_Trait>::iterator\_base<\_SelfIter, \_StoreIter, \_ValueT>::value\_type (*C++ type*), [110–](#page-113-2)[112](#page-115-1) mdds::rtree<\_Key, \_Value, \_Trait>::key\_type (*C++ type*), [106](#page-109-4) mdds::rtree<\_Key, \_Value, \_Trait>::node\_properties::extent (*C++ member*), [113](#page-116-2) mdds::rtree<\_Key, \_Value, \_Trait>::node\_properties::type (*C++ member*), [113](#page-116-2) mdds::rtree<\_Key, \_Value, \_Trait>::node\_type (*C++ type*), [106](#page-109-4) mdds::rtree<\_Key, \_Value, \_Trait>::point\_type::d (*C++ member*), [113](#page-116-2) mdds::rtree<\_Key, \_Value, \_Trait>::point\_type::operator!= (*C++ function*), [113](#page-116-2) mdds::rtree<\_Key, \_Value, \_Trait>::point\_type::operator== (*C++ function*), [113](#page-116-2) mdds::rtree<\_Key, \_Value, \_Trait>::point\_type::point\_type

(*C++ function*), [113](#page-116-2) mdds::rtree<\_Key, \_Value, \_Trait>::point\_type::to\_string (*C++ function*), [113](#page-116-2) mdds::rtree<\_Key, \_Value, \_Trait>::search\_results::begin (*C++ function*), [113](#page-116-2) mdds::rtree<\_Key, \_Value, \_Trait>::search\_results::end (*C++ function*), [113](#page-116-2) mdds::rtree<\_Key, \_Value, \_Trait>::search\_type (*C++ type*), [106](#page-109-4) mdds::rtree<\_Key, \_Value, \_Trait>::value\_type (*C++ type*), [106](#page-109-4) mdds::segment\_tree (*C++ class*), [17](#page-20-0) *function*), [17](#page-20-0) mdds::segment\_tree::build\_tree (*C++ function*), [18](#page-21-0) mdds::segment\_tree::clear (*C++ function*), [18](#page-21-0) mdds::segment\_tree::data\_chain\_type (*C++ type*), [17](#page-20-0) mdds::segment\_tree::dispose\_handler (*C++ class*), [19](#page-22-0) mdds::segment\_tree::empty (*C++ function*), [18](#page-21-0) mdds::segment\_tree::fill\_nonleaf\_value\_hadd ersegment\_tree<\_Key, (*C++ class*), [19](#page-22-0) mdds::segment\_tree::init\_handler (*C++ class*), [19](#page-22-0) mdds::segment\_tree::insert (*C++ function*), [18](#page-21-0) mdds::segment\_tree::is\_tree\_valid (*C++* mdds::segment\_tree<\_Key, *function*), [17](#page-20-0) mdds::segment\_tree::key\_type (*C++ type*), [17](#page-20-0) mdds::segment\_tree::leaf\_size (*C++ function*), [18](#page-21-0) mdds::segment\_tree::leaf\_value\_type (*C++ class*), [19](#page-22-0) mdds::segment\_tree::node (*C++ type*), [17](#page-20-0) mdds::segment\_tree::node\_ptr (*C++ type*), [17](#page-20-0) mdds::segment\_tree::nonleaf\_node (*C++ type*), [17](#page-20-0) mdds::segment\_tree::nonleaf\_value\_type (*C++ class*), [19](#page-22-0) mdds::segment\_tree::operator!= (*C++ function*), [17](#page-20-0) mdds::segment\_tree::operator== (*C++ function*), [17](#page-20-0) mdds::segment\_tree::remove (*C++ function*), [18](#page-21-0) mdds::segment\_tree::search (*C++ function*), [18](#page-21-0)

mdds::segment\_tree::~segment\_tree (*C++* mdds::segment\_tree::sorted\_segment\_map\_type mdds::segment\_tree::search\_result (*C++ class*), [20](#page-23-0) mdds::segment\_tree::search\_result::iterator (*C++ class*), [20](#page-23-0) mdds::segment\_tree::search\_result\_inserter (*C++ class*), [20](#page-23-0) mdds::segment\_tree::search\_result\_type (*C++ type*), [17](#page-20-0) mdds::segment\_tree::search\_result\_vector\_inserter (*C++ class*), [20](#page-23-0) mdds::segment\_tree::segment\_map\_type (*C++ type*), [17](#page-20-0) mdds::segment\_tree::segment\_tree (*C++ function*), [17](#page-20-0) mdds::segment\_tree::size (*C++ function*), [18](#page-21-0) mdds::segment\_tree::size\_type (*C++ type*), [17](#page-20-0) (*C++ type*), [17](#page-20-0) mdds::segment\_tree::value\_type (*C++ type*), [17](#page-20-0) mdds::segment\_tree<\_Key, \_Value>::dispose\_handler::operator() (*C++ function*), [19](#page-22-0) mdds::segment\_tree<\_Key, \_Value>::fill\_nonleaf\_value\_handler::operator() (*C++ function*), [19](#page-22-0) \_Value>::init\_handler::operator() (*C++ function*), [19](#page-22-0) mdds::segment\_tree<\_Key, \_Value>::leaf\_value\_type::data\_chain (*C++ member*), [19](#page-22-0) Value>::leaf value type::key (*C++ member*), [19](#page-22-0) mdds::segment\_tree<\_Key, \_Value>::leaf\_value\_type::operator== (*C++ function*), [19](#page-22-0) mdds::segment\_tree<\_Key, \_Value>::nonleaf\_value\_type::data\_chain (*C++ member*), [20](#page-23-0) mdds::segment\_tree<\_Key, \_Value>::nonleaf\_value\_type::high (*C++ member*), [20](#page-23-0) mdds::segment\_tree<\_Key, \_Value>::nonleaf\_value\_type::low (*C++ member*), [20](#page-23-0) mdds::segment\_tree<\_Key, \_Value>::nonleaf\_value\_type::operator== (*C++ function*), [20](#page-23-0) mdds::segment\_tree<\_Key, \_Value>::search\_result::begin (*C++ function*), [20](#page-23-0)

mdds::segment\_tree<\_Key, \_Value>::search\_result::end (*C++ function*), [20](#page-23-0) mdds::segment\_tree<\_Key,  $\_Value\texttt{~:} search\_result\texttt{::}iterator\texttt{.} \texttt{milddss:} \texttt{atomic\_map:} \texttt{:}begin(C++\textit{function}), 85}$  $\_Value\texttt{~:} search\_result\texttt{::}iterator\texttt{.} \texttt{milddss:} \texttt{atomic\_map:} \texttt{:}begin(C++\textit{function}), 85}$  $\_Value\texttt{~:} search\_result\texttt{::}iterator\texttt{.} \texttt{milddss:} \texttt{atomic\_map:} \texttt{:}begin(C++\textit{function}), 85}$ (*C++ function*), [20](#page-23-0) mdds::segment\_tree<\_Key, \_Value>::search\_result\_inserter::operato&5() (*C++ function*), [20](#page-23-0) mdds::segment\_tree<\_Key, \_Value>::search\_result\_inserter::search\_result\_inserter mdds::trie\_map::find (*C++ function*), [85,](#page-88-0) [86](#page-89-0) (*C++ function*), [20](#page-23-0) mdds::segment\_tree<\_Key, \_Value>::search\_result\_vector\_inserter::type); 8fior() (*C++ function*), [21](#page-24-0) mdds::segment\_tree<\_Key, \_Value>::search\_result\_vector\_ins<del>enddesr::trieveredapre.kuelyt\_typpet(@G4\_ti*t*ype), 85</del> r (*C++ function*), [21](#page-24-0) mdds::sorted\_string\_map (*C++ class*), [79](#page-82-0) mdds::sorted\_string\_map::entry (*C++ class*), [80](#page-83-0) mdds::sorted\_string\_map::find (*C++ function*), [79](#page-82-0) mdds::sorted\_string\_map::size (*C++ function*), [79](#page-82-0) mdds::sorted\_string\_map::size\_type (*C++* mdds::trie\_map::search\_results (*C++ type*), *type*), [79](#page-82-0) mdds::sorted\_string\_map::sorted\_string\_map mdds::trie\_map::size (*C++ function*), [86](#page-89-0) (*C++ function*), [79](#page-82-0) mdds::sorted\_string\_map::value\_type (*C++ type*), [79](#page-82-0) mdds::sorted\_string\_map<\_ValueT>::entry:MRB\$\_ASCII(*Cmacro*),[3](#page-6-0) (*C++ member*), [80](#page-83-0) mdds::sorted\_string\_map<\_ValueT>::entry::keylen (*C++ member*), [80](#page-83-0) mdds::sorted\_string\_map<\_ValueT>::entry::value (*C++ member*), [80](#page-83-0) mdds::trie::std\_string\_trait (*C++ class*), [89](#page-92-0) mdds::trie::std\_string\_trait::buffer\_data (*C++ function*), [90](#page-93-0) mdds::trie::std\_string\_trait::buffer\_size (*C++ function*), [90](#page-93-0) mdds::trie::std\_string\_trait::key\_buffer\_type (*C++ type*), [89](#page-92-0) mdds::trie::std\_string\_trait::key\_type (*C++ type*), [89](#page-92-0) mdds::trie::std\_string\_trait::key\_unit\_type (*C++ type*), [89](#page-92-0) mdds::trie::std\_string\_trait::pop\_back (*C++ function*), [90](#page-93-0) mdds::trie::std\_string\_trait::push\_back (*C++ function*), [90](#page-93-0) mdds::trie::std\_string\_trait::to\_key (*C++ function*), [90](#page-93-0) mdds::trie::std\_string\_trait::to\_key\_buffer (*C++ function*), [90](#page-93-0) mdds::trie\_map (*C++ class*), [84](#page-87-0) mdds::trie\_map::clear (*C++ function*), [86](#page-89-0) mdds::trie\_map::const\_iterator (*C++ type*), mdds::trie\_map::end (*C++ function*), [85](#page-88-0) mdds::trie\_map::erase (*C++ function*), [85](#page-88-0) mdds::trie\_map::insert (*C++ function*), [85](#page-88-0) mdds::trie\_map::key\_buffer\_type (*C++* mdds::trie\_map::key\_trait\_type (*C++ type*), [85](#page-88-0) mdds::trie\_map::key\_unit\_type (*C++ type*), [85](#page-88-0) mdds::trie\_map::key\_value\_type (*C++ type*), [85](#page-88-0) mdds::trie\_map::pack (*C++ function*), [86](#page-89-0) mdds::trie\_map::packed\_type (*C++ type*), [85](#page-88-0) mdds::trie\_map::prefix\_search (*C++ function*), [86](#page-89-0) [85](#page-88-0) mdds::trie\_map::size\_type (*C++ type*), [85](#page-88-0) mdds::trie\_map::trie\_map (*C++ function*), [85](#page-88-0) mdds::trie\_map::value\_type (*C++ type*), [85](#page-88-0) MDDS\_N\_ELEMENTS (*C macro*), [3](#page-6-0)